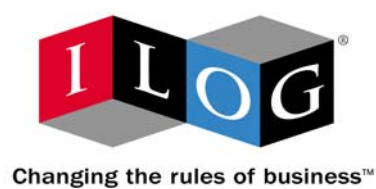

# **ILOG CPLEX 10.0 Parameters**

**January 2006**

#### **COPYRIGHT NOTICE**

Copyright © 1987-2006, by ILOG S.A. and ILOG, Inc. All rights reserved.

#### **General Use Restrictions**

This document and the software described in this document are the property of ILOG and are protected as ILOG trade secrets. They are furnished under a license or nondisclosure agreement, and may be used or copied only within the terms of such license or nondisclosure agreement.

No part of this work may be reproduced or disseminated in any form or by any means, without the prior written permission of ILOG S.A, or ILOG, Inc.

#### **Trademarks**

ILOG, the ILOG design, CPLEX, and all other logos and product and service names of ILOG are registered trademarks or trademarks of ILOG in France, the U.S. and/or other countries.

All other company and product names are trademarks or registered trademarks of their respective holders.

Java and all Java-based marks are either trademarks or registered trademarks of Sun Microsystems, Inc. in the United States and other countries.

Microsoft and Windows are either trademarks or registered trademarks of Microsoft Corporation in the United States and other countries.

document version 10.0

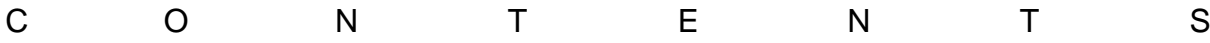

## **Table of Contents**

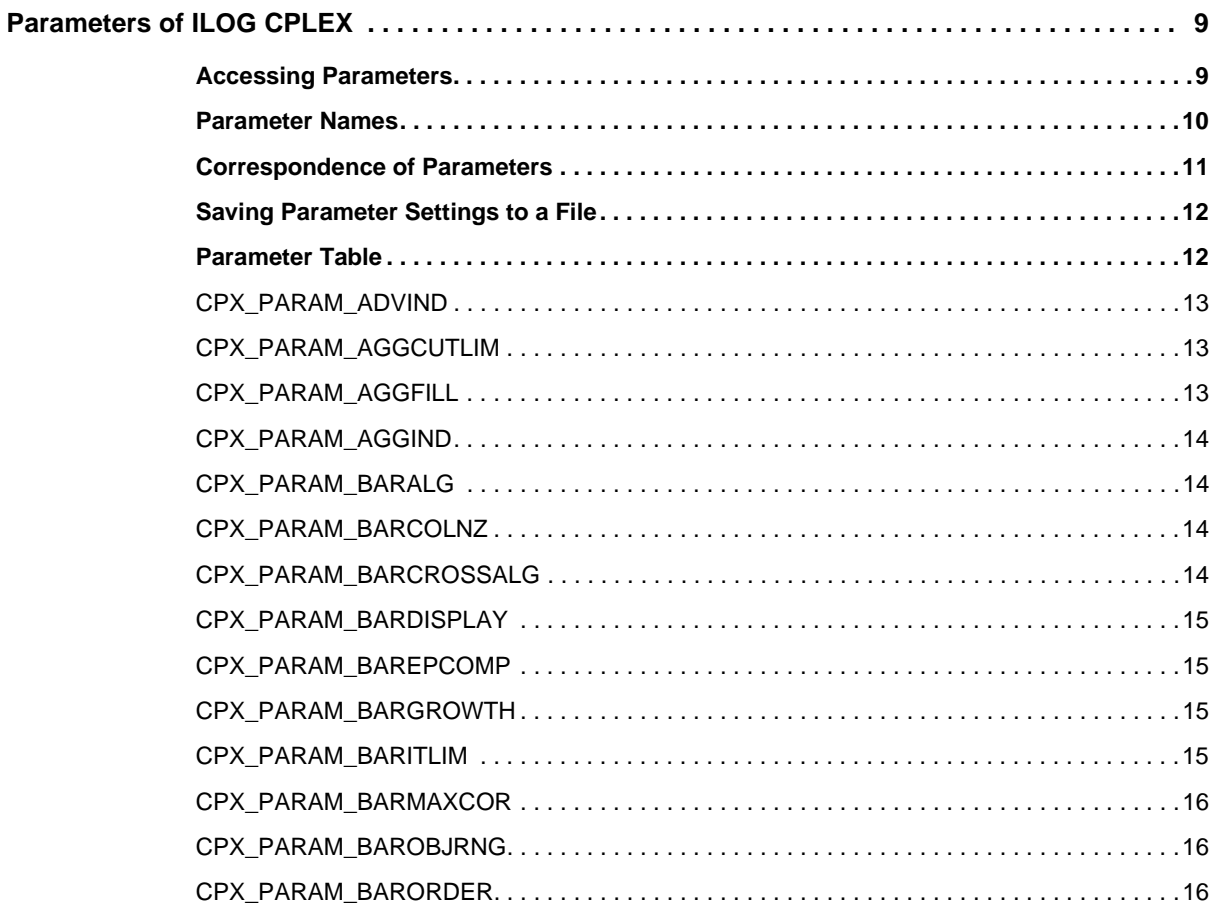

ILOG CPLEX 10.0 - PARAMETER REFERENCE MANUAL3

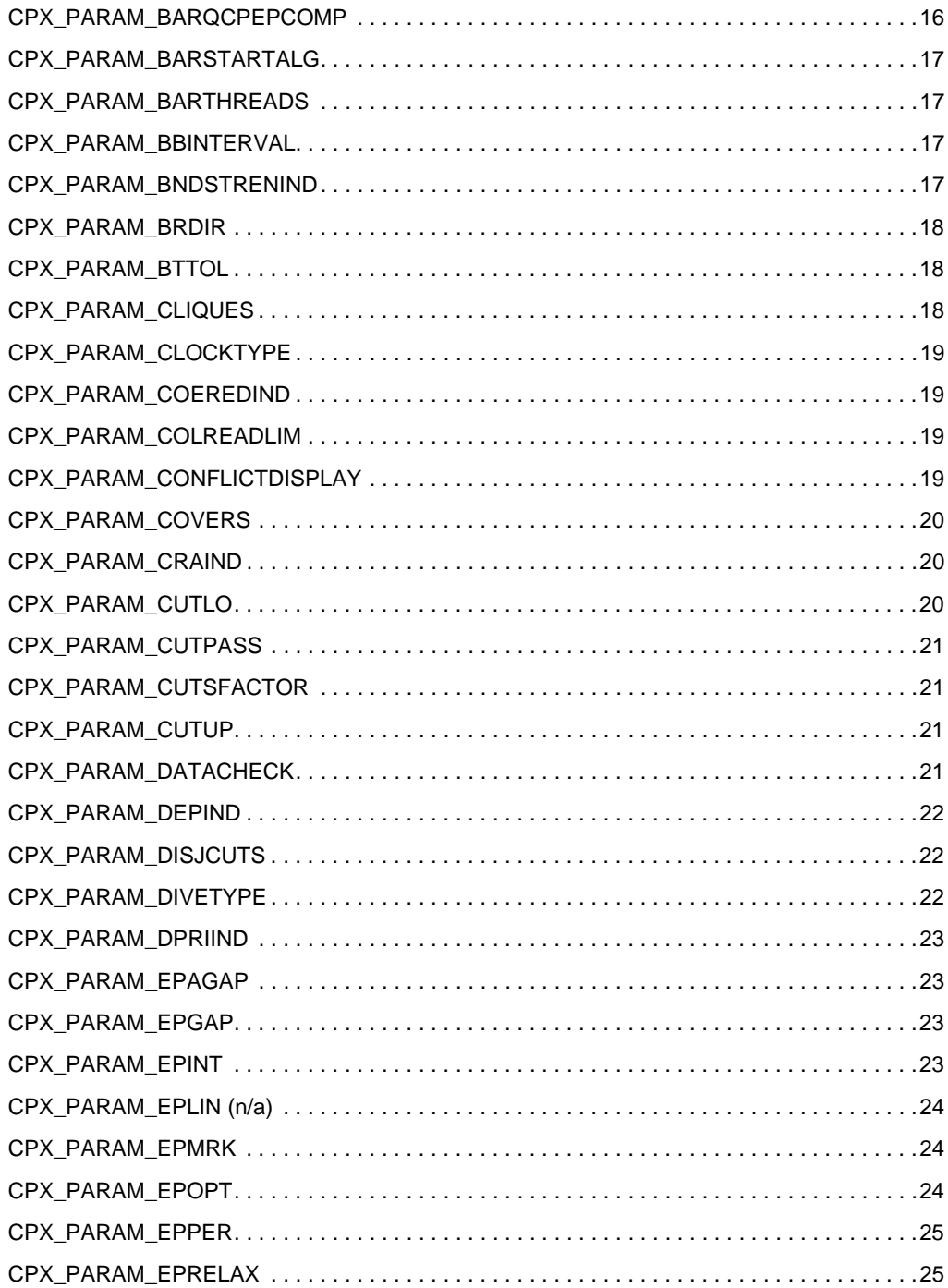

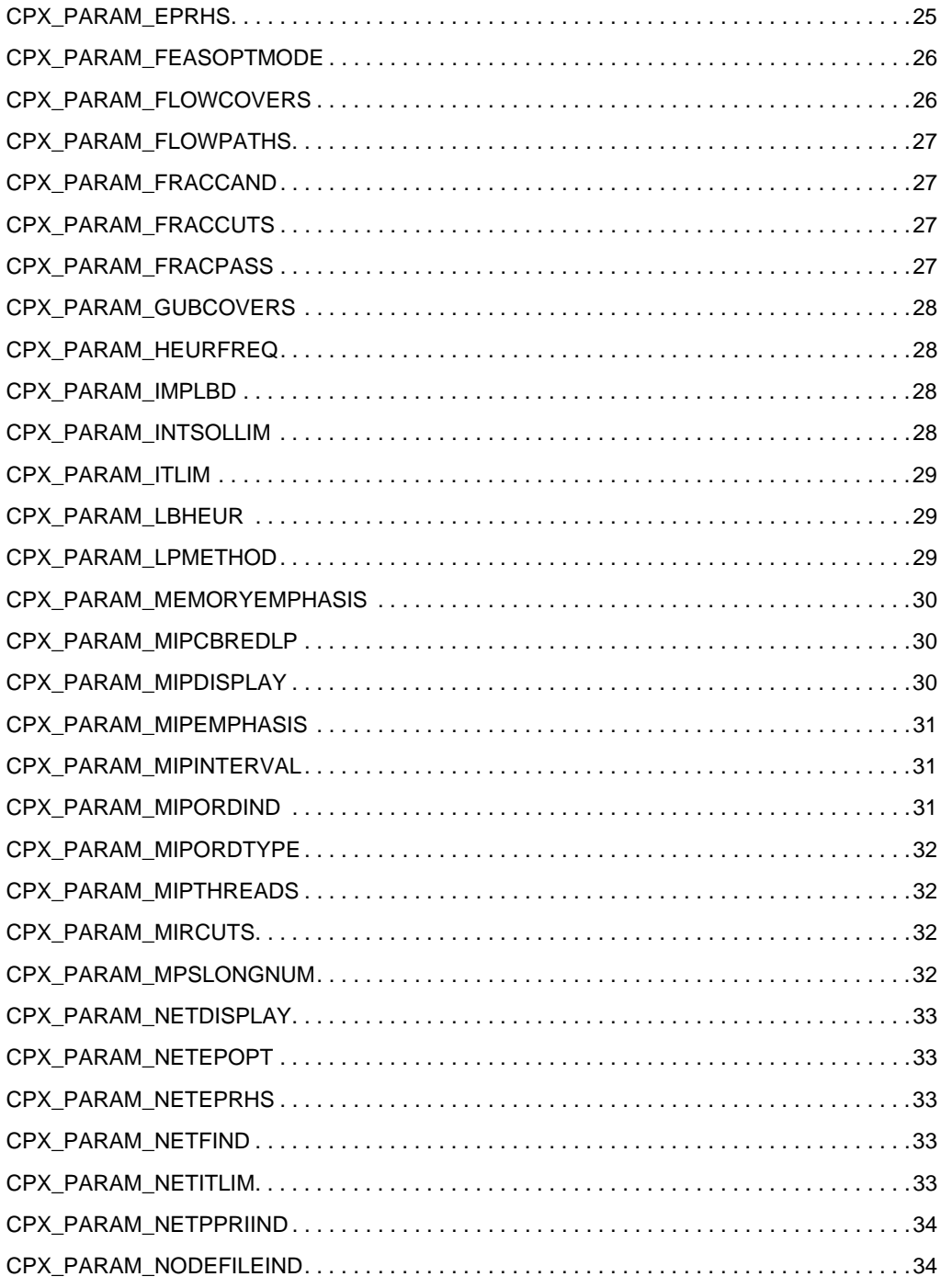

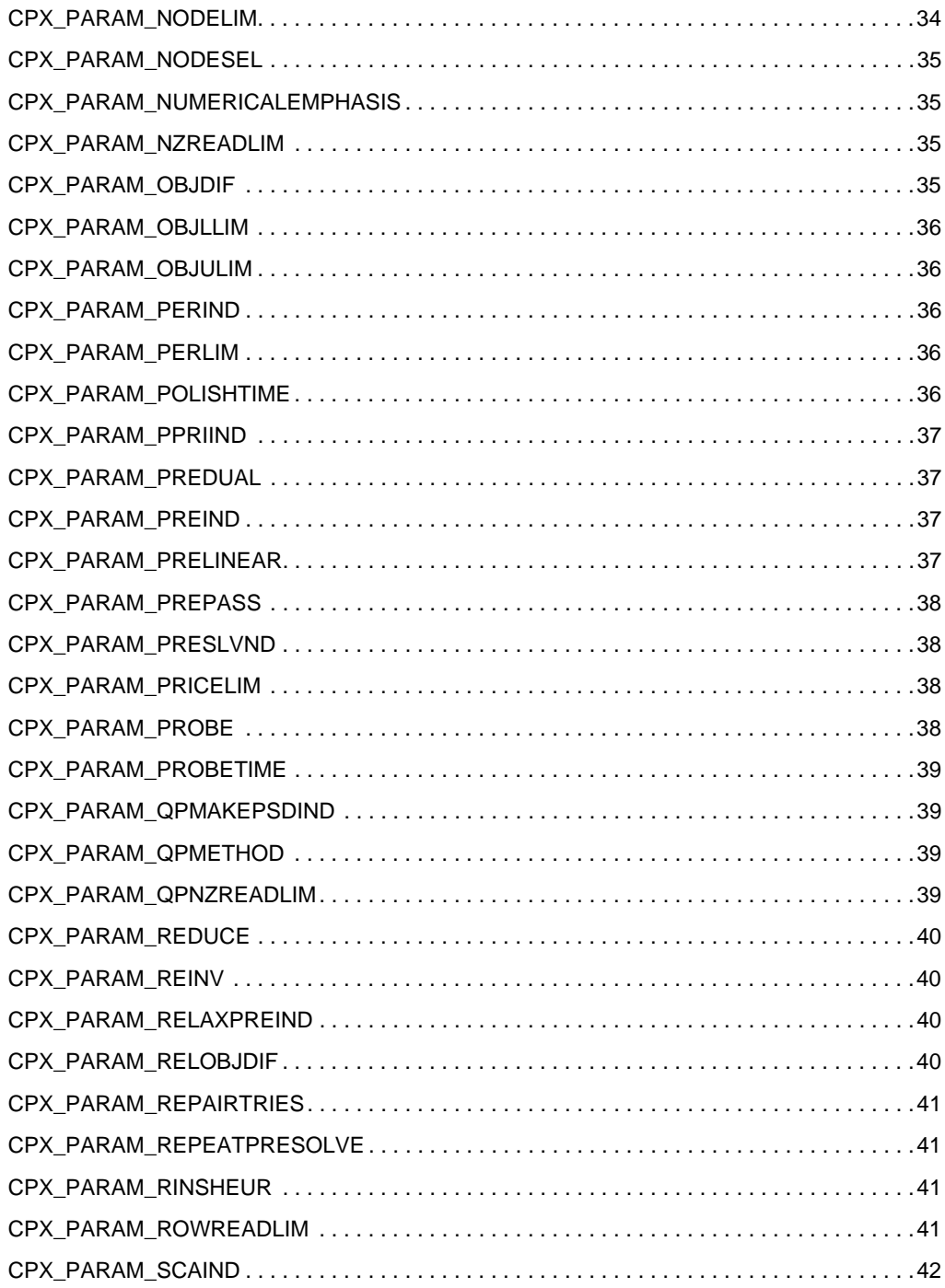

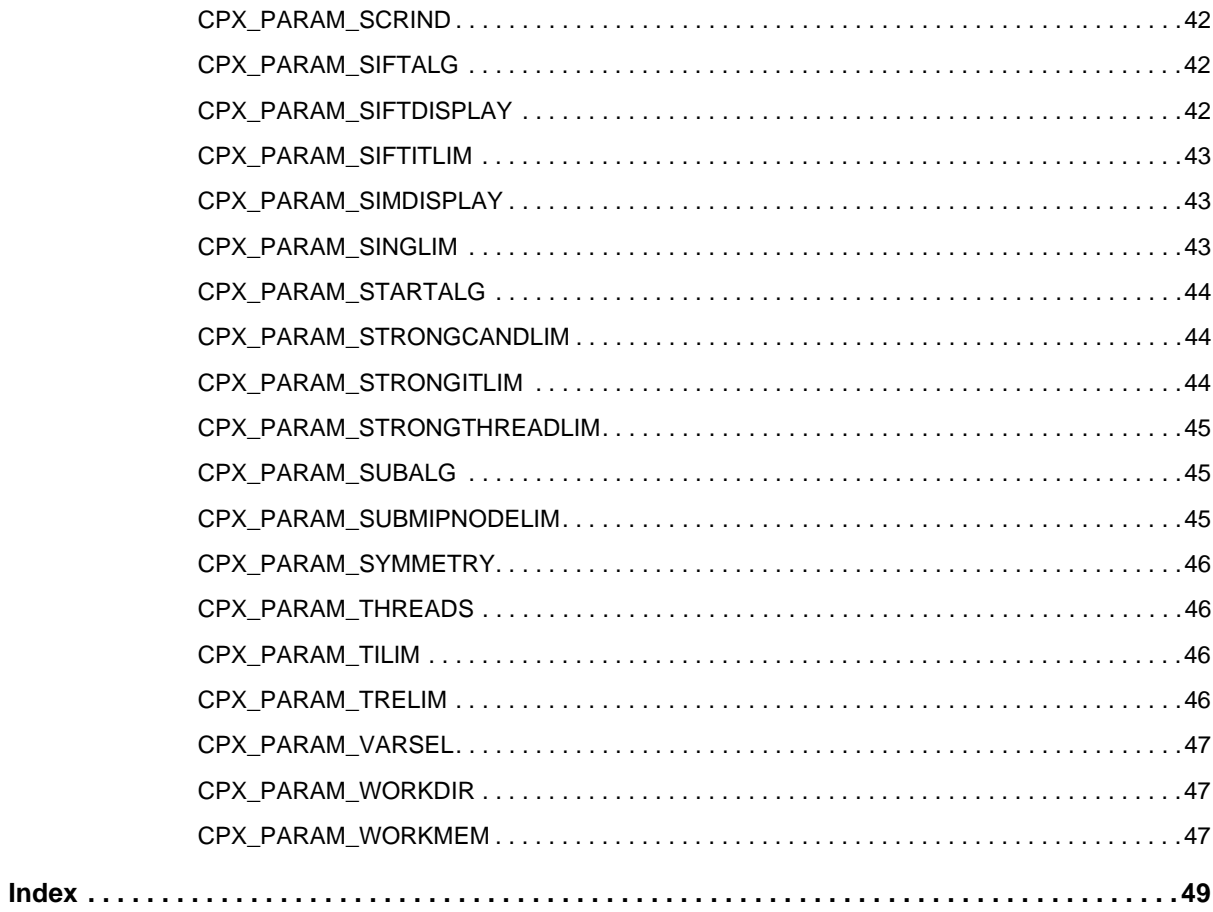

 $\bf{8}$ ILOG CPLEX 10.0 - PARAMETER REFERENCE MANUAL

## *Parameters of ILOG CPLEX*

<span id="page-8-0"></span>The behavior of ILOG CPLEX is controlled by a variety of parameters that are each accessible and settable by the user. This manual lists these parameters and explains their settings in the ILOG CPLEX Component Libraries and the Interactive Optimizer. It also explains how to read and write parameter settings of the Callable Library to a file.

- ◆ *[Accessing Parameters](#page-8-1)* on page 9
- ◆ *[Parameter Names](#page-9-0)* on page 10
- ◆ *[Correspondence of Parameters](#page-10-0)* on page 11
- ◆ *[Saving Parameter Settings to a File](#page-11-0)* on page 12
- ◆ *[Parameter Table](#page-11-1)* on page 12

#### <span id="page-8-1"></span>**Accessing Parameters**

The following methods set and access parameters for objects of the Concert Technology class IloCplex in C++ and Java:

<span id="page-8-7"></span><span id="page-8-6"></span><span id="page-8-5"></span><span id="page-8-4"></span><span id="page-8-3"></span><span id="page-8-2"></span>setParam getParam getMin getMax getDefault

ILOG CPLEX 10.0 — P ARAMETER R EFERENCE M ANUAL **9**

<span id="page-9-11"></span>setDefaults

The names of the corresponding accessors in the class Cplex in .NET follow the usual conventions of names and capitalization of languages in that framework. For example, the class Cplex and its method Solve are denoted Cplex.Solve.

Callable Library programs (C and other languages) access and set parameters with the following routines:

<span id="page-9-10"></span><span id="page-9-9"></span><span id="page-9-7"></span><span id="page-9-6"></span><span id="page-9-5"></span><span id="page-9-4"></span><span id="page-9-3"></span><span id="page-9-2"></span><span id="page-9-1"></span>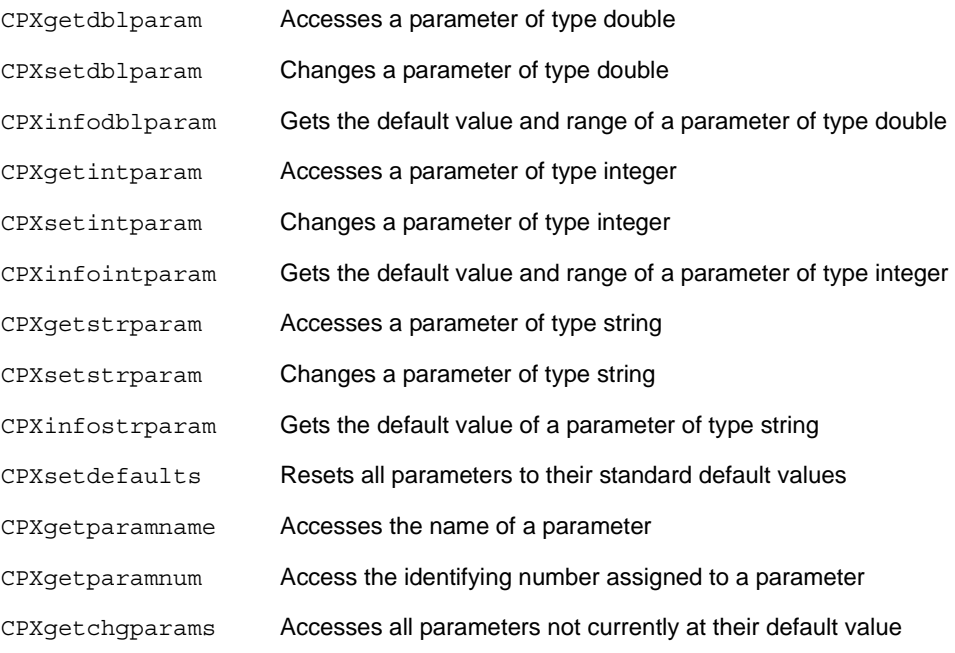

#### <span id="page-9-0"></span>**Parameter Names**

<span id="page-9-15"></span><span id="page-9-14"></span><span id="page-9-13"></span><span id="page-9-12"></span><span id="page-9-8"></span>In the parameter table, each parameter has a name (that is, a symbolic constant) to refer to it within a program.

- ◆ For the Callable Library these constants are capitalized and start with CPX\_PARAM ; for example, CPX\_PARAM\_ITLIM. They are used as the second argument in all parameter routines (except CPXsetdefaults which does not require them).
- ◆ For C++ applications using Concert Technology, the parameters are defined in nested enumeration types for Boolean, integer, floating-point, and string parameters. The enum names use mixed (lower and upper) case letters and must be prefixed with the class name IloCplex:: for scope. For example, IloCplex::ItLim is the IloCplex equivalent of CPX\_PARAM\_ITLIM.
- ◆ For Java applications using Concert Technology, the parameters are defined as final static objects in nested classes called IloCplex.BooleanParam, IloCplex.IntParam, IloCplex.DoubleParam, and IloCplex.StringParam for Boolean, integer, floating-point, and string parameters, respectively. The parameter object names use mixed (lower and upper) case letters and must be prefixed with the appropriate class for scope. For example, IloCplex.IntParam.ItLim is the object representing the parameter CPX\_PARAM\_ITLIM.
- ◆ For .NET applications using Concert Technology, the parameters follow the usual conventions for capitalizing attributes and defining scope within a namespace.

An integer that serves as a reference number for each parameter is shown in the table. That integer reference number corresponds to the value that each symbolic constant represents, as found in the  $c$ plex.h header file, but it is strongly recommended that the symbolic constants be used instead of their integer equivalents whenever possible, for the sake of portability to future versions of ILOG CPLEX.

#### <span id="page-10-0"></span>**Correspondence of Parameters**

<span id="page-10-1"></span>Some parameters available for the Callable Library are not supported as parameters for Concert Technology or have a slightly different name there. In particular:

- ◆ Logging output is controlled by a parameter in the Callable Library (CPX\_PARAM\_SCRIND), but when using Concert Technology, you control logging by configuring the output channel:
	- $\bullet$  IloCplex:: out in  $C++$

For example, to turn off output to the screen, use cplex.setOut(env.getNullStream()).

● IloCplex.output in Java

For example, to turn off output to the screen, use cplex.setOut (null).

● Cplex.Out in .NET

For example, to turn off output to the screen, use Cplex. SetOut (Null).

- ◆ The parameter IloCplex::RootAlg in Concert Technology corresponds to these parameters in the Callable Library:
	- [CPX\\_PARAM\\_STARTALG](#page-43-0)
	- [CPX\\_PARAM\\_LPMETHOD](#page-28-2)
	- [CPX\\_PARAM\\_QPMETHOD](#page-38-2)
- ◆ The parameter IloCplex: :NodeAlg in Concert Technology corresponds to the parameter [CPX\\_PARAM\\_SUBALG](#page-44-1) in the Callable Library.

#### <span id="page-11-0"></span>**Saving Parameter Settings to a File**

<span id="page-11-2"></span>It is possible to read and write a file of parameter settings with the Callable Library. The file extension is .prm. The Callable Library routine CPXreadcopyparam reads parameter values from a file with the .prm extension. The routine CPXwriteparam writes a file of the current nondefault parameter settings to a file with the .prm extension. Here is the format of such a file:

CPLEX Parameter File Version *number parameter\_name parameter\_value*

ILOG CPLEX reads the entire file before changing any of the parameter settings. After successfully reading a parameter file, the Callable Library first sets all parameters to their default value. Then it applies the settings it read in the parameter file. No changes are made if the parameter file contains errors, such as missing or illegal values. There is no checking for duplicate entries in the file. In the case of duplicate entries, the last setting in the file is applied.

When you write a parameter file from the Callable Library, only the non-default values are written to the file. String values may be double-quoted or not, but are always written with double quotation marks.

The comment character in a parameter file is #. After that character, ILOG CPLEX ignores the rest of the line.

The Callable Library issues a warning if the version recorded in the parameter file does not match the version of the product. A warning is also issued of a nonintegral value is given for an integer-valued parameter.

Here is an example of a correct ILOG CPLEX parameter file:

```
CPLEX Parameter File Version 10.0
CPX_PARAM_EPPER 3.45000000000000e-06
CPX_PARAM_OBJULIM 1.23456789012345e+05
CPX_PARAM_PERIND 1
CPX_PARAM_SCRIND 1
CPX_PARAM_WORKDIR "tmp"
```
#### <span id="page-11-1"></span>**Parameter Table**

The CPLEX parameters and their types, options, and default values are listed in the following table. The Callable Library name for each parameter is listed first, followed by the Concert Technology name, followed by the name in the Interactive Optimizer. Some CPLEX parameters are not used in the Concert Technology Library, and in those cases, no Concert Technology Library name appears.

<span id="page-12-9"></span><span id="page-12-6"></span><span id="page-12-3"></span><span id="page-12-0"></span>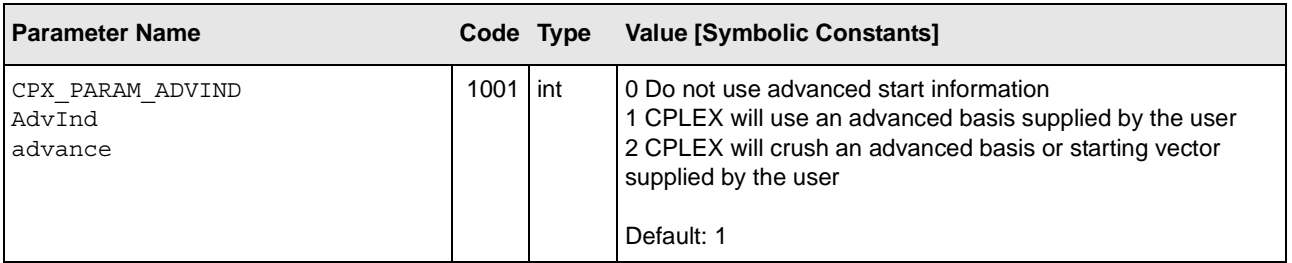

**Description:** Advanced start indicator.

If set to 1 or 2, this parameter indicates that CPLEX should use advanced starting information when optimization is initiated.

For MIP models, settings 1 and 2 are currently identical. Both will cause CPLEX to continue with a partially explored MIP tree if one is available. If tree exploration has not yet begun, settings 1 or 2 indicate that CPLEX should use a loaded MIP start, if available.

For continuous models solved with simplex, setting 1 will use the currently loaded basis. If a basis is available only for the original, unpresolved model, or if CPLEX has a start vector rather than a simplex basis, then the simplex algorithm will proceed on the unpresolved model. With setting 2, CPLEX will first perform presolve on the model and on the basis or start vector, and then proceed with optimization on the presolved problem.

Setting 2 can be particularly useful for solving fixed MIP models, where a start vector but no corresponding basis is available.

For continuous models solved with the barrier algorithm, settings 1 or 2 will continue optimization from the last available barrier iterate.

<span id="page-12-10"></span><span id="page-12-7"></span><span id="page-12-4"></span><span id="page-12-1"></span>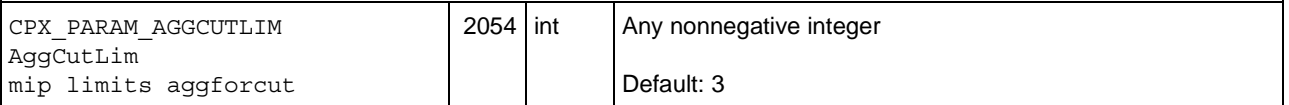

<span id="page-12-12"></span>**Description:** Constraint aggregation limit for cut generation. Limits the number of constraints that can be aggregated for generating flow cover and mixed integer rounding cuts.

<span id="page-12-11"></span><span id="page-12-8"></span><span id="page-12-5"></span><span id="page-12-2"></span>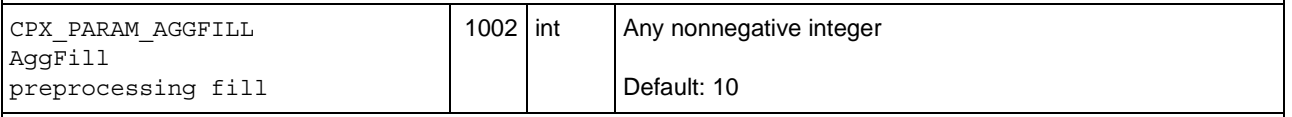

**Description:** Preprocessing aggregator fill.

Limits variable substitutions by the aggregator. If the net result of a single substitution is more nonzeros than this value, the substitution is not made.

<span id="page-13-22"></span><span id="page-13-21"></span><span id="page-13-20"></span><span id="page-13-19"></span><span id="page-13-18"></span><span id="page-13-17"></span><span id="page-13-16"></span><span id="page-13-15"></span><span id="page-13-14"></span><span id="page-13-13"></span><span id="page-13-12"></span><span id="page-13-11"></span><span id="page-13-10"></span><span id="page-13-9"></span><span id="page-13-8"></span><span id="page-13-7"></span><span id="page-13-6"></span><span id="page-13-5"></span><span id="page-13-4"></span><span id="page-13-3"></span><span id="page-13-2"></span><span id="page-13-1"></span><span id="page-13-0"></span>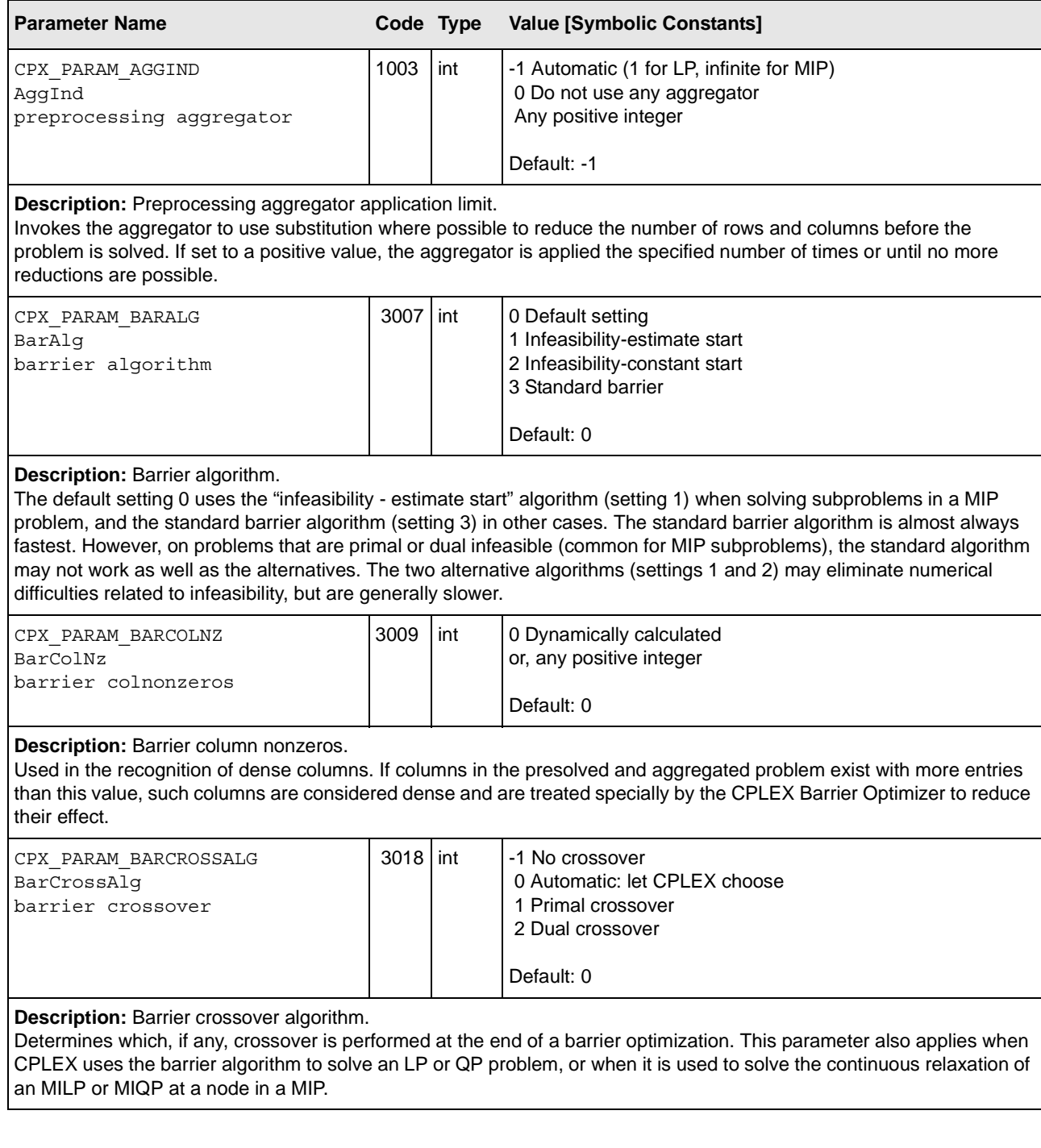

<span id="page-14-20"></span><span id="page-14-17"></span><span id="page-14-16"></span><span id="page-14-13"></span><span id="page-14-12"></span><span id="page-14-9"></span><span id="page-14-8"></span><span id="page-14-5"></span><span id="page-14-4"></span><span id="page-14-1"></span><span id="page-14-0"></span>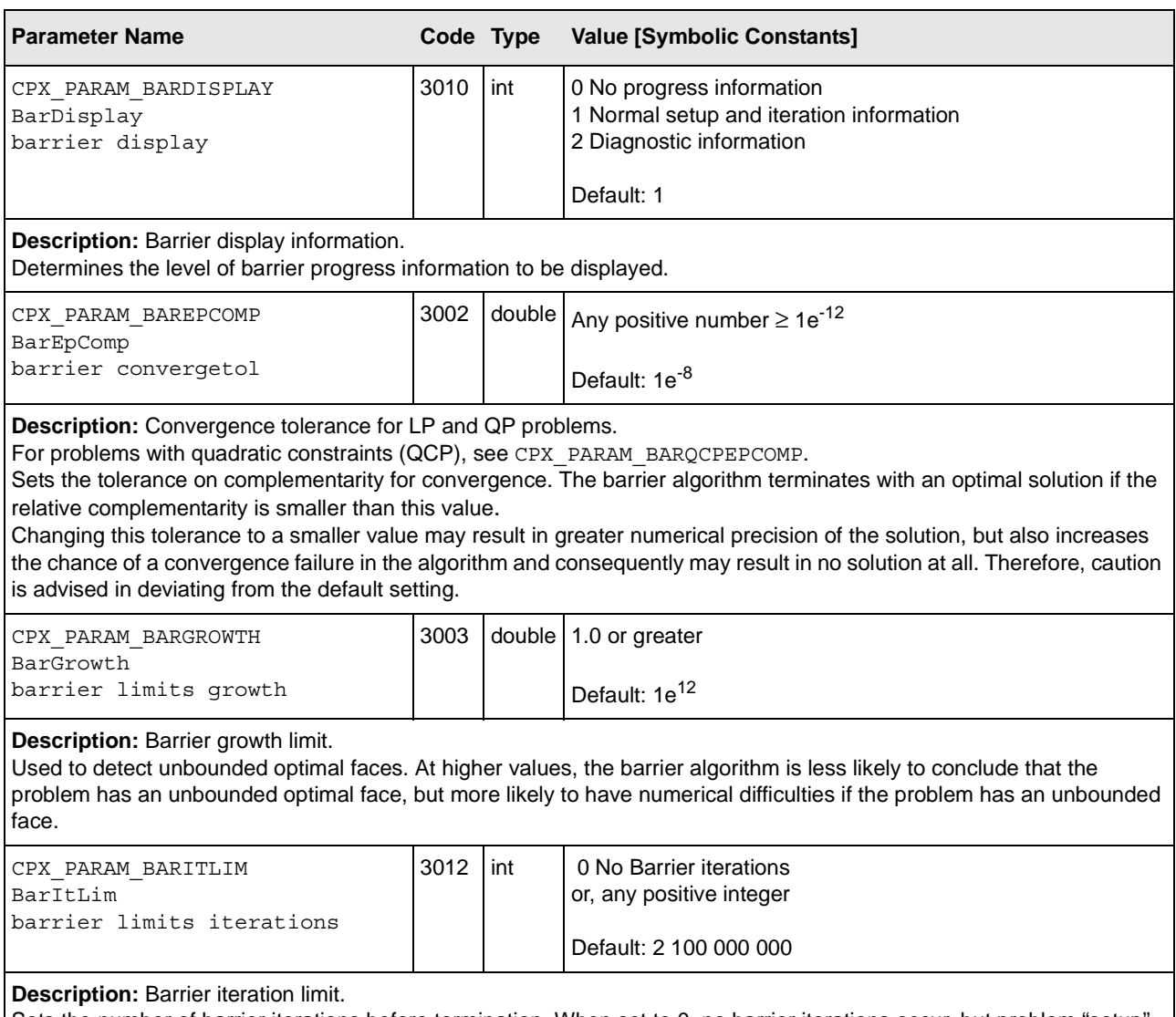

<span id="page-14-19"></span><span id="page-14-18"></span><span id="page-14-15"></span><span id="page-14-14"></span><span id="page-14-11"></span><span id="page-14-10"></span><span id="page-14-7"></span><span id="page-14-6"></span><span id="page-14-3"></span><span id="page-14-2"></span>Sets the number of barrier iterations before termination. When set to 0, no barrier iterations occur, but problem "setup" occurs and information about the setup is displayed (such as Cholesky factor statistics).

<span id="page-15-20"></span><span id="page-15-19"></span><span id="page-15-18"></span><span id="page-15-17"></span><span id="page-15-16"></span><span id="page-15-15"></span><span id="page-15-14"></span><span id="page-15-13"></span><span id="page-15-12"></span><span id="page-15-11"></span><span id="page-15-10"></span><span id="page-15-9"></span><span id="page-15-8"></span><span id="page-15-7"></span><span id="page-15-6"></span><span id="page-15-5"></span><span id="page-15-4"></span><span id="page-15-3"></span><span id="page-15-2"></span><span id="page-15-1"></span><span id="page-15-0"></span>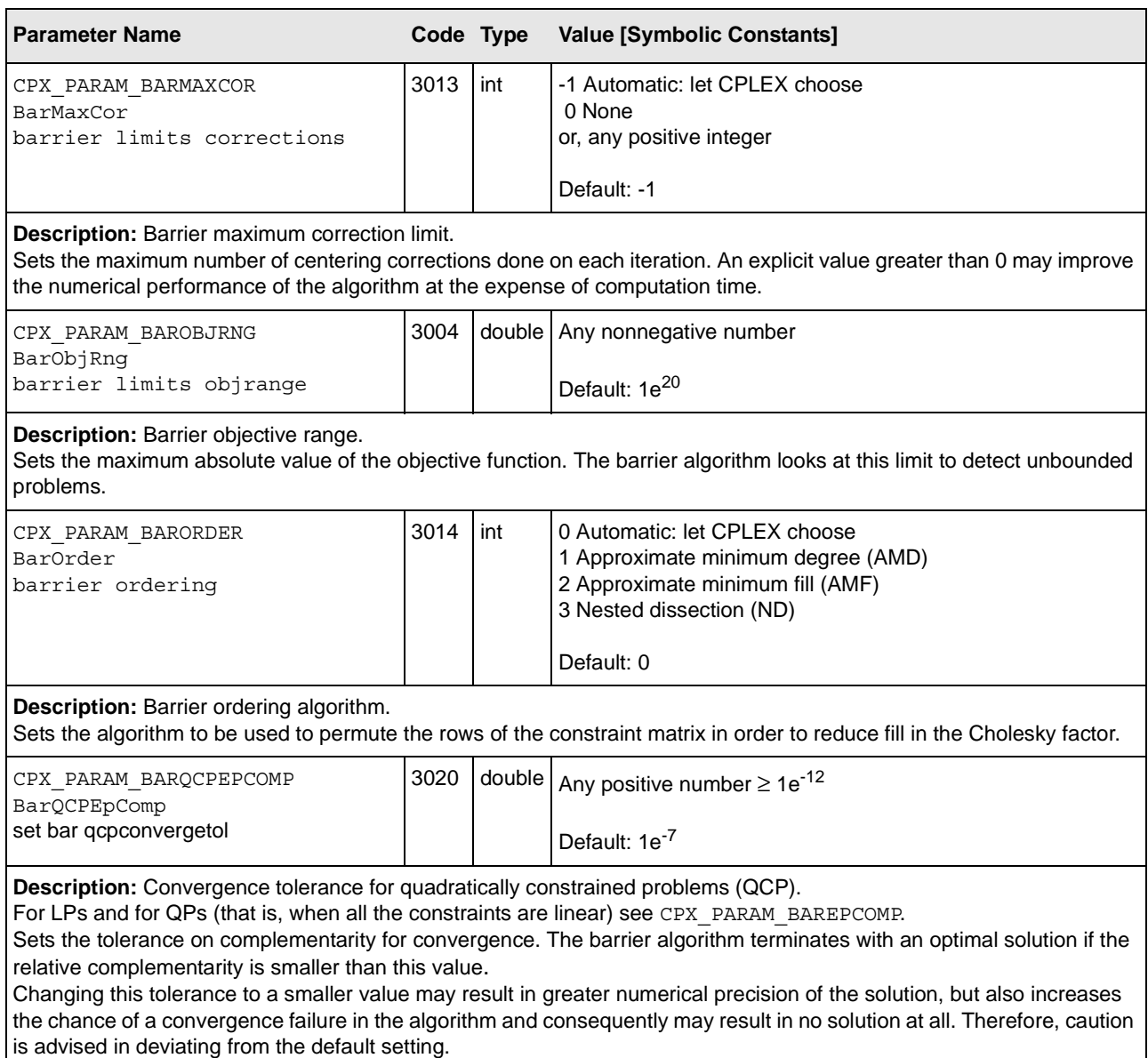

ı

<span id="page-16-18"></span><span id="page-16-17"></span><span id="page-16-16"></span><span id="page-16-15"></span><span id="page-16-14"></span><span id="page-16-13"></span><span id="page-16-12"></span><span id="page-16-11"></span><span id="page-16-10"></span><span id="page-16-9"></span><span id="page-16-8"></span><span id="page-16-7"></span><span id="page-16-6"></span><span id="page-16-5"></span><span id="page-16-4"></span><span id="page-16-3"></span><span id="page-16-2"></span><span id="page-16-1"></span><span id="page-16-0"></span>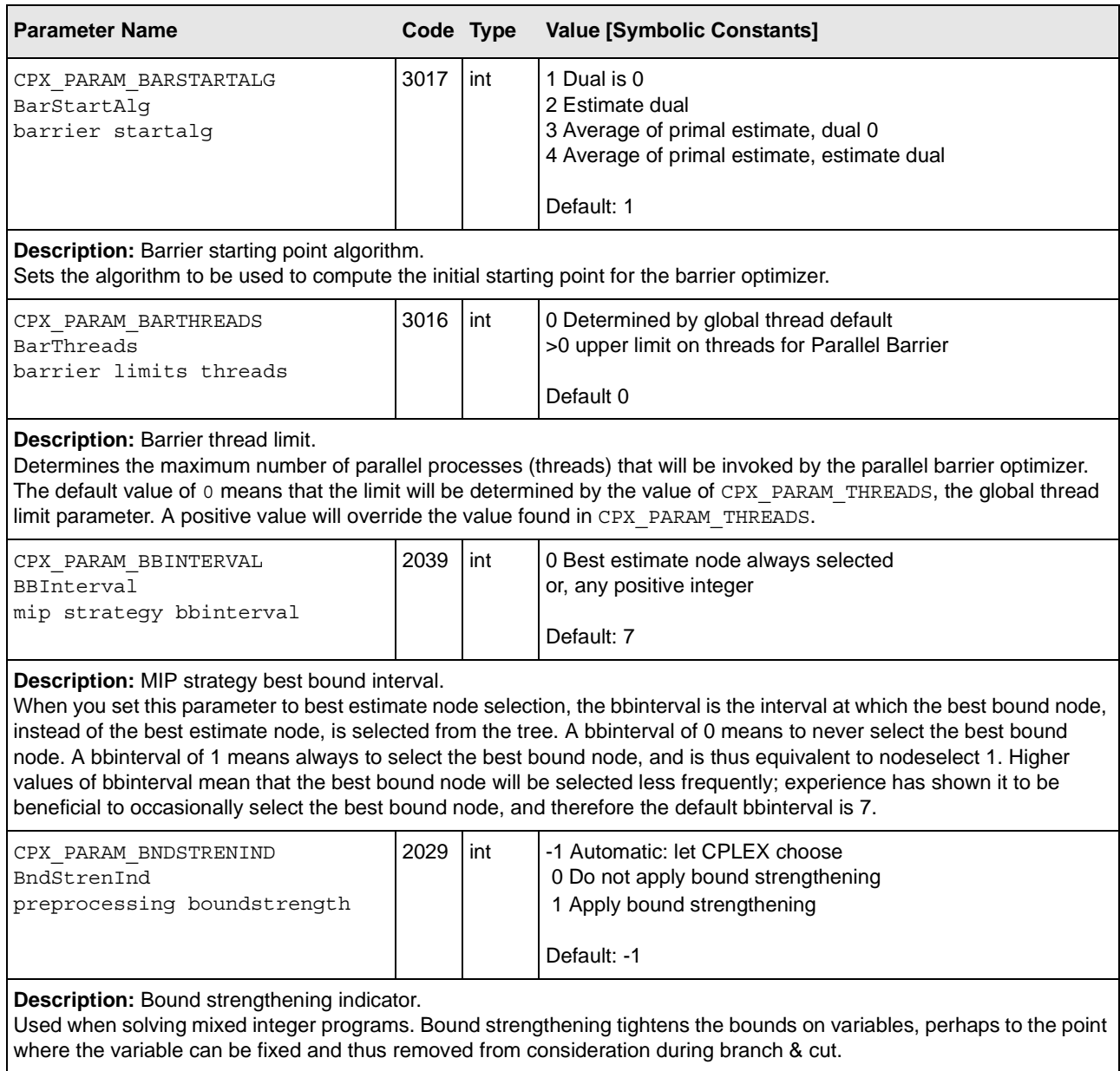

<span id="page-17-13"></span><span id="page-17-12"></span><span id="page-17-11"></span><span id="page-17-10"></span><span id="page-17-6"></span><span id="page-17-5"></span><span id="page-17-4"></span><span id="page-17-3"></span><span id="page-17-1"></span><span id="page-17-0"></span>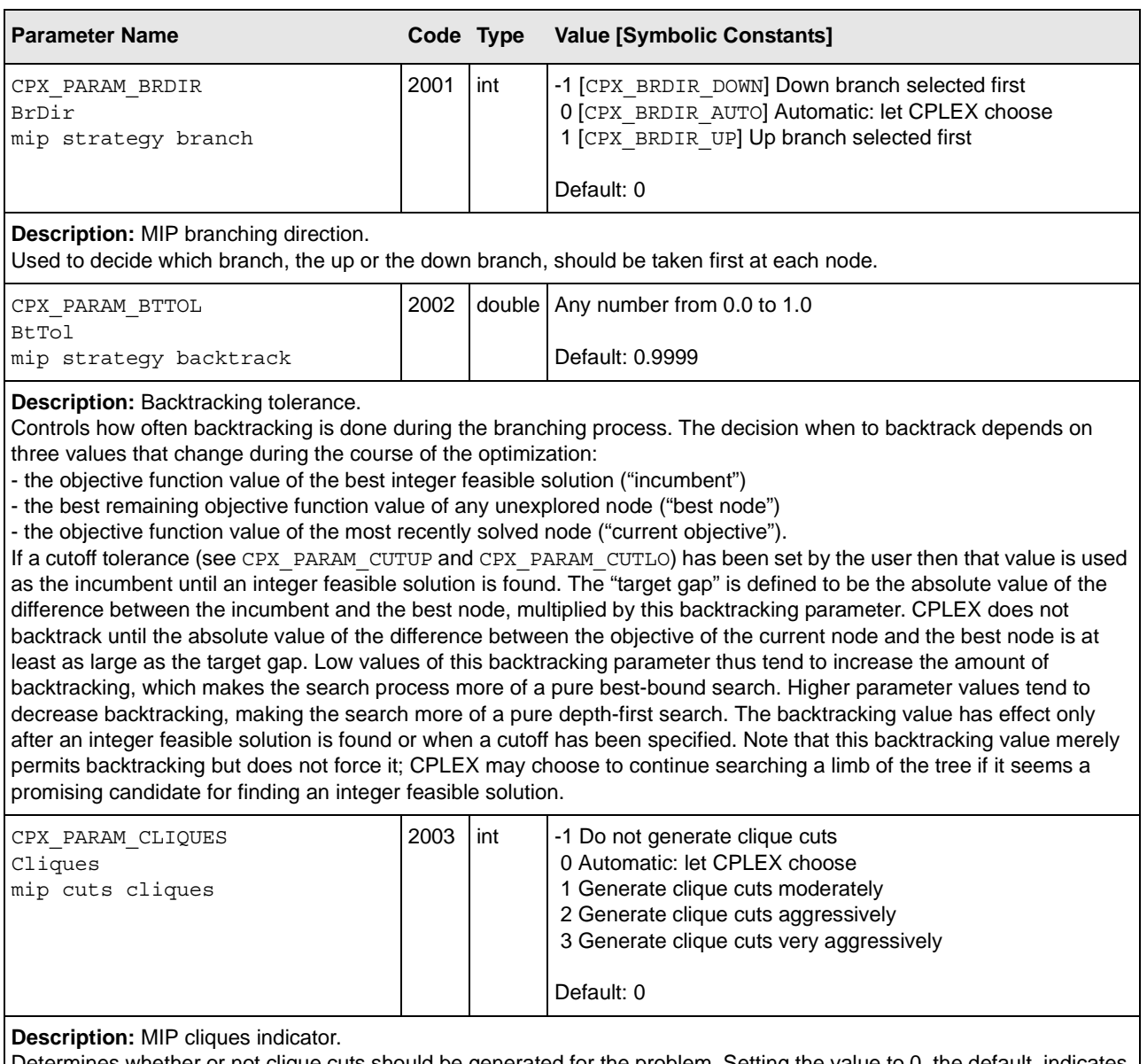

<span id="page-17-14"></span><span id="page-17-9"></span><span id="page-17-8"></span><span id="page-17-7"></span><span id="page-17-2"></span>Determines whether or not clique cuts should be generated for the problem. Setting the value to 0, the default, indicates that the attempt to generate cliques should continue only if it seems to be helping.

<span id="page-18-16"></span><span id="page-18-15"></span><span id="page-18-14"></span><span id="page-18-13"></span><span id="page-18-12"></span><span id="page-18-11"></span><span id="page-18-10"></span><span id="page-18-9"></span><span id="page-18-8"></span><span id="page-18-7"></span><span id="page-18-6"></span><span id="page-18-5"></span><span id="page-18-4"></span><span id="page-18-3"></span><span id="page-18-2"></span><span id="page-18-1"></span><span id="page-18-0"></span>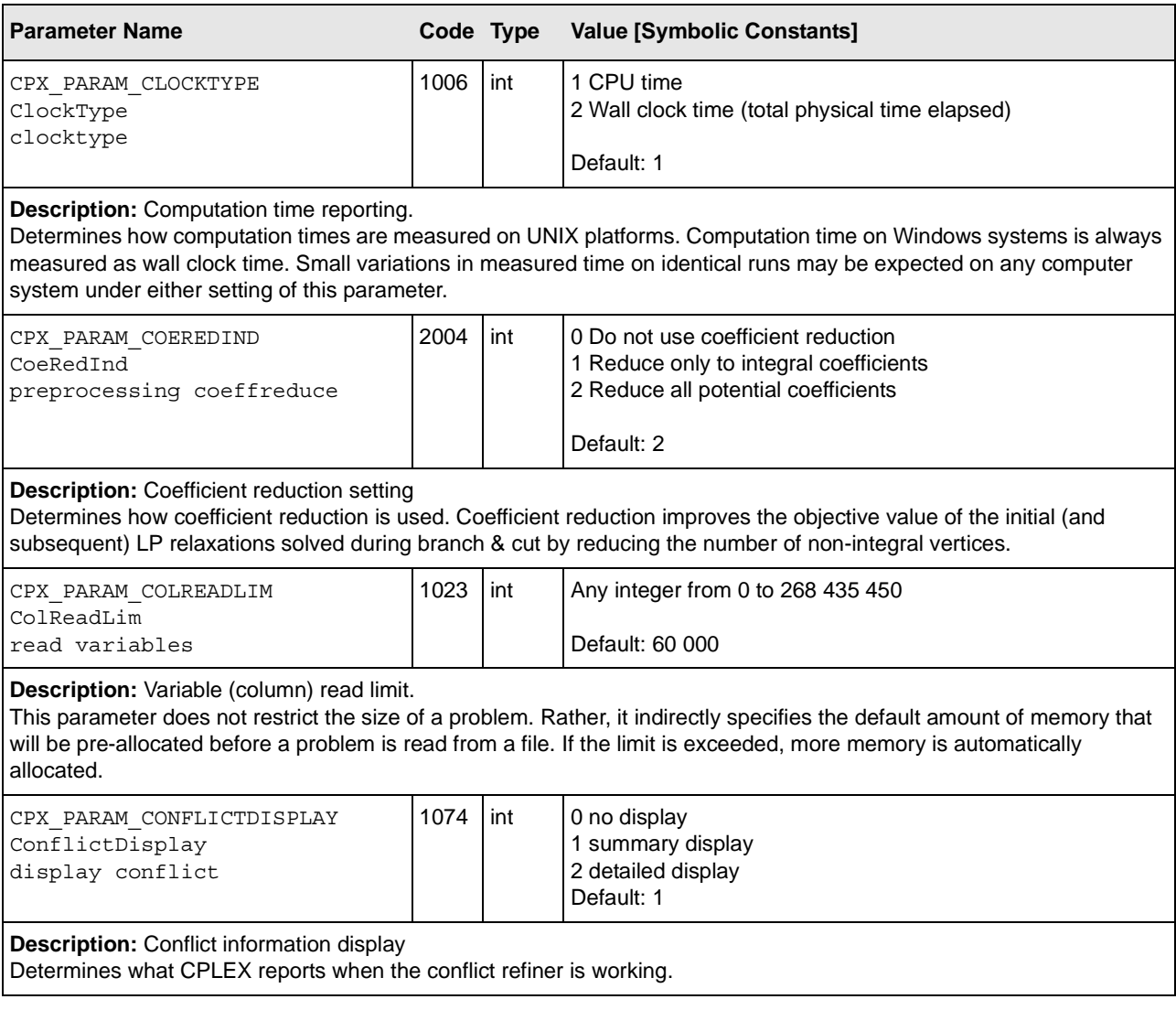

<span id="page-19-9"></span><span id="page-19-6"></span><span id="page-19-3"></span><span id="page-19-0"></span>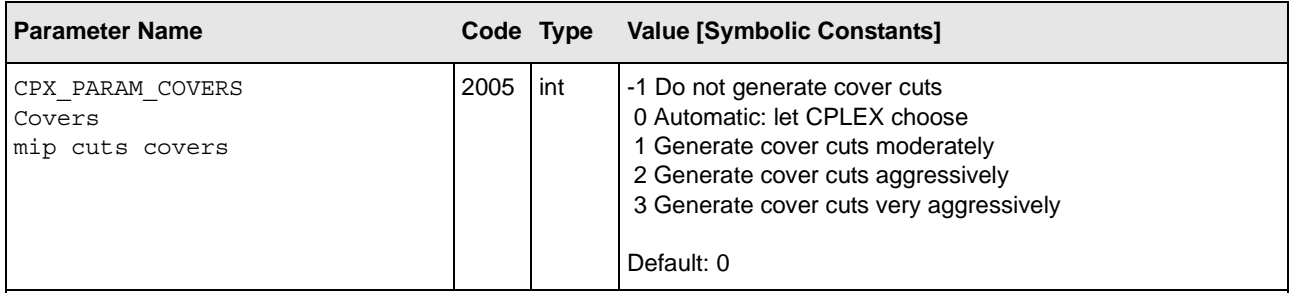

#### <span id="page-19-12"></span>**Description:** MIP covers indicator.

Determines whether or not cover cuts should be generated for the problem. Setting the value to 0, the default, indicates that the attempt to generate covers should continue only if it seems to be helping.

<span id="page-19-11"></span><span id="page-19-7"></span><span id="page-19-4"></span><span id="page-19-1"></span>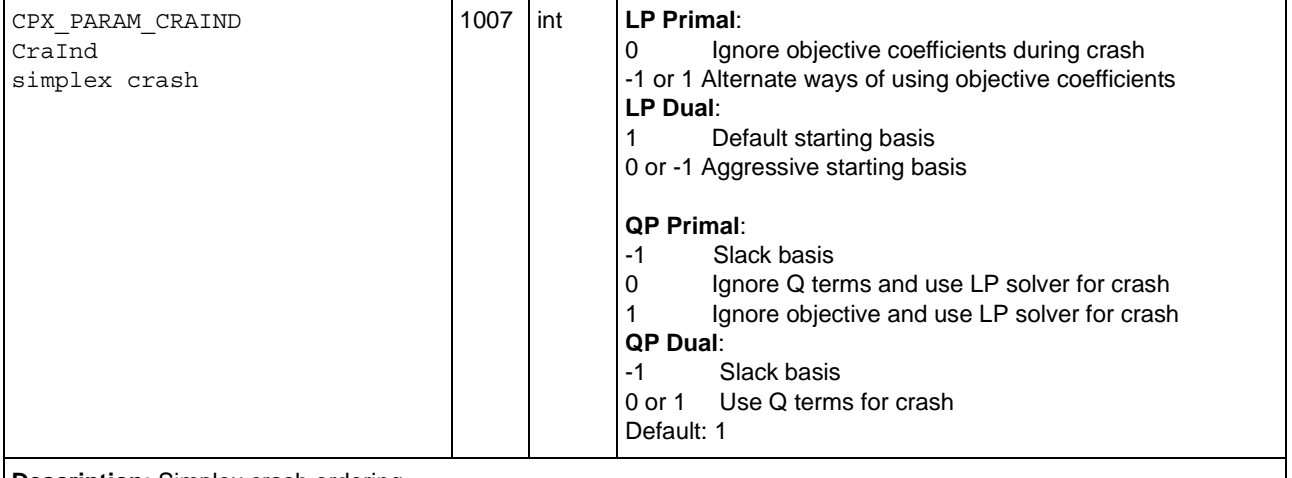

<span id="page-19-15"></span><span id="page-19-14"></span>**Description:** Simplex crash ordering.

Determines how CPLEX orders variables relative to the objective function when selecting an initial basis.

<span id="page-19-10"></span><span id="page-19-8"></span><span id="page-19-5"></span><span id="page-19-2"></span>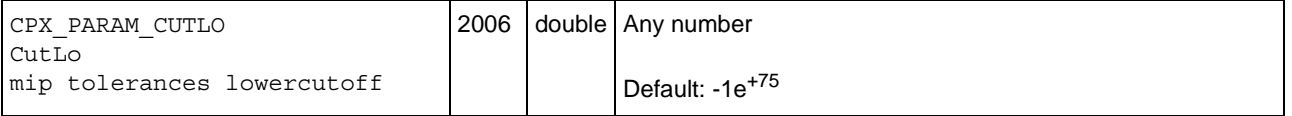

#### <span id="page-19-13"></span>**Description:** Lower cutoff.

When the problem is a maximization problem, the lower cutoff parameter is used to cut off any nodes that have an objective value at or below the lower cutoff value. When a mixed integer optimization problem is continued, the larger of these values and the updated cutoff found during optimization are used during the next mixed integer optimization. A too-restrictive value for the lower cutoff parameter may result in no integer solutions being found.

<span id="page-20-18"></span><span id="page-20-17"></span><span id="page-20-16"></span><span id="page-20-15"></span><span id="page-20-14"></span><span id="page-20-13"></span><span id="page-20-12"></span><span id="page-20-11"></span><span id="page-20-10"></span><span id="page-20-9"></span><span id="page-20-8"></span><span id="page-20-7"></span><span id="page-20-6"></span><span id="page-20-5"></span><span id="page-20-4"></span><span id="page-20-3"></span><span id="page-20-2"></span><span id="page-20-1"></span><span id="page-20-0"></span>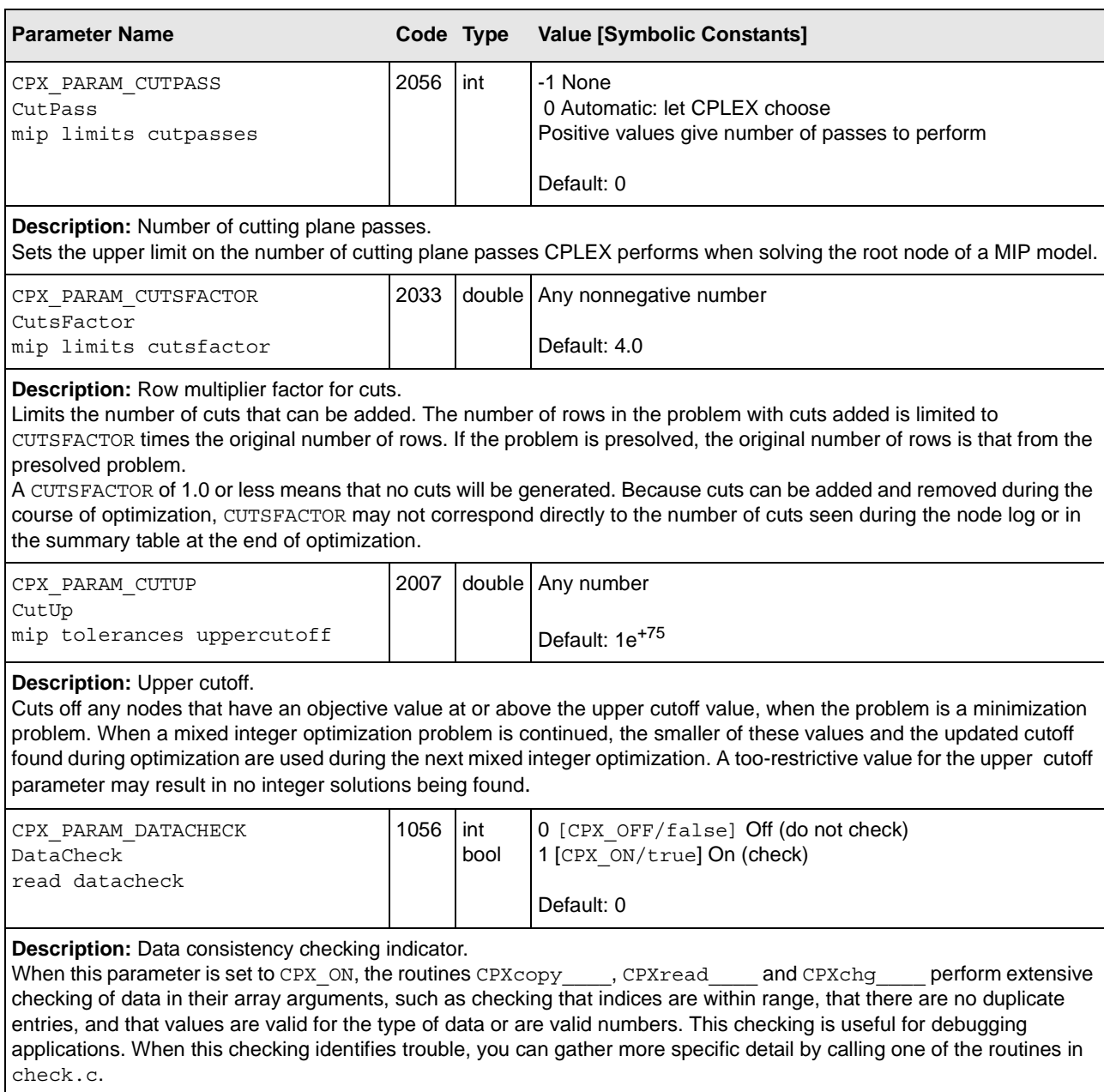

<span id="page-21-13"></span><span id="page-21-12"></span><span id="page-21-11"></span><span id="page-21-10"></span><span id="page-21-9"></span><span id="page-21-8"></span><span id="page-21-7"></span><span id="page-21-6"></span><span id="page-21-5"></span><span id="page-21-4"></span><span id="page-21-3"></span><span id="page-21-2"></span><span id="page-21-1"></span><span id="page-21-0"></span>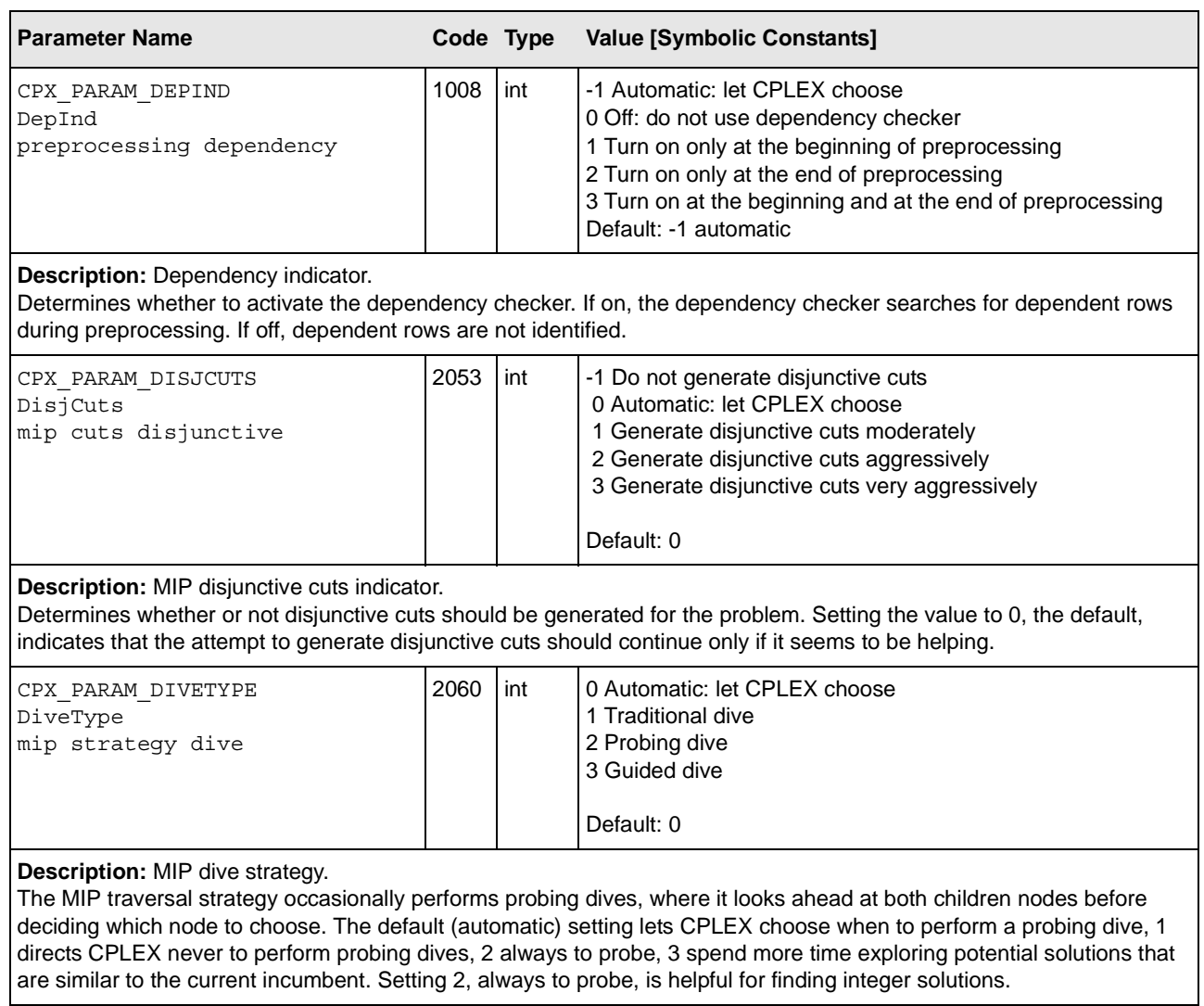

<span id="page-22-19"></span><span id="page-22-18"></span><span id="page-22-17"></span><span id="page-22-16"></span><span id="page-22-15"></span><span id="page-22-14"></span><span id="page-22-13"></span><span id="page-22-12"></span><span id="page-22-11"></span><span id="page-22-10"></span><span id="page-22-9"></span><span id="page-22-8"></span><span id="page-22-7"></span><span id="page-22-6"></span><span id="page-22-5"></span><span id="page-22-4"></span><span id="page-22-3"></span><span id="page-22-2"></span><span id="page-22-1"></span><span id="page-22-0"></span>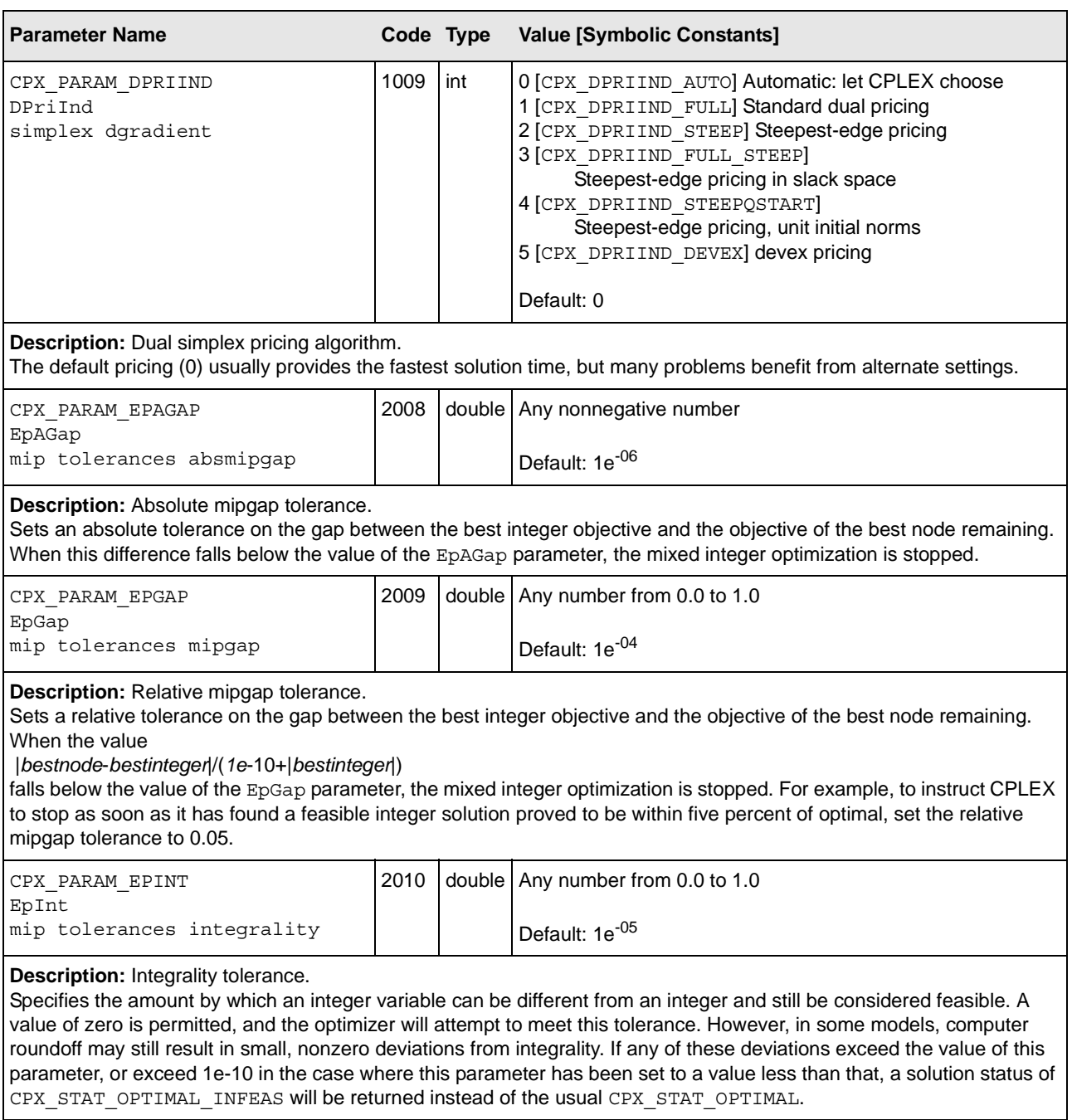

<span id="page-23-6"></span><span id="page-23-3"></span><span id="page-23-0"></span>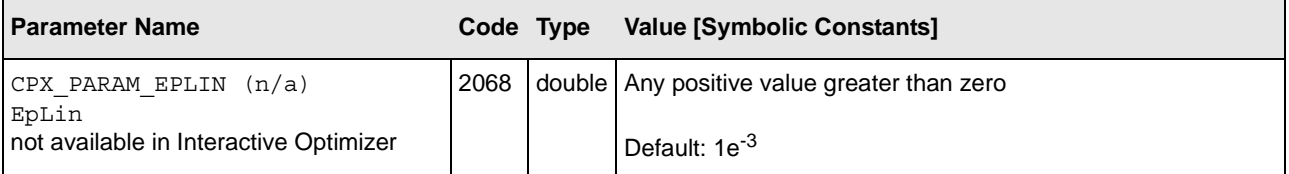

<span id="page-23-9"></span>**Description:** Epsilon used in linearization.

Sets the epsilon (degree of tolerance) used in linearization in Concert Technology. Not applicable in the Callable Library. Not available in the Interactive Optimizer. This parameter controls how strict inequalities are managed during linearization. In other words, it provides an epsilon for determining when two values are not equal during linearization. For example, when x is a numeric variable (that is, an instance of  $I1_{\text{OMumVar}}$ ),

x<a becomes  $x \leq a$ -eplin. Similarly,  $x! = a$ becomes  $\{(x < a) | | (x > a)\}\$ which is linearized automatically for you in Concert Technology as

 $\{( x \le a \text{-eplin}) | (x \ge a \text{+eplin}) \}.$ 

Exercise caution in changing this parameter from its default value: the smaller the epsilon, the more numerically unstable the model will tend to become. If you are not getting an expected solution for a Concert Technology model that uses linearization, it might be that this solution is cut off because of the relatively high EpLin value. In such a case, carefully try reducing it.

<span id="page-23-10"></span><span id="page-23-7"></span><span id="page-23-4"></span><span id="page-23-1"></span>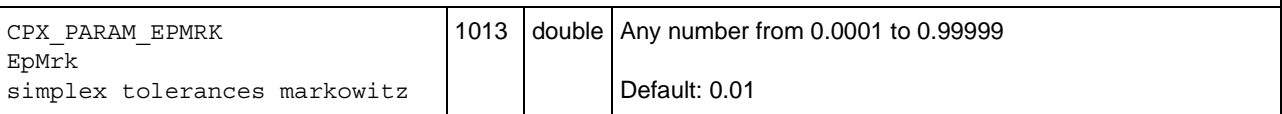

<span id="page-23-12"></span>**Description:** Markowitz tolerance.

Influences pivot selection during basis factoring. Increasing the Markowitz threshold may improve the numerical properties of the solution.

<span id="page-23-11"></span><span id="page-23-8"></span><span id="page-23-5"></span><span id="page-23-2"></span>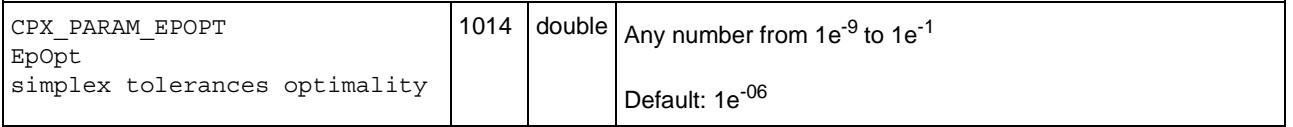

#### <span id="page-23-13"></span>**Description:** Optimality tolerance.

Influences the reduced-cost tolerance for optimality. This parameter governs how closely CPLEX must approach the theoretically optimal solution.

<span id="page-24-6"></span><span id="page-24-3"></span><span id="page-24-0"></span>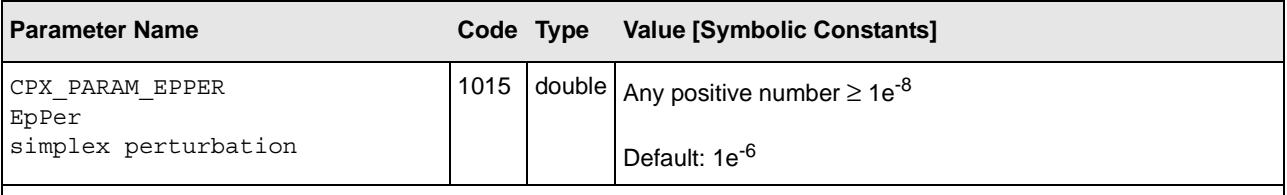

#### <span id="page-24-15"></span><span id="page-24-12"></span>**Description:** Perturbation constant.

Sets the amount by which CPLEX perturbs the upper and lower bounds or objective coefficients on the variables when a problem is perturbed in the simplex algorithm. This parameter can be set to a smaller value if the default value creates too large a change in the problem.

<span id="page-24-11"></span><span id="page-24-8"></span><span id="page-24-4"></span><span id="page-24-1"></span>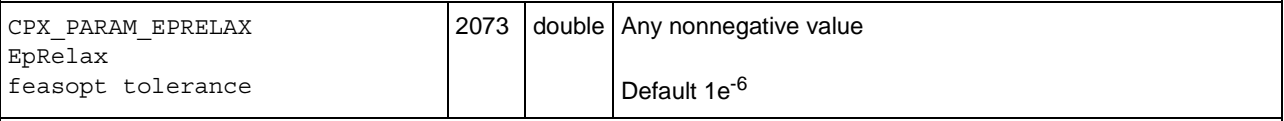

<span id="page-24-9"></span>**Description:** Relaxation for feasOpt.

This parameter controls the amount of relaxation for the routine CPXfeasopt in the Callable Library or the method feasOpt in Concert Technology.

In the case of a MIP, it serves the purpose of the absolute gap for the feasOpt model in Phase I (the one to minimize relaxation). Using this parameter, you can implement other stopping criteria as well. To do so, first call feasOpt with the stopping criteria that you prefer; then set this parameter to the resulting objective of the Phase I model; unset the other stopping criteria, and call feasOpt again. Since the solution from the first call already matches this parameter, Phase I will terminate immediately in this second call to feasOpt, and Phase II will start.

In the case of an LP, this parameter controls the lower objective limit (CPX\_PARAM\_OBJLLIM) for Phase I of feasOpt and is thus relevant only when the primal optimizer is in use.

<span id="page-24-13"></span><span id="page-24-7"></span><span id="page-24-5"></span><span id="page-24-2"></span>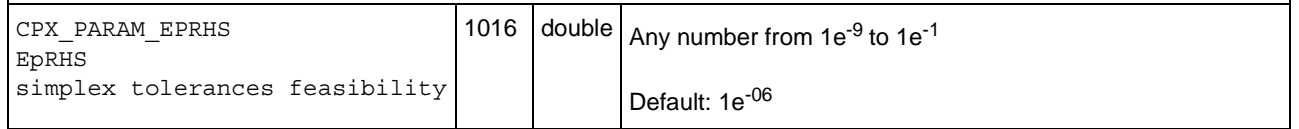

<span id="page-24-14"></span>**Description:** Feasibility tolerance.

<span id="page-24-10"></span>The feasibility tolerance specifies the degree to which a problem's basic variables may violate their bounds. Feasibility influences the selection of an optimal basis and can be reset to a higher value when a problem is having difficulty maintaining feasibility during optimization. You may also wish to lower this tolerance after finding an optimal solution if there is any doubt that the solution is truly optimal. If the feasibility tolerance is set too low, CPLEX may falsely conclude that a problem is infeasible. If you encounter reports of infeasibility during Phase II of the optimization, a small adjustment in the feasibility tolerance may improve performance.

<span id="page-25-9"></span><span id="page-25-8"></span><span id="page-25-6"></span><span id="page-25-4"></span><span id="page-25-2"></span><span id="page-25-0"></span>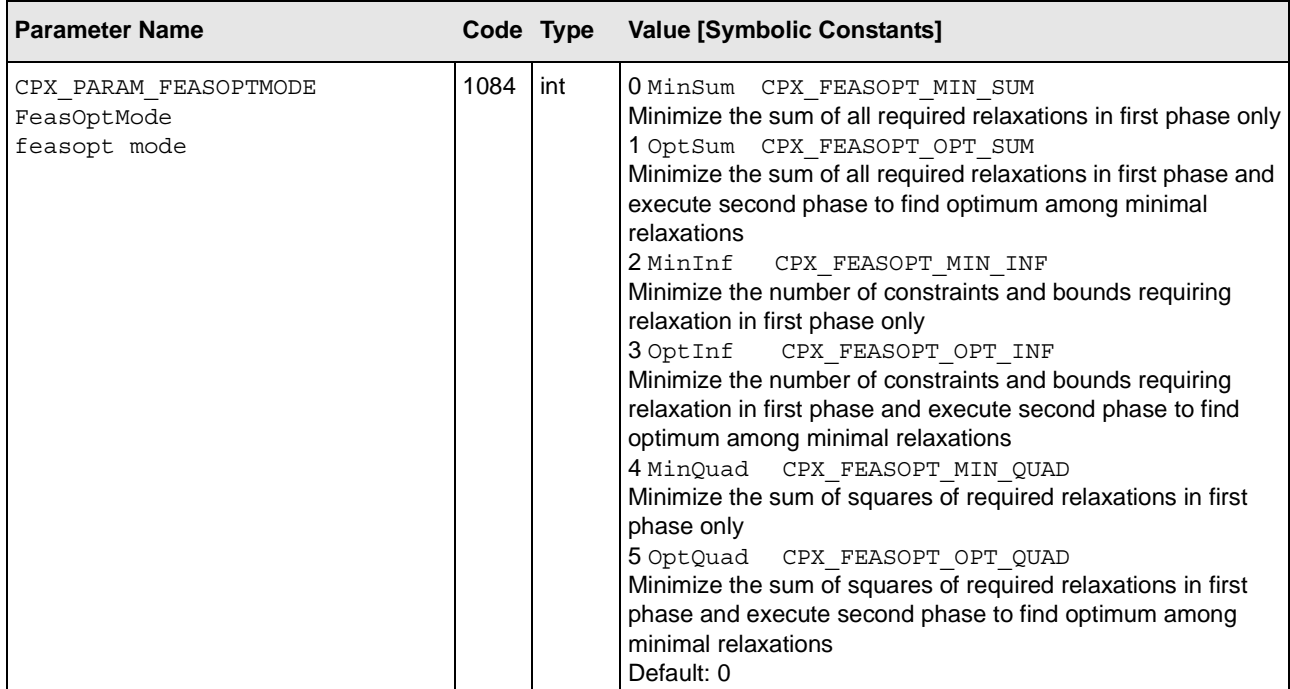

#### <span id="page-25-7"></span>**Description:** Mode of FeasOpt

Determines how FeasOpt measures the relaxation when finding a minimal relaxation in an infeasible model. FeasOpt works in two phases. In its first phase, it attempts to minimize its relaxation of the infeasible model. That is, it attempts to find a feasible solution that requires minimal change. In its second phase, it finds an optimal solution among those that require only as much relaxation as it found necessary in the first phase.

Values of this parameter indicate two aspects to ILOG CPLEX: (1) whether to stop in phase one or continue to phase two and (2) how to measure the relaxation (as a sum of required relaxations; as the number of constraints and bounds required to be relaxed; as a sum of the squares of required relaxations).

<span id="page-25-10"></span><span id="page-25-5"></span><span id="page-25-3"></span><span id="page-25-1"></span>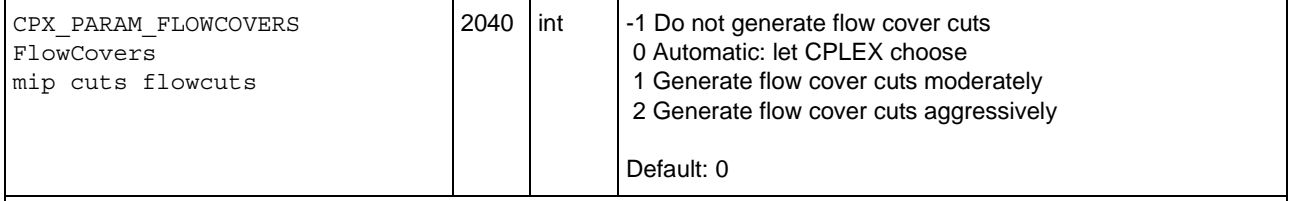

<span id="page-25-11"></span>**Description:** MIP flow cover cuts indicator.

Determines whether or not to generate flow cover cuts for the problem. Setting the value to 0, the default, indicates that the attempt to generate flow cover cuts should continue only if it seems to be helping.

<span id="page-26-19"></span><span id="page-26-18"></span><span id="page-26-17"></span><span id="page-26-16"></span><span id="page-26-15"></span><span id="page-26-14"></span><span id="page-26-13"></span><span id="page-26-12"></span><span id="page-26-11"></span><span id="page-26-10"></span><span id="page-26-9"></span><span id="page-26-8"></span><span id="page-26-7"></span><span id="page-26-6"></span><span id="page-26-5"></span><span id="page-26-4"></span><span id="page-26-3"></span><span id="page-26-2"></span><span id="page-26-1"></span><span id="page-26-0"></span>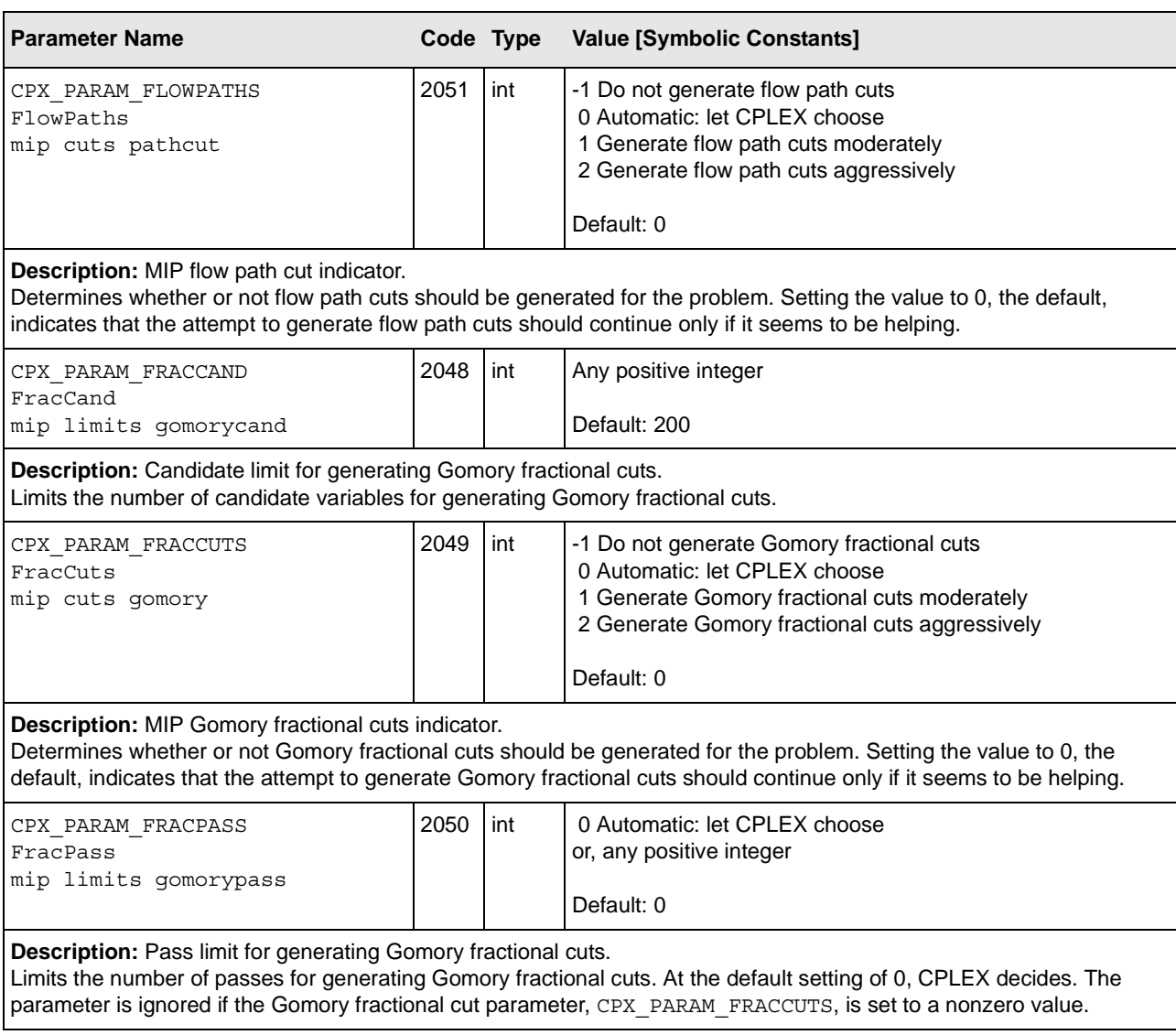

<span id="page-27-19"></span><span id="page-27-18"></span><span id="page-27-17"></span><span id="page-27-16"></span><span id="page-27-15"></span><span id="page-27-14"></span><span id="page-27-13"></span><span id="page-27-12"></span><span id="page-27-11"></span><span id="page-27-10"></span><span id="page-27-9"></span><span id="page-27-8"></span><span id="page-27-7"></span><span id="page-27-6"></span><span id="page-27-5"></span><span id="page-27-4"></span><span id="page-27-3"></span><span id="page-27-2"></span><span id="page-27-1"></span><span id="page-27-0"></span>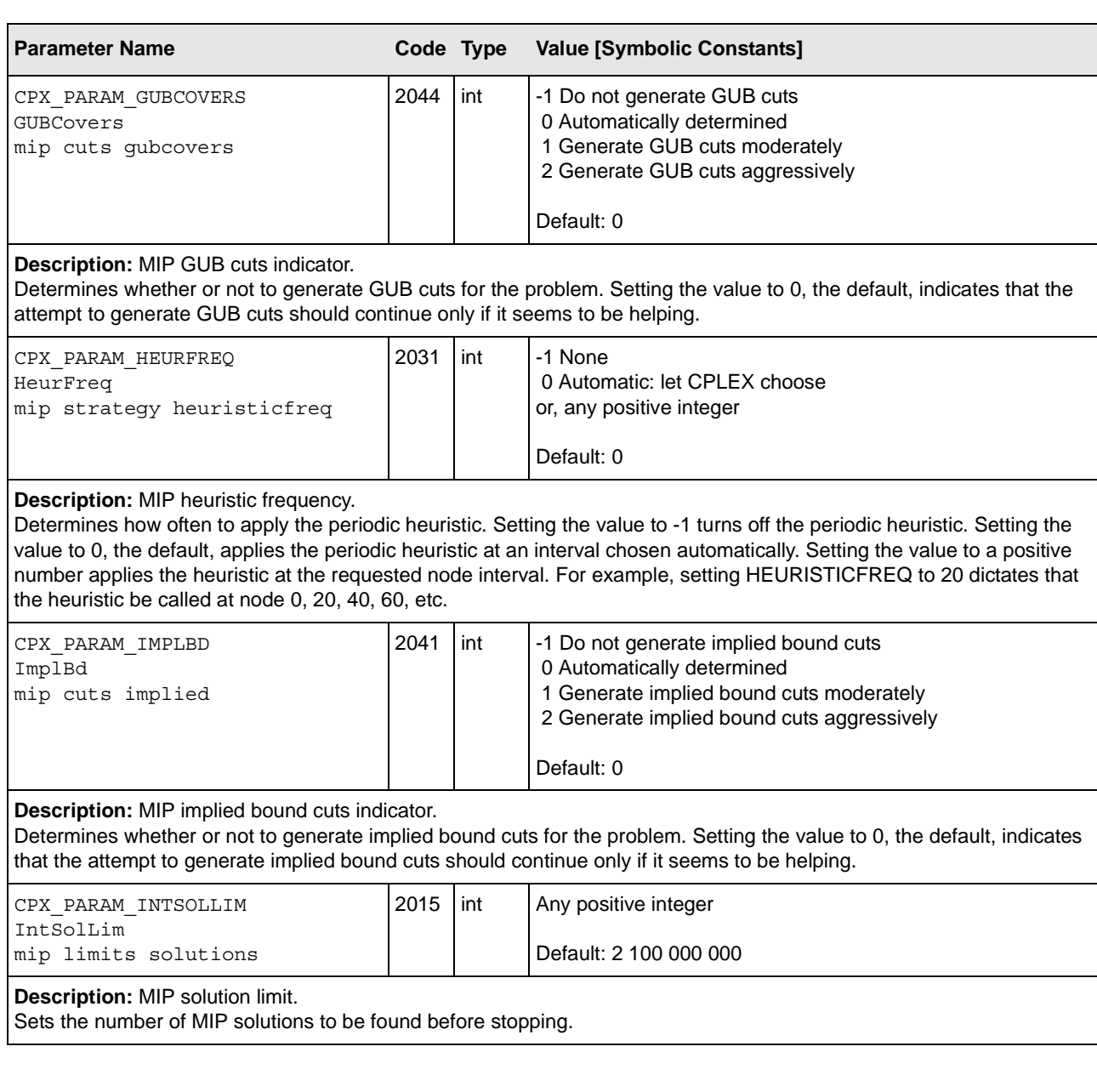

<span id="page-28-19"></span><span id="page-28-18"></span><span id="page-28-17"></span><span id="page-28-16"></span><span id="page-28-15"></span><span id="page-28-14"></span><span id="page-28-13"></span><span id="page-28-12"></span><span id="page-28-11"></span><span id="page-28-10"></span><span id="page-28-9"></span><span id="page-28-8"></span><span id="page-28-7"></span><span id="page-28-6"></span><span id="page-28-5"></span><span id="page-28-4"></span><span id="page-28-3"></span><span id="page-28-2"></span><span id="page-28-1"></span><span id="page-28-0"></span>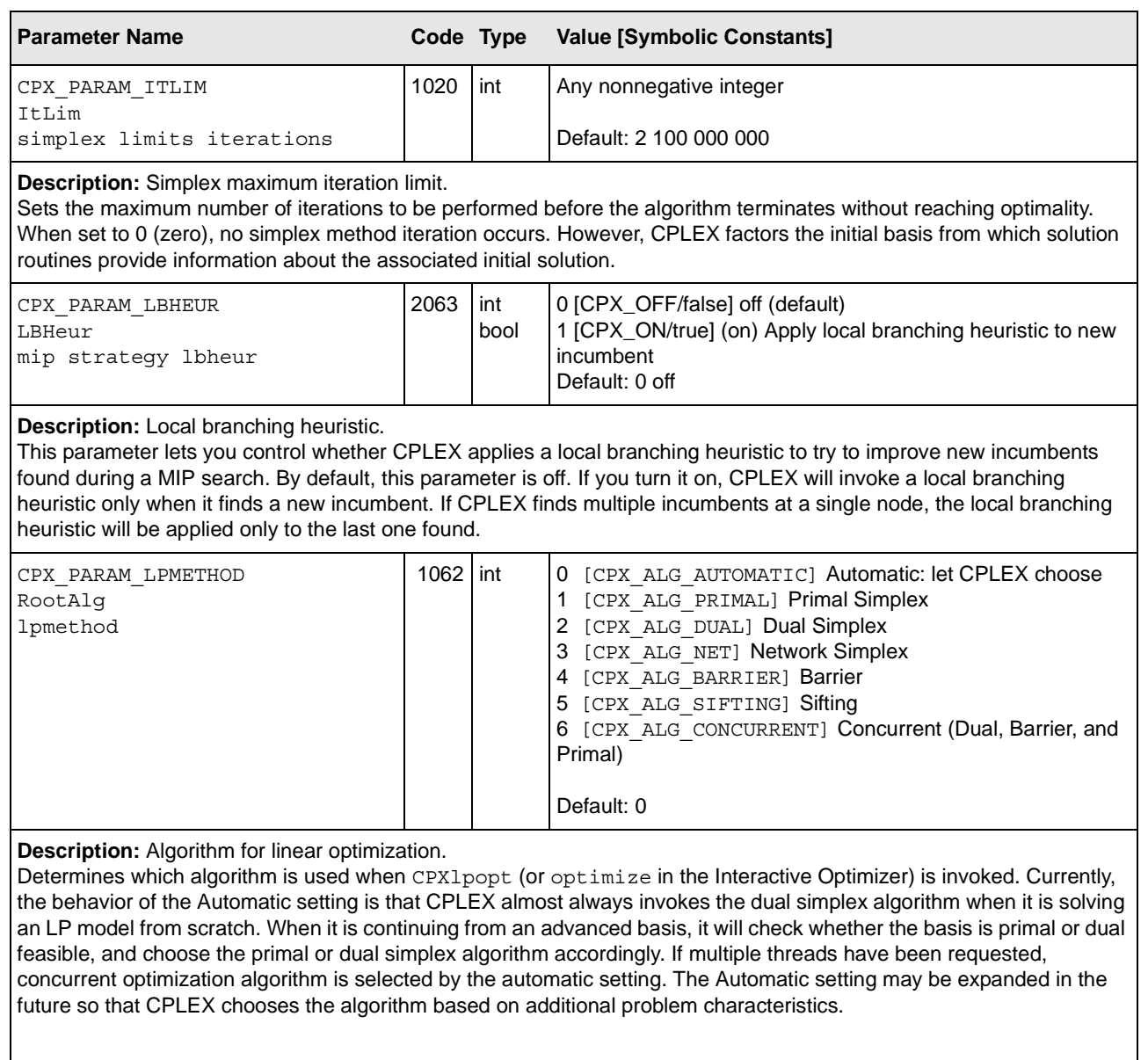

<span id="page-29-6"></span><span id="page-29-3"></span><span id="page-29-0"></span>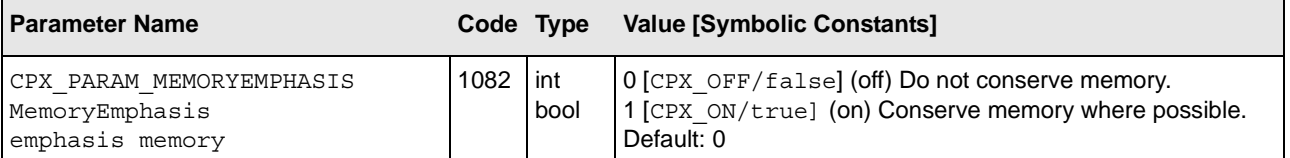

<span id="page-29-11"></span><span id="page-29-9"></span><span id="page-29-8"></span>**Description:** Reduces use of memory.

This parameter lets you indicate to CPLEX that it should conserve memory where possible. When you set this parameter to its nondefault value, CPLEX will choose tactics, such as data compression or disk storage, for some of the data computed by the simplex, barrier, and MIP optimizers. Of course, conserving memory may impact performance in some models. Also, while solution information will be available after optimization, certain computations that require a basis that has been factored (for example, for the computation of the condition number Kappa) may be unavailable.

<span id="page-29-4"></span><span id="page-29-1"></span>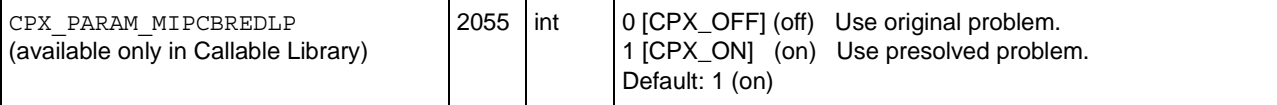

<span id="page-29-12"></span>**Description:** MIP callback original or reduced, presolved model indicator.

Controls whether your callback accesses vectors of the original model (off) or vectors of the reduced, presolved model (on, default). Advanced routines to control MIP callbacks (such as CPXgetcallbacklp,

CPXsetheuristiccallbackfunc, CPXsetbranchcallbackfunc, CPXgetbranchcallbackfunc,

CPXsetcutcallbackfunc, CPXsetincumbentcallbackfunc, CPXgetcallbacksosinfo,

CPXcutcallbackadd, CPXcutcallbackaddlocal, and others) consider the setting of this parameter and access the original model or the reduced, presolved model accordingly.

In the C++, Java, and .NET APIs of CPLEX, only the original model is available to callbacks. In other words, this parameter is effective only for certain advanced routines of the Callable Library.

<span id="page-29-10"></span><span id="page-29-7"></span><span id="page-29-5"></span><span id="page-29-2"></span>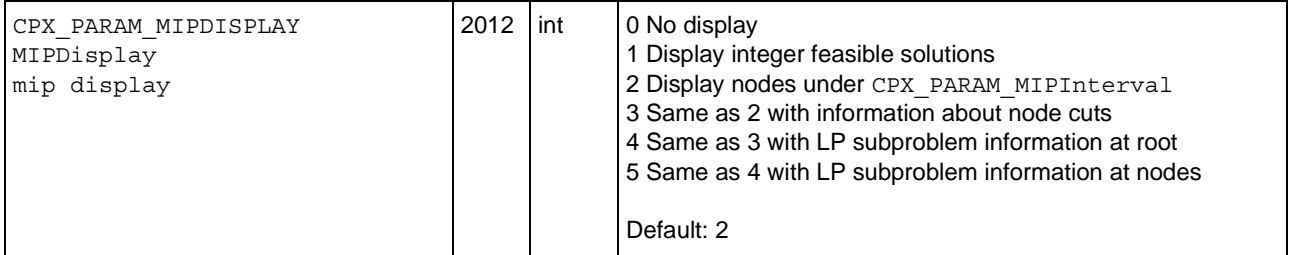

<span id="page-29-13"></span>**Description:** MIP node log display information.

Determines what CPLEX reports to the screen during mixed integer optimization. The amount of information displayed increases with increasing values of this parameter. A setting of 0 causes no node log to be displayed until the optimal solution is found. A setting of 1 displays an entry for each integer feasible solution found. Each entry contains the objective function value, the node count, the number of unexplored nodes in the tree, and the current optimality gap. A setting of 2 also generates an entry for every n-th node (where n is the setting of the MIP INTERVAL parameter). A setting of 3 additionally generates an entry for every nth node giving the number of cuts added to the problem for the previous INTERVAL nodes. A setting of 4 additionally generates entries for the LP root relaxation according to the set simplex display setting. A setting of 5 additionally generates entries for the LP subproblems, also according to the set simplex display setting.

<span id="page-30-10"></span><span id="page-30-6"></span><span id="page-30-3"></span><span id="page-30-0"></span>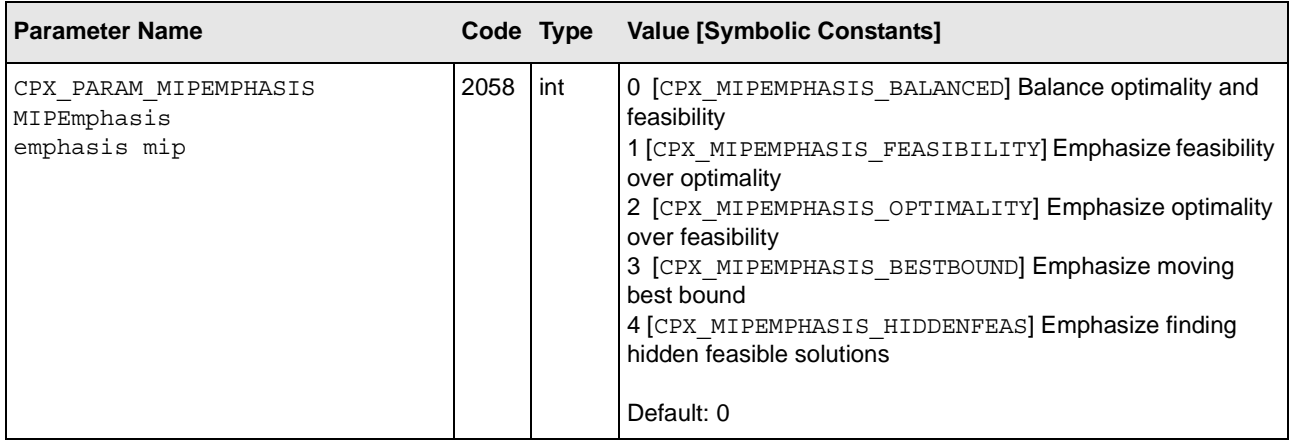

<span id="page-30-13"></span><span id="page-30-9"></span>**Description:** MIP emphasis indicator.

With the default setting of BALANCED, CPLEX works toward a rapid proof of an optimal solution, but balances that with effort toward finding high quality feasible solutions early in the optimization. When this parameter is set to FEASIBILITY, CPLEX frequently will generate more feasible solutions as it optimizes the problem, at some sacrifice in the speed to the proof of optimality. When set to OPTIMALITY, less effort may be applied to finding feasible solutions early. With the setting BESTBOUND, even greater emphasis is placed on proving optimality through moving the best bound value, so that the detection of feasible solutions along the way becomes almost incidental. When the parameter is set to HIDDENFEAS, the MIP optimizer works hard to find high quality feasible solutions that are otherwise very difficult to find, so consider this setting when the FEASIBILITY setting has difficulty finding solutions of acceptable quality.

<span id="page-30-11"></span><span id="page-30-7"></span><span id="page-30-4"></span><span id="page-30-1"></span>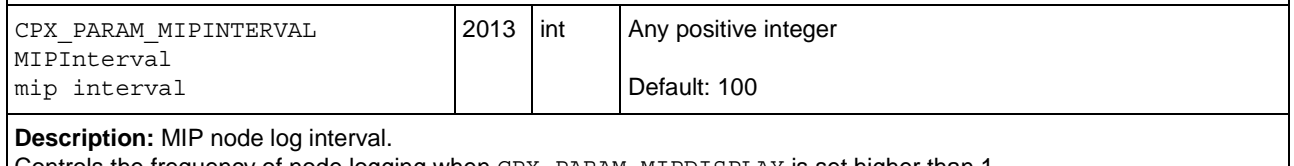

<span id="page-30-14"></span>Controls the frequency of node logging when CPX\_PARAM\_MIPDISPLAY is set higher than 1.

<span id="page-30-12"></span><span id="page-30-8"></span><span id="page-30-5"></span><span id="page-30-2"></span>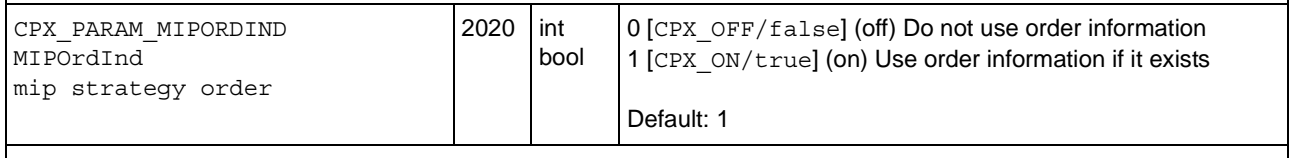

<span id="page-30-15"></span>**Description:** MIP priority order indicator.

When set to on, uses the priority order (if it exists) for the next mixed integer optimization.

<span id="page-31-22"></span><span id="page-31-21"></span><span id="page-31-20"></span><span id="page-31-19"></span><span id="page-31-18"></span><span id="page-31-17"></span><span id="page-31-16"></span><span id="page-31-15"></span><span id="page-31-14"></span><span id="page-31-13"></span><span id="page-31-12"></span><span id="page-31-11"></span><span id="page-31-10"></span><span id="page-31-9"></span><span id="page-31-8"></span><span id="page-31-7"></span><span id="page-31-6"></span><span id="page-31-5"></span><span id="page-31-4"></span><span id="page-31-3"></span><span id="page-31-2"></span><span id="page-31-1"></span><span id="page-31-0"></span>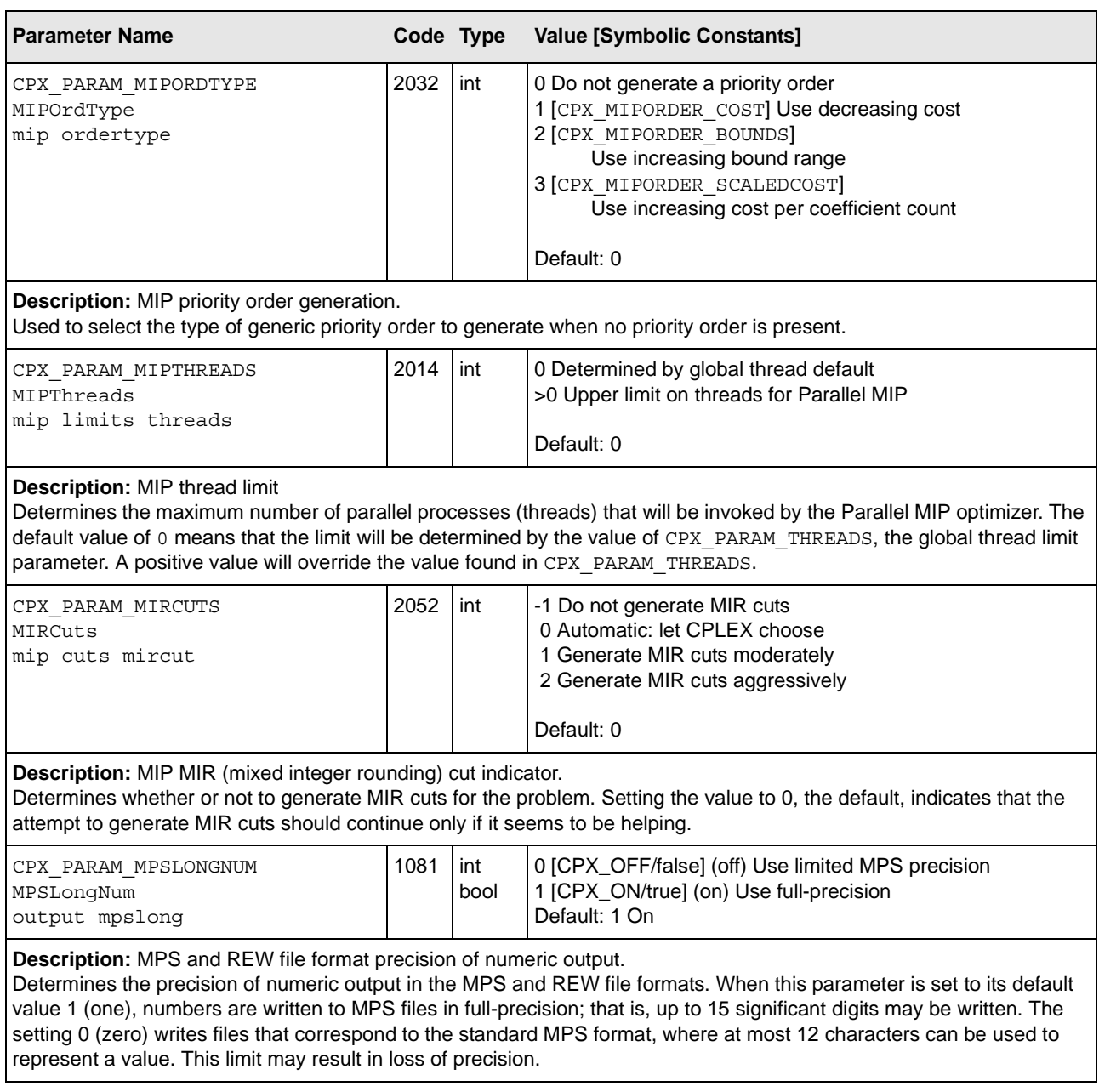

<span id="page-32-27"></span><span id="page-32-26"></span><span id="page-32-25"></span><span id="page-32-24"></span><span id="page-32-23"></span><span id="page-32-22"></span><span id="page-32-21"></span><span id="page-32-20"></span><span id="page-32-19"></span><span id="page-32-18"></span><span id="page-32-17"></span><span id="page-32-16"></span><span id="page-32-15"></span><span id="page-32-14"></span><span id="page-32-13"></span><span id="page-32-12"></span><span id="page-32-11"></span><span id="page-32-10"></span><span id="page-32-9"></span><span id="page-32-8"></span><span id="page-32-7"></span><span id="page-32-6"></span><span id="page-32-5"></span><span id="page-32-4"></span><span id="page-32-3"></span><span id="page-32-2"></span><span id="page-32-1"></span><span id="page-32-0"></span>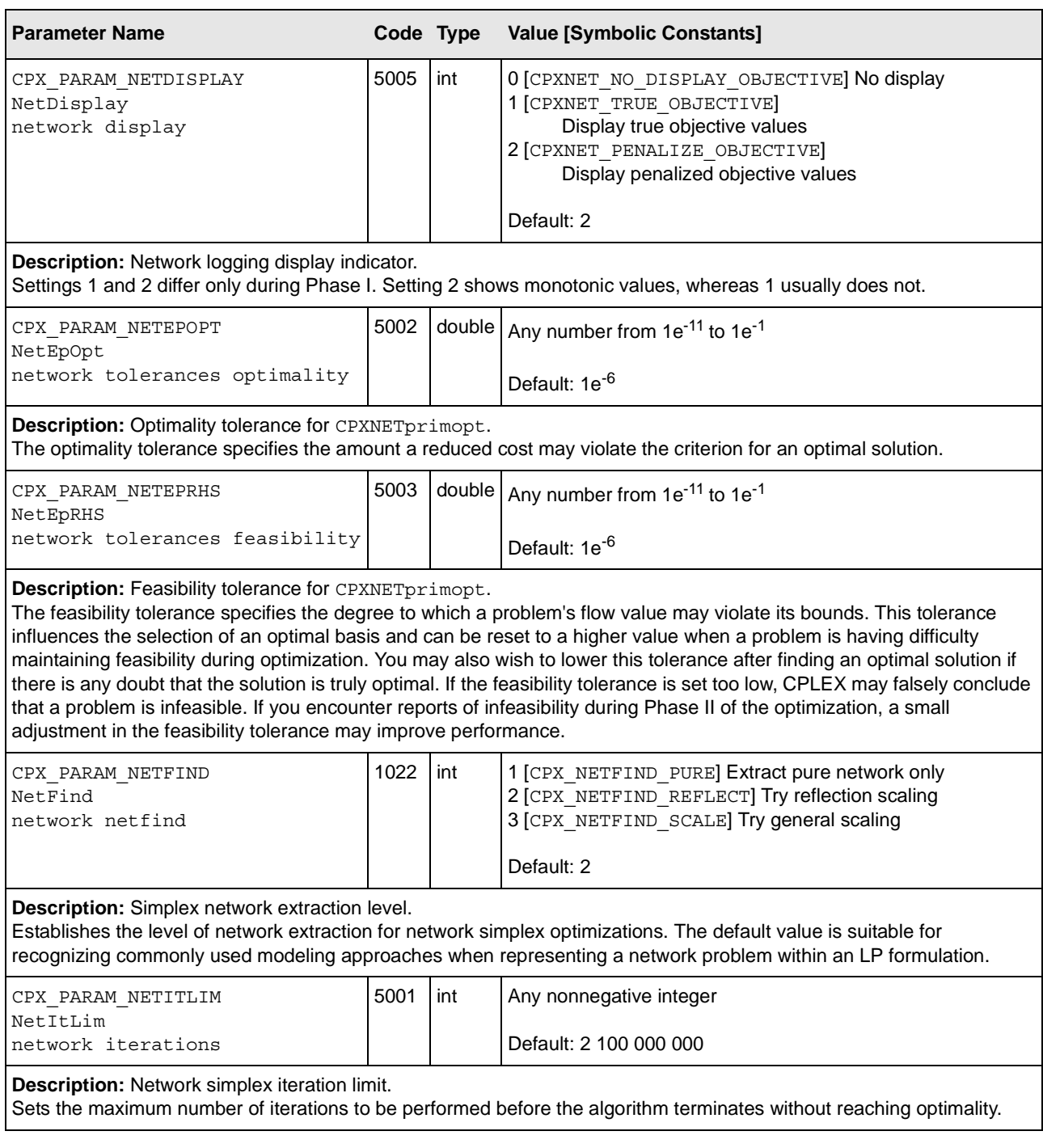

<span id="page-33-13"></span><span id="page-33-12"></span><span id="page-33-11"></span><span id="page-33-10"></span><span id="page-33-7"></span><span id="page-33-6"></span><span id="page-33-4"></span><span id="page-33-3"></span><span id="page-33-1"></span><span id="page-33-0"></span>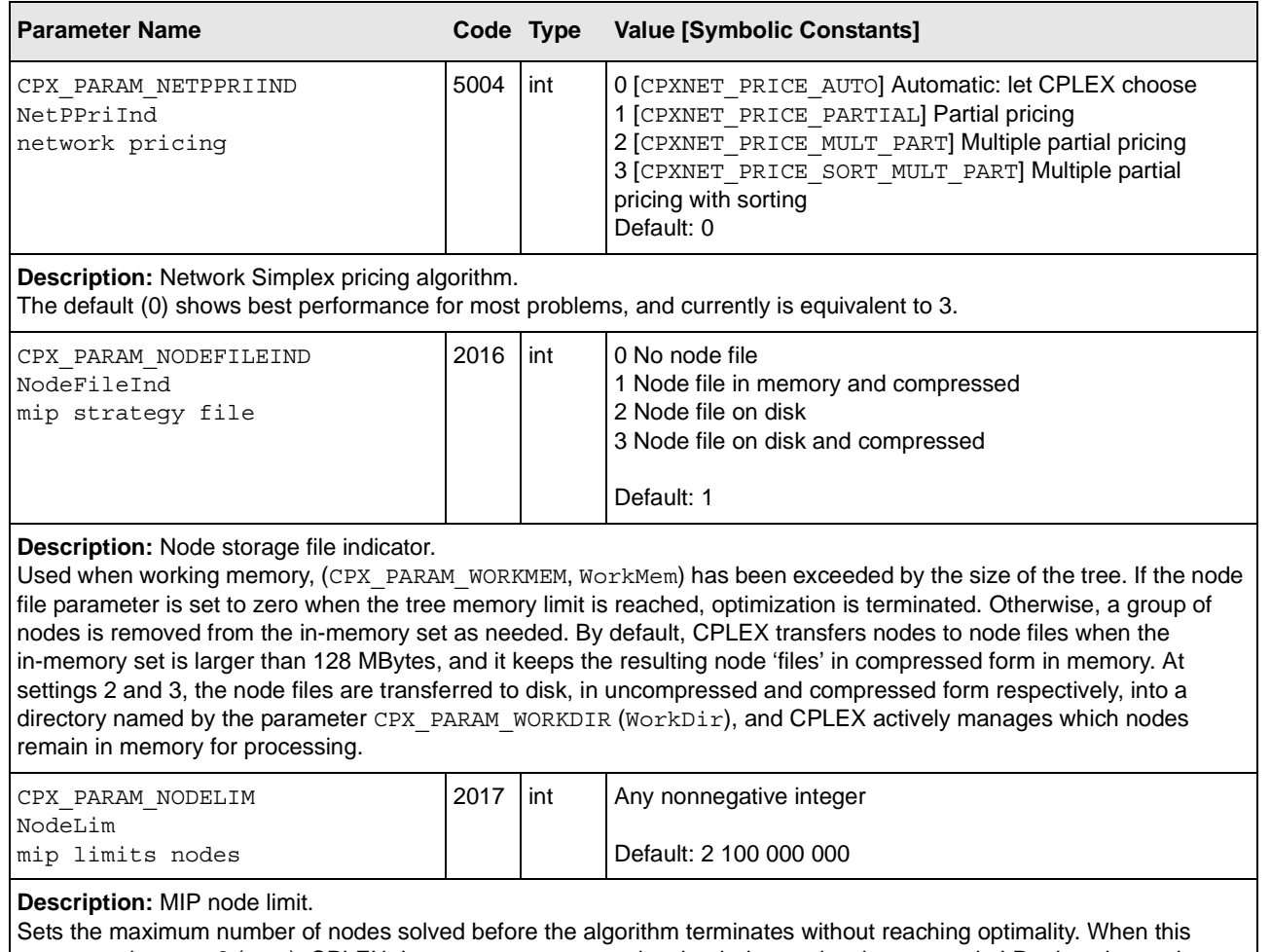

<span id="page-33-9"></span><span id="page-33-8"></span><span id="page-33-5"></span><span id="page-33-2"></span>parameter is set to 0 (zero), CPLEX does not create any nodes, but it does solve the root node LP relaxation and repeatedly apply cuts and resolve this LP.

<span id="page-34-18"></span><span id="page-34-17"></span><span id="page-34-16"></span><span id="page-34-15"></span><span id="page-34-14"></span><span id="page-34-13"></span><span id="page-34-12"></span><span id="page-34-11"></span><span id="page-34-10"></span><span id="page-34-9"></span><span id="page-34-8"></span><span id="page-34-7"></span><span id="page-34-6"></span><span id="page-34-5"></span><span id="page-34-4"></span><span id="page-34-3"></span><span id="page-34-2"></span><span id="page-34-1"></span><span id="page-34-0"></span>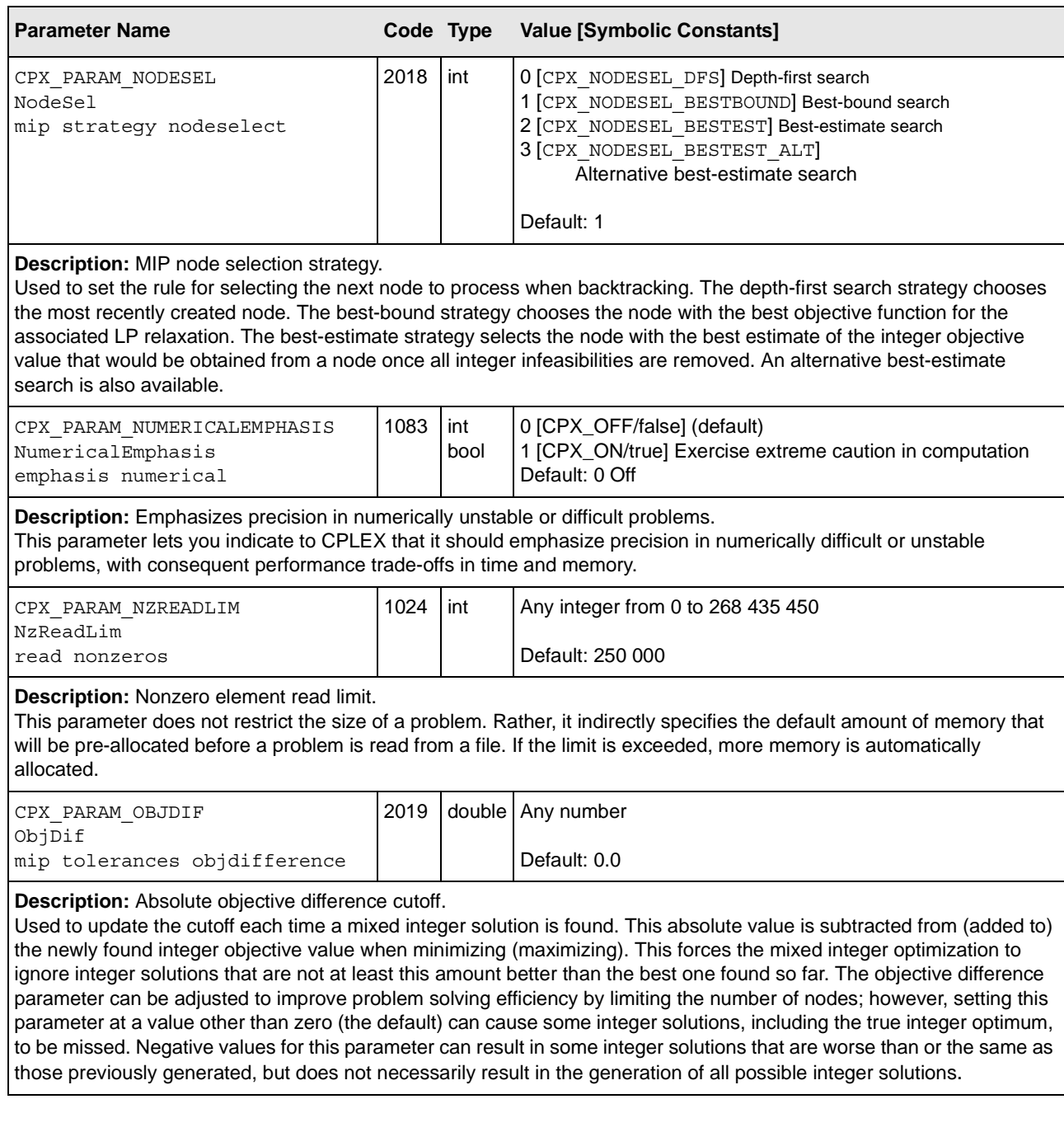

<span id="page-35-24"></span><span id="page-35-23"></span><span id="page-35-22"></span><span id="page-35-21"></span><span id="page-35-20"></span><span id="page-35-19"></span><span id="page-35-18"></span><span id="page-35-17"></span><span id="page-35-16"></span><span id="page-35-15"></span><span id="page-35-14"></span><span id="page-35-13"></span><span id="page-35-12"></span><span id="page-35-11"></span><span id="page-35-10"></span><span id="page-35-9"></span><span id="page-35-8"></span><span id="page-35-7"></span><span id="page-35-6"></span><span id="page-35-5"></span><span id="page-35-4"></span><span id="page-35-3"></span><span id="page-35-2"></span><span id="page-35-1"></span><span id="page-35-0"></span>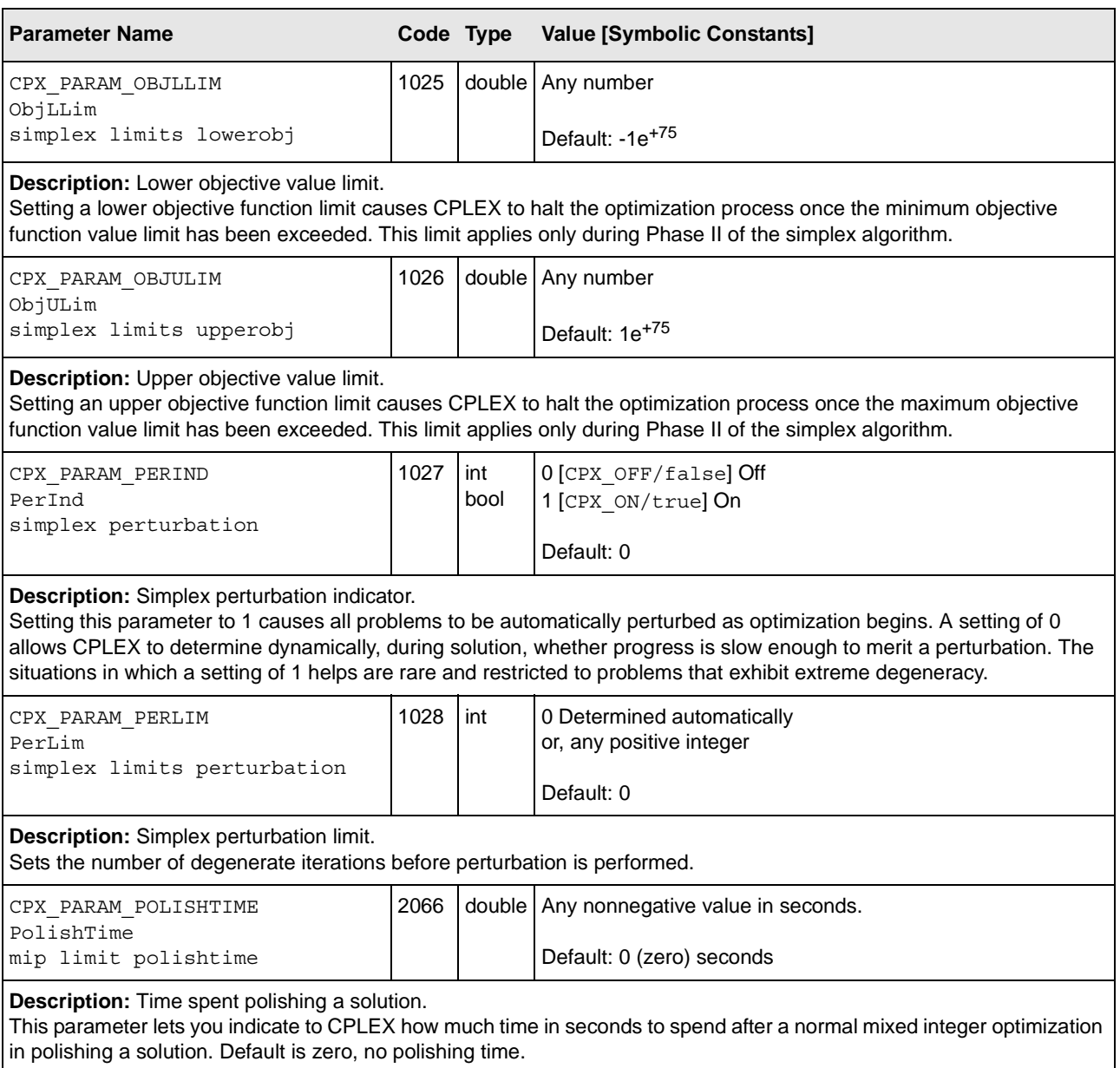

<span id="page-36-16"></span><span id="page-36-15"></span><span id="page-36-14"></span><span id="page-36-13"></span><span id="page-36-12"></span><span id="page-36-11"></span><span id="page-36-10"></span><span id="page-36-9"></span><span id="page-36-8"></span><span id="page-36-7"></span><span id="page-36-6"></span><span id="page-36-5"></span><span id="page-36-4"></span><span id="page-36-3"></span><span id="page-36-2"></span><span id="page-36-1"></span><span id="page-36-0"></span>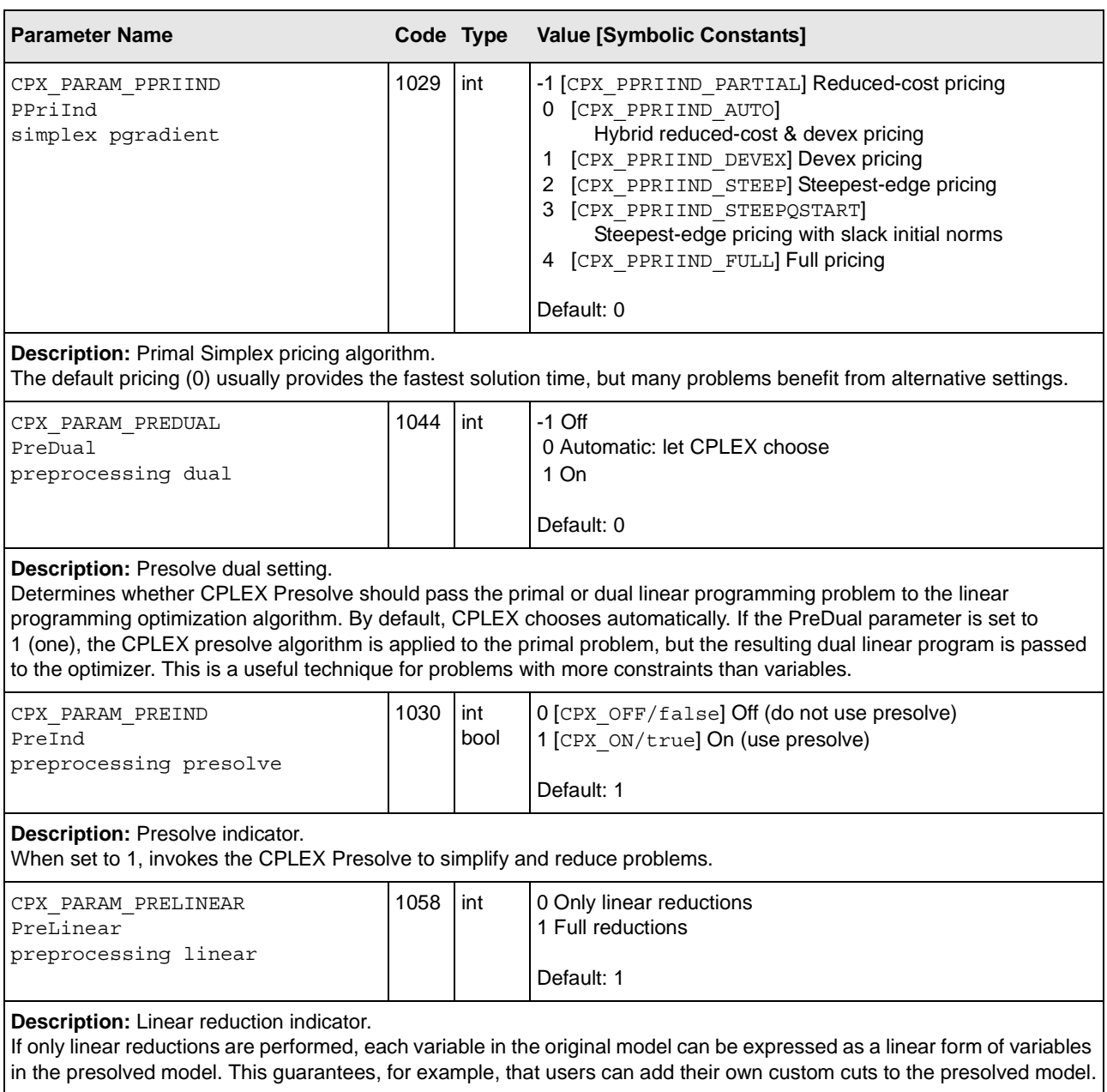

<span id="page-37-16"></span><span id="page-37-15"></span><span id="page-37-14"></span><span id="page-37-13"></span><span id="page-37-12"></span><span id="page-37-11"></span><span id="page-37-10"></span><span id="page-37-9"></span><span id="page-37-8"></span><span id="page-37-7"></span><span id="page-37-6"></span><span id="page-37-5"></span><span id="page-37-4"></span><span id="page-37-3"></span><span id="page-37-2"></span><span id="page-37-1"></span><span id="page-37-0"></span>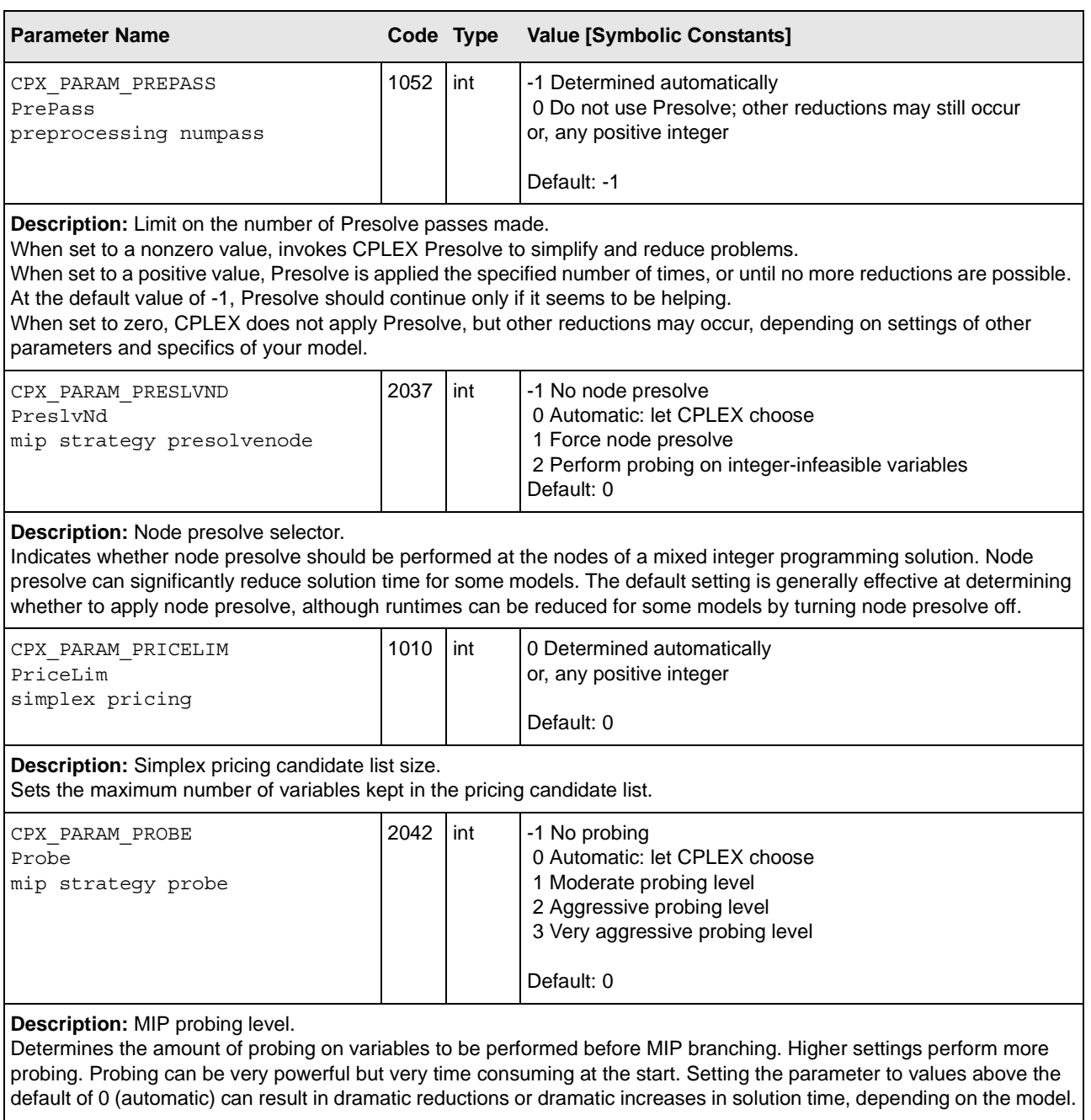

<span id="page-38-24"></span><span id="page-38-23"></span><span id="page-38-22"></span><span id="page-38-21"></span><span id="page-38-20"></span><span id="page-38-19"></span><span id="page-38-18"></span><span id="page-38-17"></span><span id="page-38-16"></span><span id="page-38-15"></span><span id="page-38-14"></span><span id="page-38-13"></span><span id="page-38-12"></span><span id="page-38-11"></span><span id="page-38-10"></span><span id="page-38-9"></span><span id="page-38-8"></span><span id="page-38-7"></span><span id="page-38-6"></span><span id="page-38-5"></span><span id="page-38-4"></span><span id="page-38-3"></span><span id="page-38-2"></span><span id="page-38-1"></span><span id="page-38-0"></span>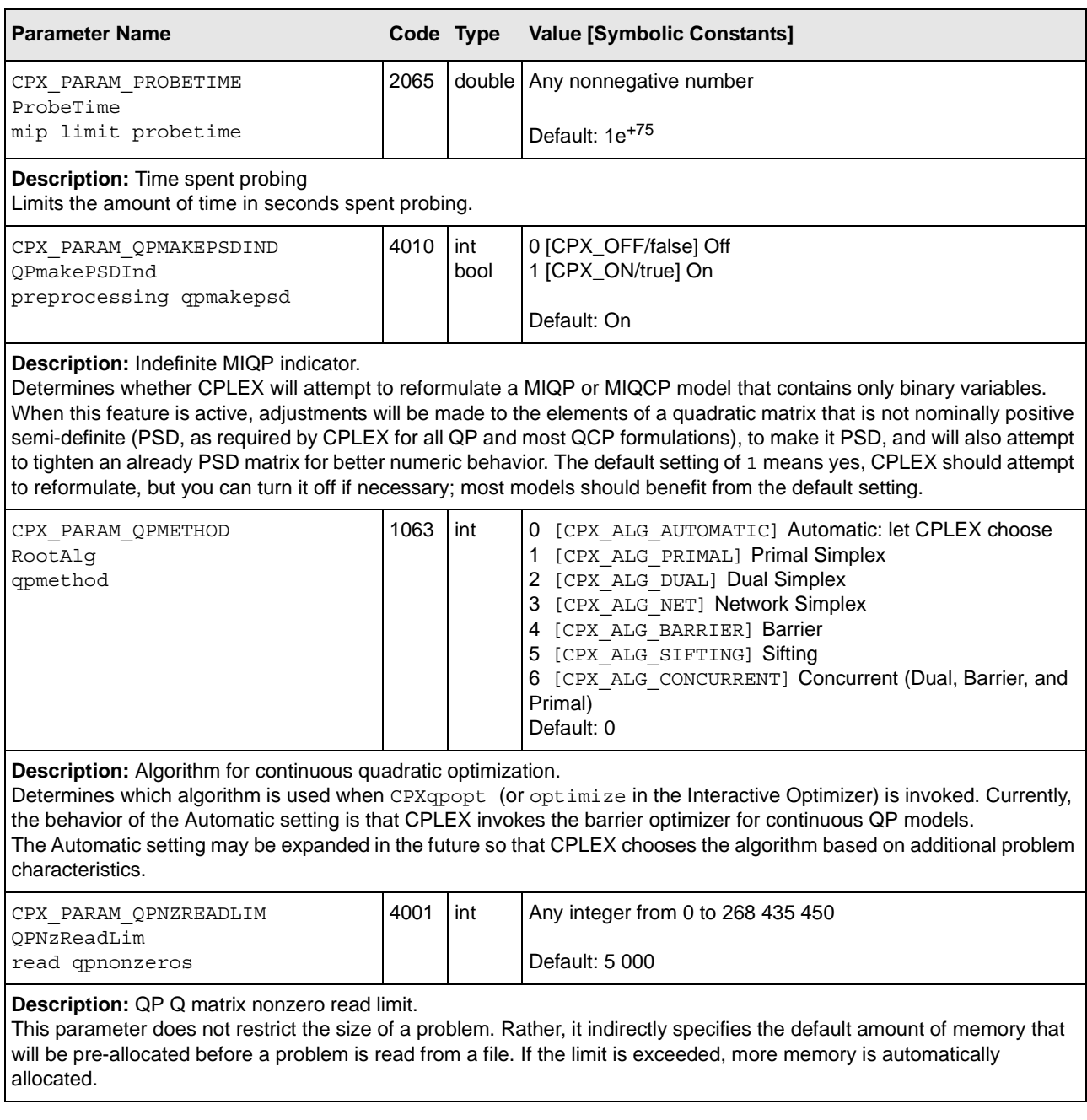

<span id="page-39-16"></span><span id="page-39-15"></span><span id="page-39-13"></span><span id="page-39-10"></span><span id="page-39-9"></span><span id="page-39-8"></span><span id="page-39-6"></span><span id="page-39-5"></span><span id="page-39-4"></span><span id="page-39-2"></span><span id="page-39-1"></span><span id="page-39-0"></span>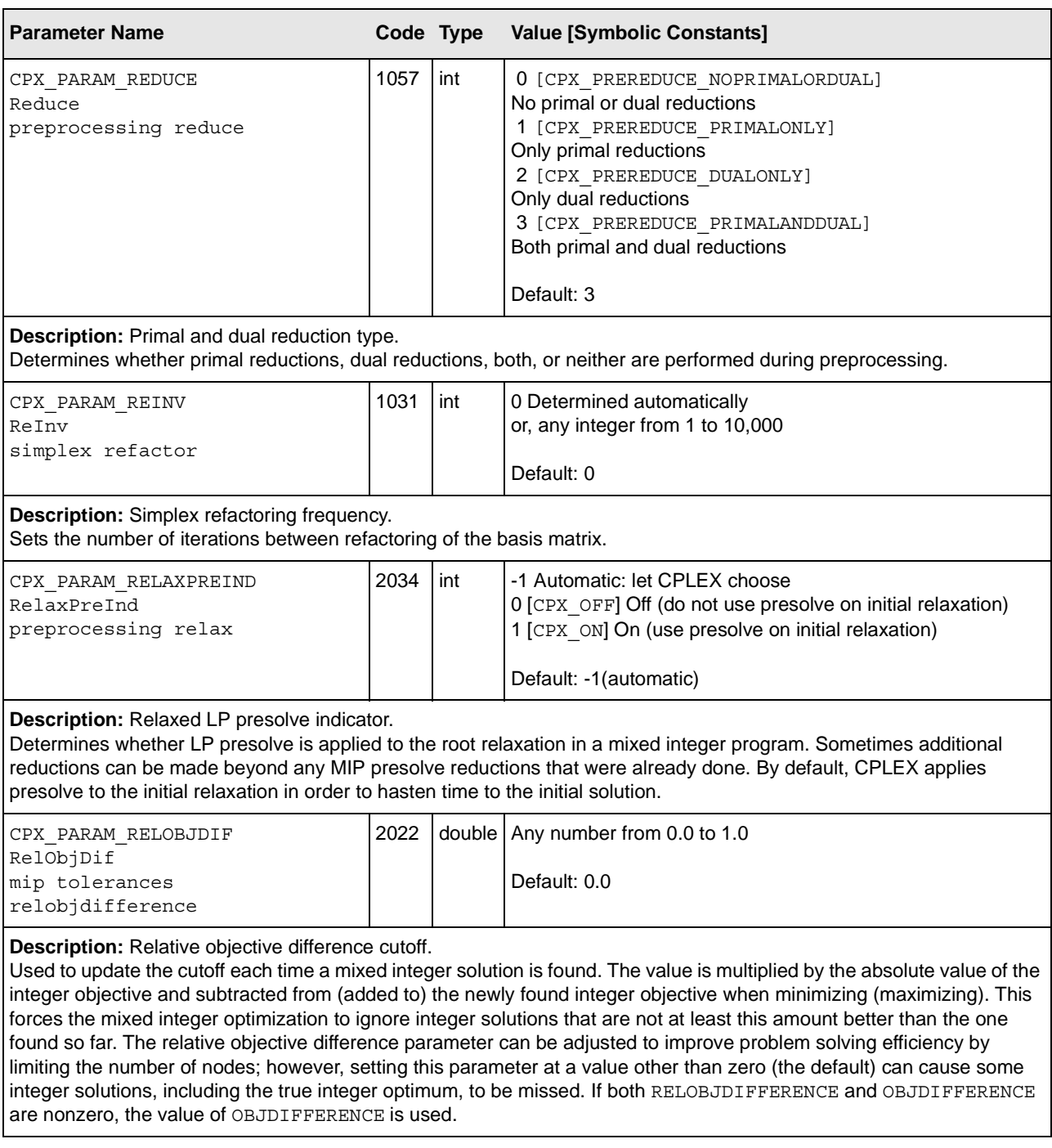

<span id="page-39-14"></span><span id="page-39-12"></span><span id="page-39-11"></span><span id="page-39-7"></span><span id="page-39-3"></span>40 ILOG CPLEX 10.0 - PARAMETER REFERENCE MANUAL

<span id="page-40-18"></span><span id="page-40-17"></span><span id="page-40-16"></span><span id="page-40-15"></span><span id="page-40-14"></span><span id="page-40-13"></span><span id="page-40-12"></span><span id="page-40-11"></span><span id="page-40-10"></span><span id="page-40-9"></span><span id="page-40-8"></span><span id="page-40-7"></span><span id="page-40-6"></span><span id="page-40-5"></span><span id="page-40-4"></span><span id="page-40-3"></span><span id="page-40-2"></span><span id="page-40-1"></span><span id="page-40-0"></span>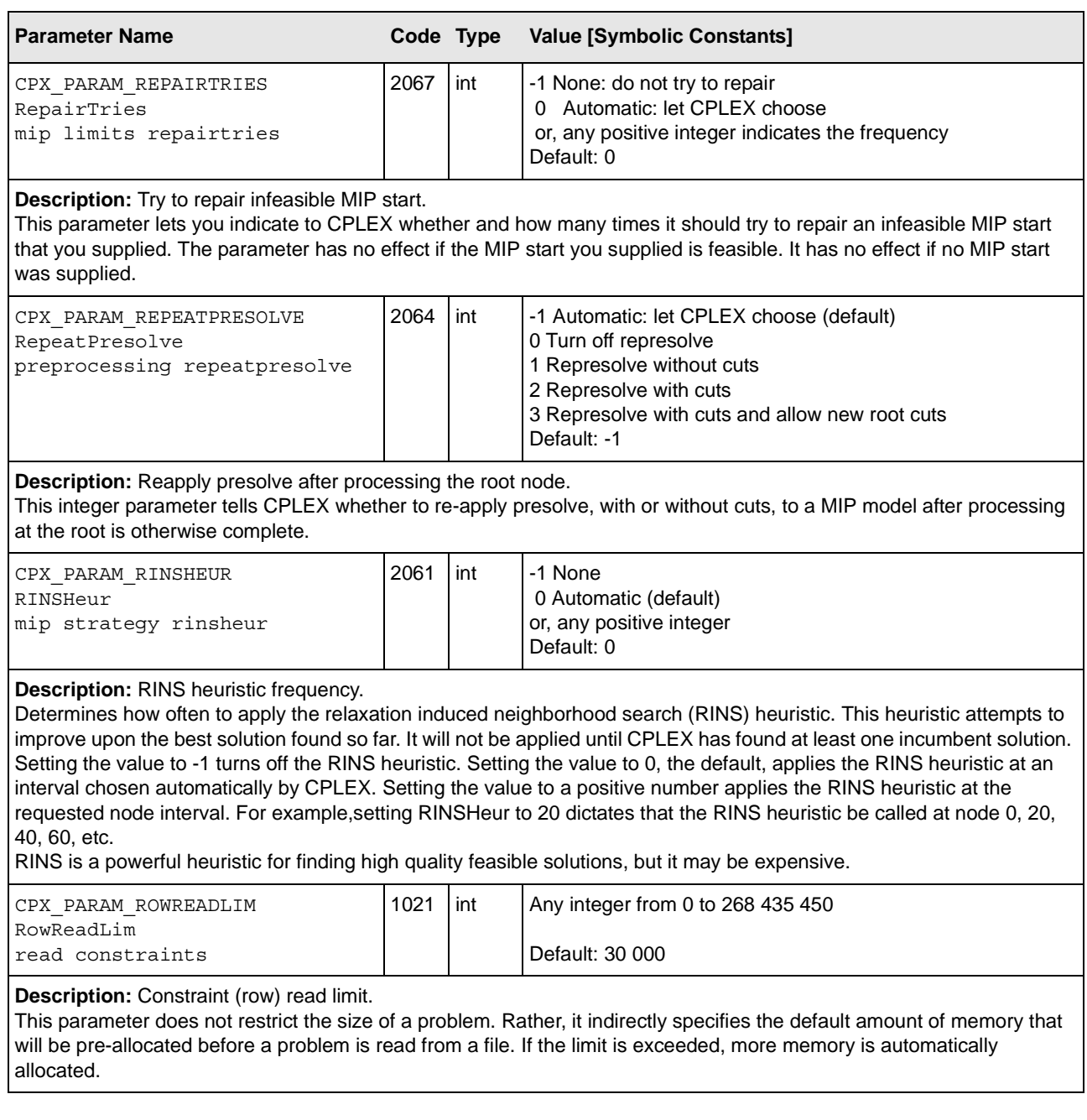

<span id="page-41-18"></span><span id="page-41-17"></span><span id="page-41-16"></span><span id="page-41-15"></span><span id="page-41-14"></span><span id="page-41-13"></span><span id="page-41-12"></span><span id="page-41-11"></span><span id="page-41-10"></span><span id="page-41-9"></span><span id="page-41-8"></span><span id="page-41-7"></span><span id="page-41-6"></span><span id="page-41-5"></span><span id="page-41-4"></span><span id="page-41-3"></span><span id="page-41-2"></span><span id="page-41-1"></span><span id="page-41-0"></span>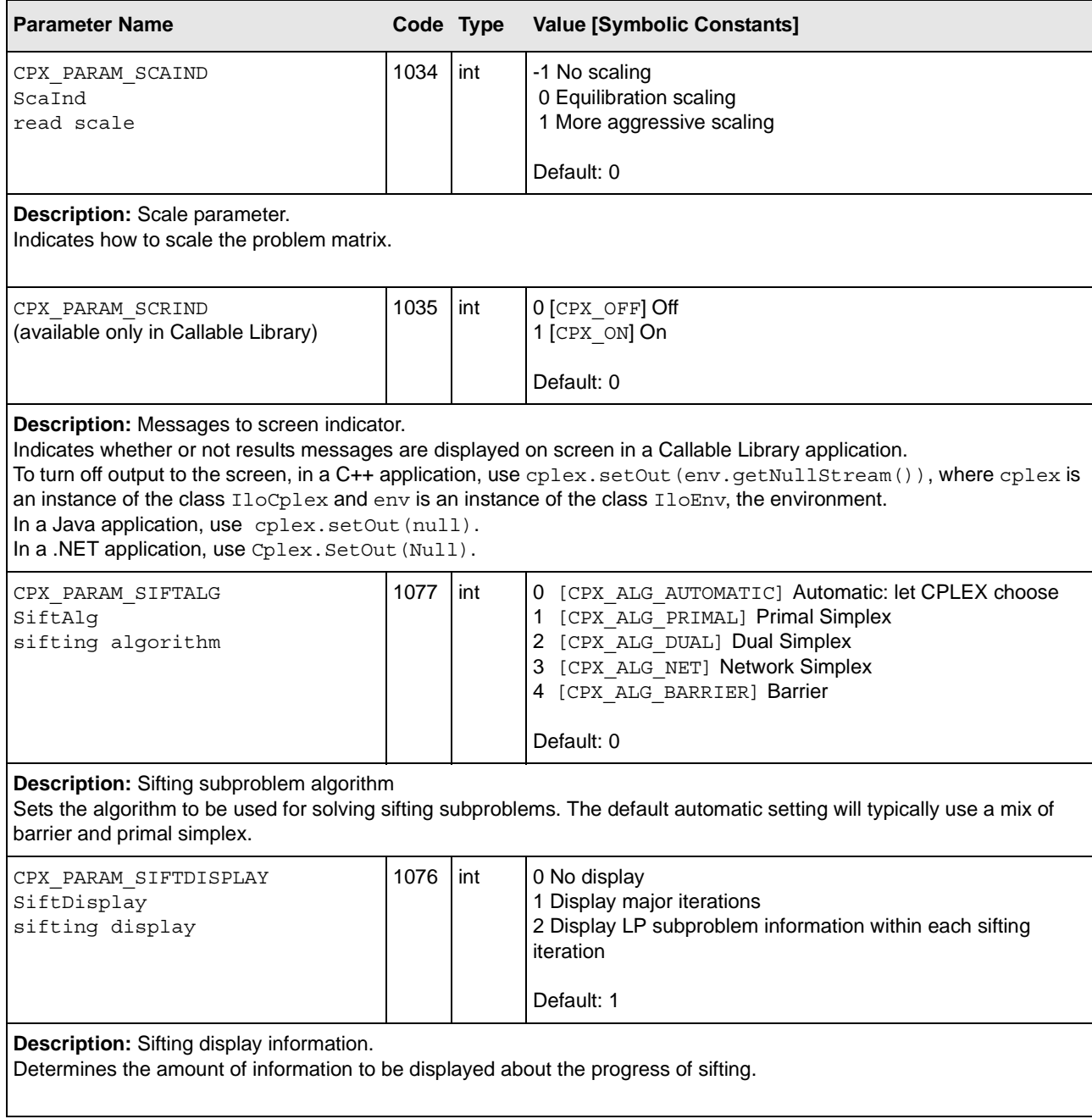

<span id="page-42-14"></span><span id="page-42-13"></span><span id="page-42-12"></span><span id="page-42-11"></span><span id="page-42-10"></span><span id="page-42-9"></span><span id="page-42-8"></span><span id="page-42-7"></span><span id="page-42-6"></span><span id="page-42-5"></span><span id="page-42-4"></span><span id="page-42-3"></span><span id="page-42-2"></span><span id="page-42-1"></span><span id="page-42-0"></span>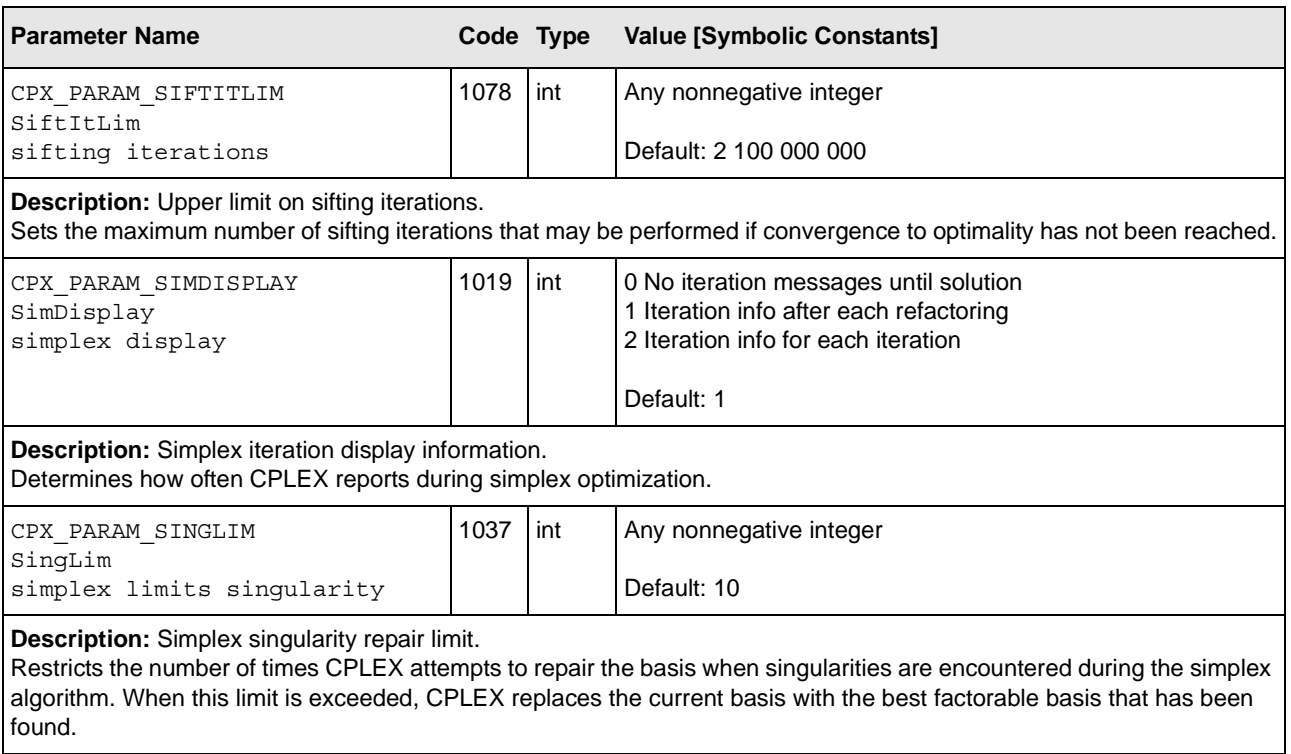

<span id="page-43-13"></span><span id="page-43-7"></span><span id="page-43-4"></span><span id="page-43-0"></span>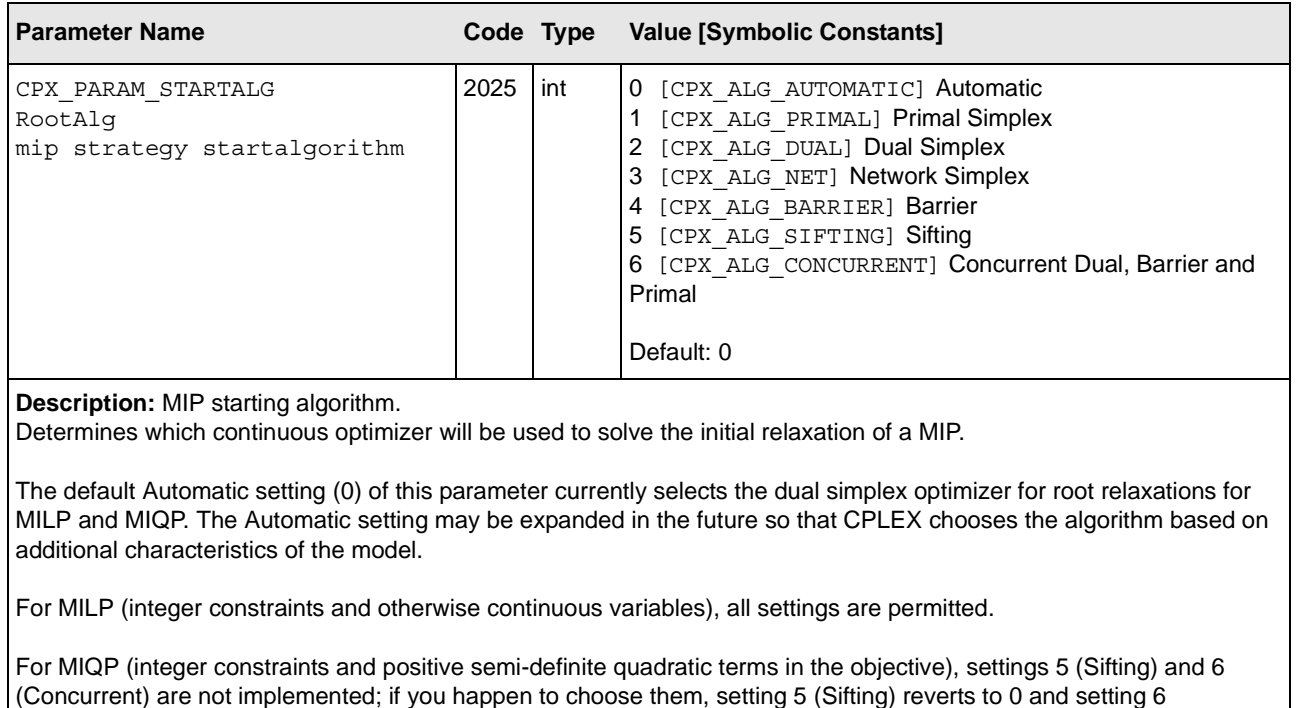

<span id="page-43-19"></span><span id="page-43-18"></span><span id="page-43-17"></span><span id="page-43-16"></span><span id="page-43-10"></span><span id="page-43-3"></span>(Concurrent) reverts to 4.

For MIQCP (integer constraints and positive semi-definite quadratic terms among the constraints), only the Barrier optimizer is implemented, and therefore no settings other than 0 and 4 are permitted.

<span id="page-43-11"></span><span id="page-43-8"></span><span id="page-43-5"></span><span id="page-43-1"></span>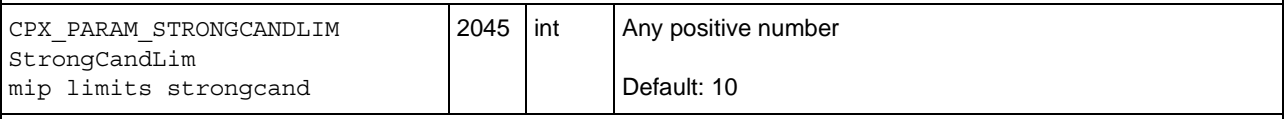

#### <span id="page-43-14"></span>**Description:** MIP candidate list

Controls the length of the candidate list when CPLEX uses the setting strong branching variable selection (set mip strategy variableselect 3).

<span id="page-43-12"></span><span id="page-43-9"></span><span id="page-43-6"></span><span id="page-43-2"></span>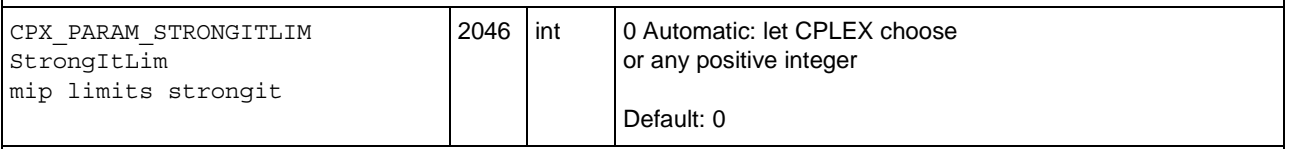

#### <span id="page-43-20"></span><span id="page-43-15"></span>**Description:** MIP simplex iterations

Controls the number of simplex iterations performed on each variable in the candidate list when CPLEX uses the setting strong branching variable selection (set mip strategy variableselect 3). The default setting 0 chooses the iteration limit automatically.

<span id="page-44-8"></span><span id="page-44-4"></span><span id="page-44-0"></span>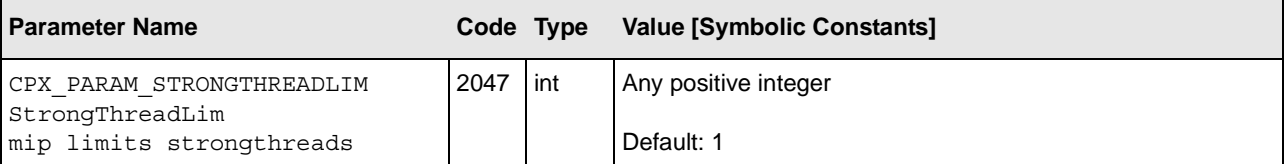

#### <span id="page-44-13"></span><span id="page-44-11"></span>**Description:** MIP parallel threads

Controls the number of parallel threads used to perform strong branching. Note that this parameter does nothing if the MIP thread limit (set mip limits threads) is greater than 1. Note also that the global thread limit, CPX\_PARAM\_THREADS, does not affect this parameter.

<span id="page-44-12"></span><span id="page-44-7"></span><span id="page-44-5"></span><span id="page-44-1"></span>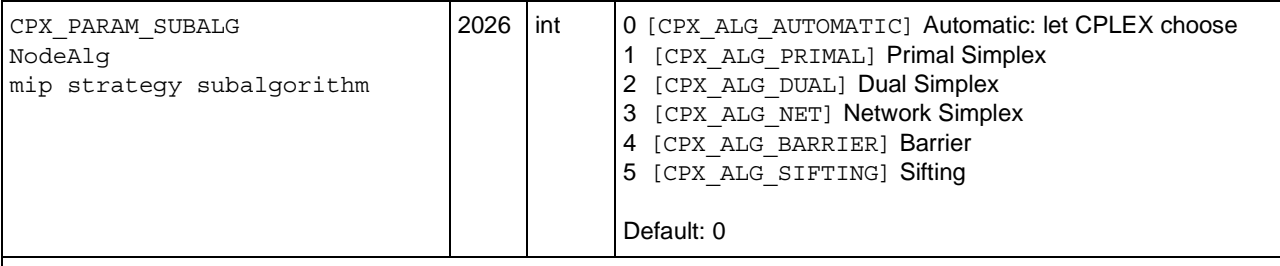

<span id="page-44-19"></span><span id="page-44-18"></span><span id="page-44-17"></span><span id="page-44-16"></span><span id="page-44-3"></span>**Description:** MIP subproblem algorithm.

Determines which continuous optimizer will be used to solve the subproblems in a MIP, after the initial relaxation. The default Automatic setting (0) of this parameter currently selects the dual simplex optimizer for subproblem solution for

MILP and MIQP. The Automatic setting may be expanded in the future so that CPLEX chooses the algorithm based on additional characteristics of the model.

For MILP (integer constraints and otherwise continuous variable), all settings are permitted.

For MIQP (integer constraints and positive semi-definite quadratic terms in objective), setting 3 (Network) is not permitted, and setting 5 (Sifting) reverts to 0 (Automatic).

For MIQCP (integer constraints and positive semi-definite quadratic terms among the constraints), only the Barrier optimizer is implemented, and therefore no settings other than 0 (Automatic) and 4 (Barrier) are permitted.

<span id="page-44-10"></span><span id="page-44-9"></span><span id="page-44-6"></span><span id="page-44-2"></span>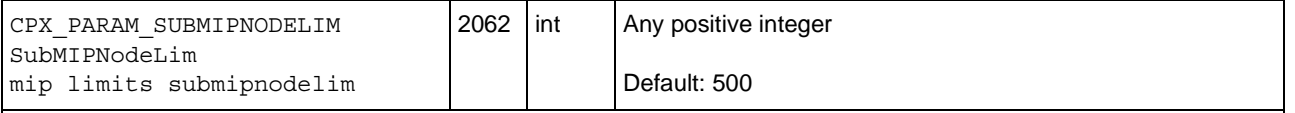

<span id="page-44-15"></span>**Description:** Limit on nodes explored when a subMIP is being solved.

Restricts the number of nodes explored when CPLEX is solving a subMIP. CPLEX solves subMIPs when it builds a solution from a partial MIP start, when repairing an infeasible MIP start, when executing the relaxation induced neighborhood search (RINS) heuristic, when branching locally, or when polishing a solution.

<span id="page-44-14"></span>

<span id="page-45-16"></span><span id="page-45-15"></span><span id="page-45-14"></span><span id="page-45-10"></span><span id="page-45-9"></span><span id="page-45-6"></span><span id="page-45-5"></span><span id="page-45-1"></span><span id="page-45-0"></span>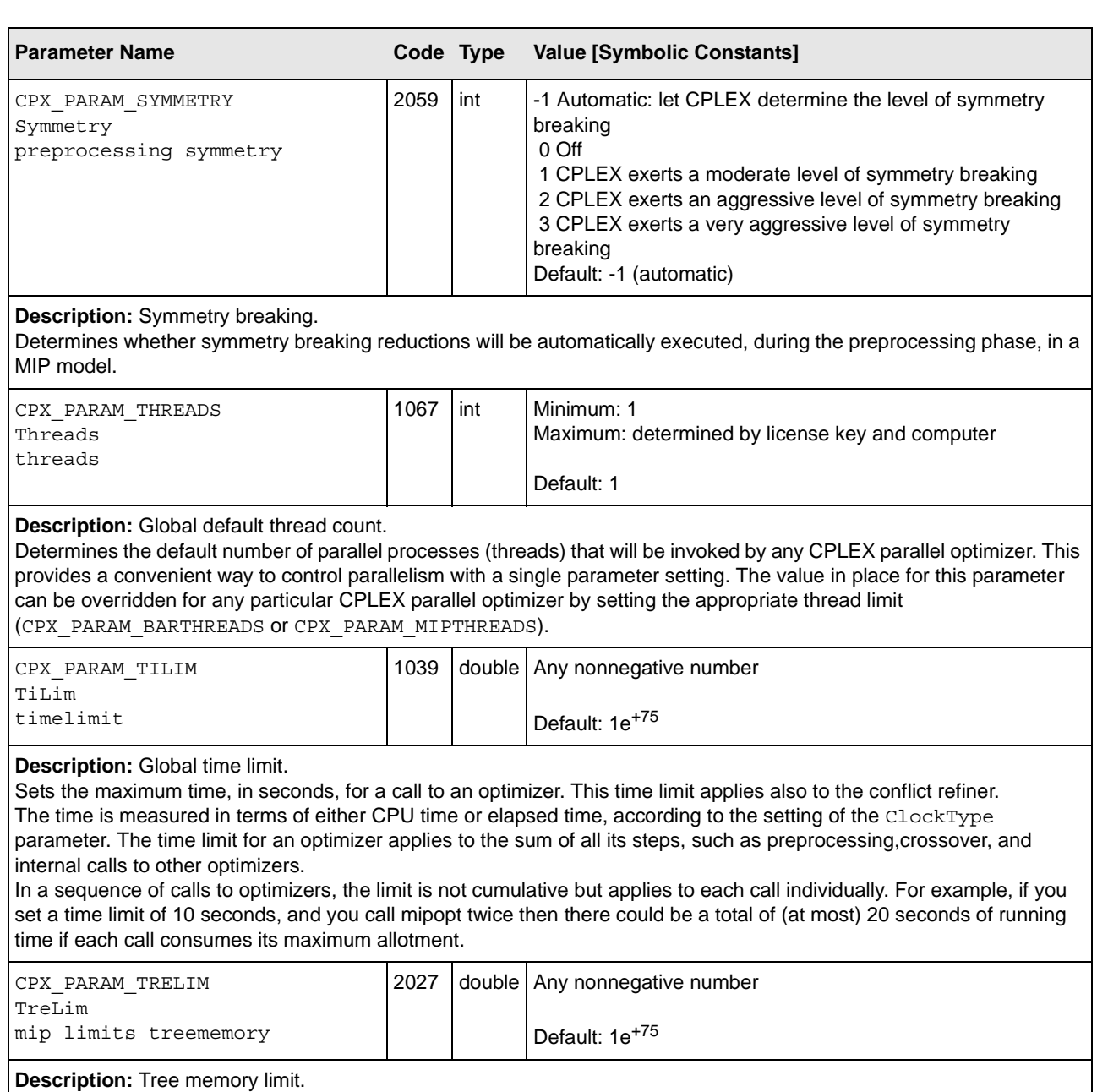

<span id="page-45-18"></span><span id="page-45-17"></span><span id="page-45-13"></span><span id="page-45-12"></span><span id="page-45-11"></span><span id="page-45-8"></span><span id="page-45-7"></span><span id="page-45-4"></span><span id="page-45-3"></span><span id="page-45-2"></span>Sets an absolute upper limit on the size (in megabytes) of the branch & cut tree. If this limit is exceeded, CPLEX terminates optimization.

<span id="page-46-10"></span><span id="page-46-7"></span><span id="page-46-4"></span><span id="page-46-0"></span>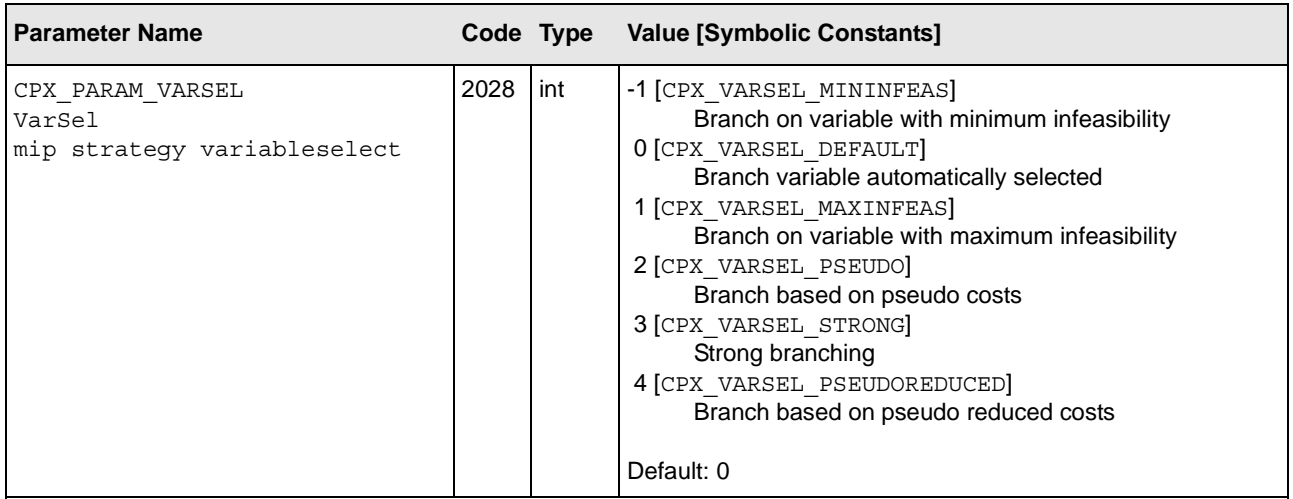

**Description:** MIP variable selection strategy.

Sets the rule for selecting the branching variable at the node which has been selected for branching. The maximum infeasibility rule chooses the variable with the value furtherest from an integer; the minimum infeasibility rule chooses the variable with the value closest to an integer but still fractional. The minimum infeasibility rule (-1) may lead more quickly to a first integer feasible solution, but is usually slower overall to reach the optimal integer solution. The maximum infeasibility rule (1) forces larger changes earlier in the tree. Pseudo cost (2) variable selection is derived from pseudo-shadow prices. Strong branching (3) causes variable selection based on partially solving a number of subproblems with tentative branches to see which branch is the most promising. This strategy can be effective on large, difficult MIP problems. Pseudo reduced costs (4) are a computationally less-intensive form of pseudo costs. The default value (0) allows CPLEX to select the best rule based on the problem and its progress.

<span id="page-46-11"></span><span id="page-46-8"></span><span id="page-46-5"></span><span id="page-46-1"></span>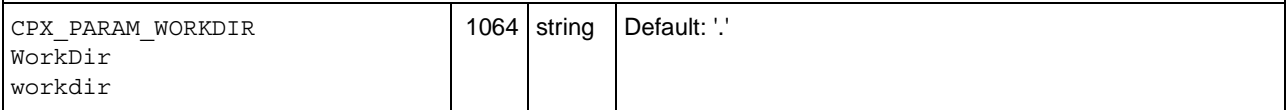

<span id="page-46-13"></span>**Description:** Directory for working files.

<span id="page-46-3"></span>Specifies the name of an existing directory into which CPLEX may store temporary working files, such as for MIP node files or for out-of-core barrier.

<span id="page-46-12"></span><span id="page-46-9"></span><span id="page-46-6"></span><span id="page-46-2"></span>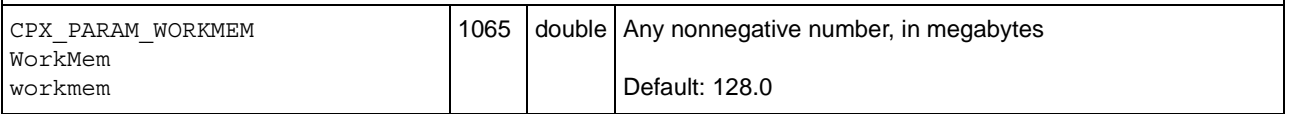

**Description:** Memory available for working storage.

Specifies an upper limit on the amount of central memory, in megabytes, that CPLEX is permitted to use for working memory before swapping to disk files. See also CPX\_PARAM\_WORKDIR, WorkDir.

48 ILOG CPLEX 10.0 - PARAMETER REFERENCE MANUAL

## *Index*

#### <span id="page-48-0"></span>**A**

accessing parameters (how to) Callable Library CPXgetdblparam **[10](#page-9-1)** CPXgetintparam **[10](#page-9-2)** CPXgetstrparam **[10](#page-9-3)** CPXinfodblparam **[10](#page-9-4)** CPXinfointparam **[10](#page-9-5)** CPXinfostrparam **[10](#page-9-6)** CPXsetdblparam **[10](#page-9-7)** CPXsetdefaults **[10](#page-9-8)** CPXsetintparam **[10](#page-9-9)** CPXsetstrparam **[10](#page-9-10)** Concert Technology getDefault **[9](#page-8-2)** getMax **[9](#page-8-3)** getMin **[9](#page-8-4)** getParam **[9](#page-8-5)** setDefaults **[10](#page-9-11)** setParam **[9](#page-8-6)** AdvInd **[13](#page-12-3)** AggCutLim **[13](#page-12-4)** AggFill **[13](#page-12-5)** AggInd **[14](#page-13-4)**

#### **B**

BarAlg **[14](#page-13-5)** BarColNz **[14](#page-13-6)** BarCrossAlg **[14](#page-13-7)** BarDisplay **[15](#page-14-4)** BarEpComp **[15](#page-14-5)** BarGrowth **[15](#page-14-6)** BarItLim **[15](#page-14-7)** BarMaxCor **[16](#page-15-4)** BarObjRng **[16](#page-15-5)** BarOrder **[16](#page-15-6)** BarQCPEpComp **[16](#page-15-7)** barrier algorithm **[14](#page-13-8)** as algorithm for continuous quadratic optimization **[39](#page-38-4)** as algorithm for linear optimization **[29](#page-28-3)** as MIP starting algorithm **[44](#page-43-3)** as MIP subproblem LP algorithm **[45](#page-44-3)** as sifting subproblem algorithm **[42](#page-41-4)** column nonzeros **[14](#page-13-9)** convergence tolerance for LP and QP problems **[15](#page-14-8)** convergence tolerance for QCP problems **[16](#page-15-8)** crossover algorithm **[14](#page-13-10)** directory for working files (out of core) **[47](#page-46-3)** display information **[15](#page-14-9)** global time limit **[46](#page-45-4)** growth limit **[15](#page-14-10)** iteration limit **[15](#page-14-11)** maximum correction limit **[16](#page-15-9)** objective range **[16](#page-15-10)** ordering algorithm **[16](#page-15-11)** starting point algorithm **[17](#page-16-4)** thread limit **[17](#page-16-5)**

BarStartAlg **[17](#page-16-6)** BarThreads **[17](#page-16-7)** BBInterval **[17](#page-16-8)** BndStrenInd **[17](#page-16-9)** BrDir **[18](#page-17-3)** BtTol **[18](#page-17-4)**

## **C**

Callable Library CPX\_PARAM\_ADVIND **[13](#page-12-6)** CPX\_PARAM\_AGGCUTLIM **[13](#page-12-7)** CPX\_PARAM\_AGGFILL **[13](#page-12-8)** CPX\_PARAM\_AGGIND **[14](#page-13-11)** CPX\_PARAM\_BARALG **[14](#page-13-12)** CPX\_PARAM\_BARCOLNZ **[14](#page-13-13)** CPX\_PARAM\_BARCROSSALG **[14](#page-13-14)** CPX\_PARAM\_BARDISPLAY **[15](#page-14-12)** CPX\_PARAM\_BAREPCOMP **[15](#page-14-13)** CPX\_PARAM\_BARGROWTH **[15](#page-14-14)** CPX\_PARAM\_BARITLIM **[15](#page-14-15)** CPX\_PARAM\_BARMAXCOR **[16](#page-15-12)** CPX\_PARAM\_BAROBJRNG **[16](#page-15-13)** CPX\_PARAM\_BARORDER **[16](#page-15-14)** CPX\_PARAM\_BARQCPEPCOMP **[16](#page-15-15)** CPX\_PARAM\_BARSTARTALG **[17](#page-16-10)** CPX\_PARAM\_BARTHREADS **[17](#page-16-11)** CPX\_PARAM\_BBINTERVAL **[17](#page-16-12)** CPX\_PARAM\_BNDSTRENIND **[17](#page-16-13)** CPX\_PARAM\_BRDIR **[18](#page-17-5)** CPX\_PARAM\_BTTOL **[18](#page-17-6)** CPX\_PARAM\_CLIQUES **[18](#page-17-7)** CPX\_PARAM\_CLOCKTYPE **[19](#page-18-4)** CPX\_PARAM\_COEREDIND **[19](#page-18-5)** CPX\_PARAM\_COLREADLIM **[19](#page-18-6)** CPX\_PARAM\_CONFLICTDISPLAY **[19](#page-18-7)** CPX\_PARAM\_COVERS **[20](#page-19-3)** CPX\_PARAM\_CRAIND **[20](#page-19-4)** CPX\_PARAM\_CUTLO **[20](#page-19-5)** CPX\_PARAM\_CUTPASS **[21](#page-20-4)** CPX\_PARAM\_CUTSFACTOR **[21](#page-20-5)** CPX\_PARAM\_CUTUP **[21](#page-20-6)** CPX\_PARAM\_DATACHECK **[21](#page-20-7)** CPX\_PARAM\_DEPIND **[22](#page-21-3)** CPX\_PARAM\_DISJCUTS **[22](#page-21-4)**

CPX\_PARAM\_DIVETYPE **[22](#page-21-5)** CPX\_PARAM\_DPRIIND **[23](#page-22-4)** CPX\_PARAM\_EPAGAP **[23](#page-22-5)** CPX\_PARAM\_EPGAP **[23](#page-22-6)** CPX\_PARAM\_EPINT **[23](#page-22-7)** CPX\_PARAM\_EPLIN **[24](#page-23-3)** CPX\_PARAM\_EPMRK **[24](#page-23-4)** CPX\_PARAM\_EPOPT **[24](#page-23-5)** CPX\_PARAM\_EPPER **[25](#page-24-3)** CPX\_PARAM\_EPRELAX **[25](#page-24-4)** CPX\_PARAM\_EPRHS **[25](#page-24-5)** CPX\_PARAM\_FEASOPTMODE **[26](#page-25-2)** CPX\_PARAM\_FLOWCOVERS **[26](#page-25-3)** CPX\_PARAM\_FLOWPATHS **[27](#page-26-4)** CPX\_PARAM\_FRACCAND **[27](#page-26-5)** CPX\_PARAM\_FRACCUTS **[27](#page-26-6)** CPX\_PARAM\_FRACPASS **[27](#page-26-7)** CPX\_PARAM\_GUBCOVERS **[28](#page-27-4)** CPX\_PARAM\_HEURFREQ **[28](#page-27-5)** CPX\_PARAM\_IMPLBD **[28](#page-27-6)** CPX\_PARAM\_INTSOLLIM **[28](#page-27-7)** CPX\_PARAM\_ITLIM **[29](#page-28-4)** CPX\_PARAM\_LBHEUR **[29](#page-28-5)** CPX\_PARAM\_LPMETHOD **[29](#page-28-6)** CPX\_PARAM\_MEMORYEMPHASIS **[30](#page-29-3)** CPX\_PARAM\_MIPCBREDLP **[30](#page-29-4)** CPX\_PARAM\_MIPDISPLAY **[30](#page-29-5)** CPX\_PARAM\_MIPEMPHASIS **[31](#page-30-3)** CPX\_PARAM\_MIPINTERVAL **[31](#page-30-4)** CPX\_PARAM\_MIPORDIND **[31](#page-30-5)** CPX\_PARAM\_MIPORDTYPE **[32](#page-31-4)** CPX\_PARAM\_MIPTHREADS **[32](#page-31-5)** CPX\_PARAM\_MIRCUTS **[32](#page-31-6)** CPX\_PARAM\_MPSLONGNUM **[32](#page-31-7)** CPX\_PARAM\_NETDISPLAY **[33](#page-32-5)** CPX\_PARAM\_NETEPOPT **[33](#page-32-6)** CPX\_PARAM\_NETEPRHS **[33](#page-32-7)** CPX\_PARAM\_NETFIND **[33](#page-32-8)** CPX\_PARAM\_NETITLIM **[33](#page-32-9)** CPX\_PARAM\_NETPPRIIND **[34](#page-33-3)** CPX\_PARAM\_NODEFILEIND **[34](#page-33-4)** CPX\_PARAM\_NODELIM **[34](#page-33-5)** CPX\_PARAM\_NODESEL **[35](#page-34-4)** CPX\_PARAM\_NUMERICALEMPHASIS **[35](#page-34-5)** CPX\_PARAM\_NZREADLIM **[35](#page-34-6)**

CPX\_PARAM\_OBJDIF **[35](#page-34-7)** CPX\_PARAM\_OBJLLIM **[36](#page-35-5)** CPX\_PARAM\_OBJULIM **[36](#page-35-6)** CPX\_PARAM\_PERIND **[36](#page-35-7)** CPX\_PARAM\_PERLIM **[36](#page-35-8)** CPX\_PARAM\_POLISHTIME **[36](#page-35-9)** CPX\_PARAM\_PPRIIND **[37](#page-36-4)** CPX\_PARAM\_PREDUAL **[37](#page-36-5)** CPX\_PARAM\_PREIND **[37](#page-36-6)** CPX\_PARAM\_PRELINEAR **[37](#page-36-7)** CPX\_PARAM\_PREPASS **[38](#page-37-4)** CPX\_PARAM\_PRESLVND **[38](#page-37-5)** CPX\_PARAM\_PRICELIM **[38](#page-37-6)** CPX\_PARAM\_PROBE **[38](#page-37-7)** CPX\_PARAM\_PROBETIME **[39](#page-38-5)** CPX\_PARAM\_QPMAKEPSDIND **[39](#page-38-6)** CPX\_PARAM\_QPMETHOD **[39](#page-38-7)** CPX\_PARAM\_QPNZREADLIM **[39](#page-38-8)** CPX\_PARAM\_REDUCE **[40](#page-39-4)** CPX\_PARAM\_REINV **[40](#page-39-5)** CPX\_PARAM\_RELAXPREIND **[40](#page-39-6)** CPX\_PARAM\_RELOBJDIF **[40](#page-39-7)** CPX\_PARAM\_REPAIRTRIES **[41](#page-40-4)** CPX\_PARAM\_REPEATPRESOLVE **[41](#page-40-5)** CPX\_PARAM\_RINSHEUR **[41](#page-40-6)** CPX\_PARAM\_ROWREADLIM **[41](#page-40-7)** CPX\_PARAM\_SCAIND **[42](#page-41-5)** CPX\_PARAM\_SCRIND **[42](#page-41-6)** CPX\_PARAM\_SIFTALG **[42](#page-41-7)** CPX\_PARAM\_SIFTDISPLAY **[42](#page-41-8)** CPX\_PARAM\_SIFTITLIM **[43](#page-42-3)** CPX\_PARAM\_SIMDISPLAY **[43](#page-42-4)** CPX\_PARAM\_SINGLIM **[43](#page-42-5)** CPX\_PARAM\_STARTALG **[44](#page-43-4)** CPX\_PARAM\_STRONGCANDLIM **[44](#page-43-5)** CPX\_PARAM\_STRONGITLIM **[44](#page-43-6)** CPX\_PARAM\_STRONGTHREADLIM **[45](#page-44-4)** CPX\_PARAM\_SUBALG **[45](#page-44-5)** CPX\_PARAM\_SUBMIPNODELIM **[45](#page-44-6)** CPX\_PARAM\_SYMMETRY **[46](#page-45-5)** CPX\_PARAM\_THREADS **[46](#page-45-6)** CPX\_PARAM\_TILIM **[46](#page-45-7)** CPX\_PARAM\_TRELIM **[46](#page-45-8)** CPX\_PARAM\_VARSEL **[47](#page-46-4)** CPX\_PARAM\_WORKDIR **[47](#page-46-5)**

CPX\_PARAM\_WORKMEM **[47](#page-46-6)** Cliques **[18](#page-17-8)** ClockType **[19](#page-18-8)** CoeRedInd **[19](#page-18-9)** ColReadLim **[19](#page-18-10)** Concert Technology AdvInd **[13](#page-12-3)** AggCutLim **[13](#page-12-4)** AggFill **[13](#page-12-5)** AggInd **[14](#page-13-4)** BarAlg **[14](#page-13-5)** BarColNz **[14](#page-13-6)** BarCrossAlg **[14](#page-13-7)** BarDisplay **[15](#page-14-4)** BarEpComp **[15](#page-14-5)** BarGrowth **[15](#page-14-6)** BarItLim **[15](#page-14-7)** BarMaxCor **[16](#page-15-4)** BarObjRng **[16](#page-15-5)** BarOrder **[16](#page-15-6)** BarQCPEpComp **[16](#page-15-7)** BarStartAlg **[17](#page-16-6)** BarThreads **[17](#page-16-7)** BBInterval **[17](#page-16-8)** BndStrenInd **[17](#page-16-9)** BrDir **[18](#page-17-3)** BtTol **[18](#page-17-4)** Cliques **[18](#page-17-8)** ClockType **[19](#page-18-8)** CoeRedInd **[19](#page-18-9)** ColReadLim **[19](#page-18-10)** ConflictDisplay **[19](#page-18-11)** Covers **[20](#page-19-6)** CraInd **[20](#page-19-7)**  $C_{11} + T_{10}$  **[20](#page-19-8)** CutPass **[21](#page-20-8)** CutsFactor **[21](#page-20-9)** CutUp **[21](#page-20-10)** DataCheck **[21](#page-20-11)** DepInd **[22](#page-21-6)** DisjCuts **[22](#page-21-7)** DiveType **[22](#page-21-8)** DPriInd **[23](#page-22-8)** EpAGap **[23](#page-22-9)** EpGap **[23](#page-22-10)**

EpInt **[23](#page-22-11)** EpLin **[24](#page-23-6)** EpMrk **[24](#page-23-7)** EpOpt **[24](#page-23-8)** EpPer **[25](#page-24-6)** EpRHS **[25](#page-24-7)** FeasOptMode **[26](#page-25-4)** FlowCovers **[26](#page-25-5)** FlowPaths **[27](#page-26-8)** FracCand **[27](#page-26-9)** FracCuts **[27](#page-26-10)** FracPass **[27](#page-26-11)** GUBCovers **[28](#page-27-8)** HeurFreq **[28](#page-27-9)** ImplBd **[28](#page-27-10)** IntSolLim **[28](#page-27-11)**  $T+Lim$  **[29](#page-28-7)** LBHeur **[29](#page-28-8)** MemoryEmphasis **[30](#page-29-6)** MIPDisplay **[30](#page-29-7)** MIPEmphasis **[31](#page-30-6)** MIPInterval **[31](#page-30-7)** MIPOrdInd **[31](#page-30-8)** MIPOrdType **[32](#page-31-8)** MIPThreads **[32](#page-31-9)** MIRCuts **[32](#page-31-10)** MPSLongNum **[32](#page-31-11)** NetDisplay **[33](#page-32-10)** NetEpOpt **[33](#page-32-11)** NetEpRHS **[33](#page-32-12)** NetFind **[33](#page-32-13)** NetItLim **[33](#page-32-14)** NetPPriInd **[34](#page-33-6)** NodeAlg **[45](#page-44-7)** NodeFileInd **[34](#page-33-7)** NodeLim **[34](#page-33-8)** NodeSel **[35](#page-34-8)** NumericalEmphasis **[35](#page-34-9)** NzReadLim **[35](#page-34-10)** ObjDif **[35](#page-34-11)** ObjLLim **[36](#page-35-10)** ObjULim **[36](#page-35-11)** PerInd **[36](#page-35-12)** PerLim **[36](#page-35-13)** PolishTime **[36](#page-35-14)**

PPriInd **[37](#page-36-8)** PreDual **[37](#page-36-9)** PreInd **[37](#page-36-10)** PrePass **[38](#page-37-8)** PreslvNd **[38](#page-37-9)** PriceLim **[38](#page-37-10)** Probe **[38](#page-37-11)** ProbeTime **[39](#page-38-9)** QPmakePSDInd **[39](#page-38-10)** QPNzReadLim **[39](#page-38-11)** Reduce **[40](#page-39-8)** ReInv **[40](#page-39-9)** RelaxPreInd **[40](#page-39-10)** RelObjDif **[40](#page-39-11)** RepairTries **[41](#page-40-8)** RepeatPresolve **[41](#page-40-9)** RINSHeur **[41](#page-40-10)** RootAlg **[29](#page-28-9)**, **[39](#page-38-12)**, **[44](#page-43-7)** RowReadLim **[41](#page-40-11)** ScaInd **[42](#page-41-9)** SiftAlg **[42](#page-41-10)** SiftDisplay **[42](#page-41-11)** SiftItLim **[43](#page-42-6)** SimDisplay **[43](#page-42-7)** SingLim **[43](#page-42-8)** StrongCandLim **[44](#page-43-8)** StrongItLim **[44](#page-43-9)** StrongThreadLim **[45](#page-44-8)** SubMIPNodeLim **[45](#page-44-9)** Symmetry **[46](#page-45-9)** Threads **[46](#page-45-10)** TiLim **[46](#page-45-11)** TreLim **[46](#page-45-12)** VarSel **[47](#page-46-7)** WorkDir **[47](#page-46-8)** WorkMem **[47](#page-46-9)** concurrent as algorithm for linear optimization **[29](#page-28-10)** as MIP starting algorithm **[44](#page-43-10)** ConflictDisplay **[19](#page-18-12)** Covers **[20](#page-19-6)** CPX\_PARAM\_ADVIND **[13](#page-12-6)** CPX\_PARAM\_AGGCUTLIM **[13](#page-12-7)** CPX\_PARAM\_AGGFILL **[13](#page-12-8)** CPX\_PARAM\_AGGIND **[14](#page-13-11)**

CPX\_PARAM\_BARALG **[14](#page-13-12)** CPX\_PARAM\_BARCOLNZ **[14](#page-13-13)** CPX\_PARAM\_BARCROSSALG **[14](#page-13-14)** CPX\_PARAM\_BARDISPLAY **[15](#page-14-12)** CPX\_PARAM\_BAREPCOMP **[15](#page-14-13)** CPX\_PARAM\_BARGROWTH **[15](#page-14-14)** CPX\_PARAM\_BARITLIM **[15](#page-14-15)** CPX\_PARAM\_BARMAXCOR **[16](#page-15-12)** CPX\_PARAM\_BAROBJRNG **[16](#page-15-13)** CPX\_PARAM\_BARORDER **[16](#page-15-14)** CPX\_PARAM\_BARQCPEPCOMP **[16](#page-15-15)** CPX\_PARAM\_BARSTARTALG **[17](#page-16-10)** CPX\_PARAM\_BARTHREADS **[17](#page-16-11)** CPX\_PARAM\_BBINTERVAL **[17](#page-16-12)** CPX\_PARAM\_BNDSTRENIND **[17](#page-16-13)** CPX\_PARAM\_BRDIR **[18](#page-17-5)** CPX\_PARAM\_BTTOL **[18](#page-17-6)** CPX\_PARAM\_CLIQUES **[18](#page-17-7)** CPX\_PARAM\_CLOCKTYPE **[19](#page-18-4)** CPX\_PARAM\_COEREDIND **[19](#page-18-5)** CPX\_PARAM\_COLREADLIM **[19](#page-18-6)** CPX\_PARAM\_CONFLICTDISPLAY **[19](#page-18-7)** CPX\_PARAM\_COVERS **[20](#page-19-3)** CPX\_PARAM\_CRAIND **[20](#page-19-4)** CPX\_PARAM\_CUTLO **[20](#page-19-5)** CPX\_PARAM\_CUTPASS **[21](#page-20-4)** CPX\_PARAM\_CUTSFACTOR **[21](#page-20-5)** CPX\_PARAM\_CUTUP **[21](#page-20-6)** CPX\_PARAM\_DATACHECK **[21](#page-20-7)** CPX\_PARAM\_DEPIND **[22](#page-21-3)** CPX\_PARAM\_DISJCUTS **[22](#page-21-4)** CPX\_PARAM\_DIVETYPE **[22](#page-21-5)** CPX\_PARAM\_DPRIIND **[23](#page-22-4)** CPX\_PARAM\_EPAGAP **[23](#page-22-5)** CPX\_PARAM\_EPGAP **[23](#page-22-6)** CPX\_PARAM\_EPINT **[23](#page-22-7)** CPX\_PARAM\_EPLIN **[24](#page-23-3)** CPX\_PARAM\_EPMRK **[24](#page-23-4)** CPX\_PARAM\_EPOPT **[24](#page-23-5)** CPX\_PARAM\_EPPER **[25](#page-24-3)** CPX\_PARAM\_EPRELAX **[25](#page-24-4)** CPX\_PARAM\_EPRHS **[25](#page-24-5)** CPX\_PARAM\_FEASOPTMODE **[26](#page-25-6)** CPX\_PARAM\_FLOWCOVERS **[26](#page-25-3)** CPX\_PARAM\_FLOWPATHS **[27](#page-26-4)**

CPX\_PARAM\_FRACCAND **[27](#page-26-5)** CPX\_PARAM\_FRACCUTS **[27](#page-26-6)** CPX\_PARAM\_FRACPASS **[27](#page-26-7)** CPX\_PARAM\_GUBCOVERS **[28](#page-27-4)** CPX\_PARAM\_HEURFREQ **[28](#page-27-5)** CPX\_PARAM\_IMPLBD **[28](#page-27-6)** CPX\_PARAM\_INTSOLLIM **[28](#page-27-7)** CPX\_PARAM\_ITLIM **[29](#page-28-4)** CPX\_PARAM\_LBHEUR **[29](#page-28-5)** CPX\_PARAM\_LPMETHOD **[29](#page-28-6)** CPX\_PARAM\_MEMORYEMPHASIS **[30](#page-29-3)** CPX\_PARAM\_MIPCBREDLP **[30](#page-29-4)** CPX\_PARAM\_MIPDISPLAY **[30](#page-29-5)** CPX\_PARAM\_MIPEMPHASIS **[31](#page-30-3)** CPX\_PARAM\_MIPINTERVAL **[31](#page-30-4)** CPX\_PARAM\_MIPORDIND **[31](#page-30-5)** CPX\_PARAM\_MIPORDTYPE **[32](#page-31-4)** CPX\_PARAM\_MIPTHREADS **[32](#page-31-5)** CPX\_PARAM\_MIRCUTS **[32](#page-31-6)** CPX\_PARAM\_MPSLONGNUM **[32](#page-31-12)** CPX\_PARAM\_NETDISPLAY **[33](#page-32-5)** CPX\_PARAM\_NETEPOPT **[33](#page-32-6)** CPX\_PARAM\_NETEPRHS **[33](#page-32-7)** CPX\_PARAM\_NETFIND **[33](#page-32-8)** CPX\_PARAM\_NETITLIM **[33](#page-32-9)** CPX\_PARAM\_NETPPRIIND **[34](#page-33-3)** CPX\_PARAM\_NODEFILEIND **[34](#page-33-4)** CPX\_PARAM\_NODELIM **[34](#page-33-5)** CPX\_PARAM\_NODESEL **[35](#page-34-4)** CPX\_PARAM\_NUMERICALEMPHASIS **[35](#page-34-5)** CPX\_PARAM\_NZREADLIM **[35](#page-34-6)** CPX\_PARAM\_OBJDIF **[35](#page-34-7)** CPX\_PARAM\_OBJLLIM **[36](#page-35-5)** CPX\_PARAM\_OBJULIM **[36](#page-35-6)** CPX\_PARAM\_PERIND **[36](#page-35-7)** CPX\_PARAM\_PERLIM **[36](#page-35-8)** CPX\_PARAM\_POLISHTIME **[36](#page-35-9)** CPX\_PARAM\_PPRIIND **[37](#page-36-4)** CPX\_PARAM\_PREDUAL **[37](#page-36-5)** CPX\_PARAM\_PREIND **[37](#page-36-6)** CPX\_PARAM\_PRELINEAR **[37](#page-36-7)** CPX\_PARAM\_PREPASS **[38](#page-37-4)** CPX\_PARAM\_PRESLVND **[38](#page-37-5)** CPX\_PARAM\_PRICELIM **[38](#page-37-6)** CPX\_PARAM\_PROBE **[38](#page-37-7)**

CPX PARAM PROBETIME 39 CPX PARAM OPMAKEPSDIND 39 CPX PARAM QPMETHOD 39 CPX PARAM OPNZREADLIM 39 CPX PARAM REDUCE 40 CPX PARAM REINV 40 CPX PARAM RELAXPREIND 40 CPX PARAM RELOBJDIF 40 CPX PARAM REPAIRTRIES 41 CPX PARAM REPEATPRESOLVE 41 CPX PARAM RINSHEUR 41 CPX PARAM ROWREADLIM 41 CPX PARAM SCAIND 42 CPX PARAM SCRIND 42 CPX PARAM SIFTALG 42 CPX PARAM SIFTDISPLAY 42 CPX PARAM SIFTITLIM 43 CPX PARAM SIMDISPLAY 43 CPX PARAM SINGLIM 43 CPX PARAM STARTALG 44 CPX PARAM STRONGCANDLIM 44 CPX PARAM STRONGITLIM 44 CPX PARAM STRONGTHREADLIM 45 CPX PARAM SUBALG 45 CPX PARAM SUBMIPNODELIM 45 CPX PARAM SYMMETRY 46 CPX PARAM THREADS 46 CPX PARAM TILIM 46 CPX PARAM TRELIM 46 CPX PARAM VARSEL 47 CPX PARAM WORKDIR 47 CPX PARAM WORKMEM 47 CPXgetchgparams 10 CPXqetparamname 10 CPXqetparamnum 10  $CraInd$  20  $C$ ut<sub>Io</sub> 20 CutPass 21 CutsFactor 21 CutUp 21

## D

54

DataCheck 21 DepInd 22

DisiCuts 22 DiveType 22 DPri Ind 23

#### F

emphasis memory 30 **MIP 31** numerical 35 EpAGap 23 EpGap 23 EpInt 23 EpLin 24 EpMrk 24 EpOpt 24 EpPer 25 EpRelax 25 EDRHS 25 epsilon linearity 24

#### F

feasOpt relaxation 25 FeasOpt mode 26 FeasOptMode 26 FlowCovers 26 FlowPaths 27 FracCand 27 FracCuts 27 FracPass 27

#### G

GURCOVETS 28

#### H.

HeurFreq 28 heuristic local branching 29

```
I
```
ImplBd **[28](#page-27-10)** infeasible Barrier and **[14](#page-13-15)** repairing MIP start **[41](#page-40-12)** tolerance for network **[33](#page-32-15)** tolerance for simplex **[25](#page-24-10)** Interactive Optimizer advance **[13](#page-12-9)** barrier algorithm **[14](#page-13-16)** barrier colnonzeros **[14](#page-13-17)** barrier convergetol **[15](#page-14-16)** barrier crossover **[14](#page-13-18)** barrier display **[15](#page-14-17)** barrier limits corrections **[16](#page-15-16)** barrier limits growth **[15](#page-14-18)** barrier limits iterations **[15](#page-14-19)** barrier limits objrange **[16](#page-15-17)** barrier limits threads **[17](#page-16-14)** barrier ordering **[16](#page-15-18)** barrier startalg **[17](#page-16-15)** clocktype **[19](#page-18-13)** display conflict **[19](#page-18-14)** emphasis memory **[30](#page-29-9)** emphasis numerical **[35](#page-34-13)** feasopt mode **[26](#page-25-9)** feasopt tolerance **[25](#page-24-11)** lpmethod **[29](#page-28-12)** mip cuts cliques **[18](#page-17-9)** mip cuts covers **[20](#page-19-9)** mip cuts disjunctive **[22](#page-21-9)** mip cuts flowcuts **[26](#page-25-10)** mip cuts gomory **[27](#page-26-12)** mip cuts gubcovers **[28](#page-27-12)** mip cuts implied **[28](#page-27-13)** mip cuts mircut **[32](#page-31-13)** mip cuts pathcut **[27](#page-26-13)** mip display **[30](#page-29-10)** mip emphasis **[31](#page-30-10)** mip interval **[31](#page-30-11)** mip lim submipnodes **[45](#page-44-10)** mip limit probetime **[39](#page-38-13)** mip limits aggforcut **[13](#page-12-10)** mip limits cutpasses **[21](#page-20-12)**

mip limits cutsfactor **[21](#page-20-13)** mip limits gomorycand **[27](#page-26-14)** mip limits gomorypass **[27](#page-26-15)** mip limits nodes **[34](#page-33-9)** mip limits repair tries **[41](#page-40-13)** mip limits solutions **[28](#page-27-14)** mip limits strongcand **[44](#page-43-11)** mip limits strongit **[44](#page-43-12)** mip limits strongthreads **[45](#page-44-11)** mip limits threads **[32](#page-31-14)** mip limits treememory **[46](#page-45-13)** mip ordertype **[32](#page-31-15)** mip strategy backtrack **[18](#page-17-10)** mip strategy bbinterval **[17](#page-16-16)** mip strategy branch **[18](#page-17-11)** mip strategy dive **[22](#page-21-10)** mip strategy file **[34](#page-33-10)** mip strategy heuristicfreq **[28](#page-27-15)** mip strategy lbheur **[29](#page-28-13)** mip strategy nodeselect **[35](#page-34-14)** mip strategy order **[31](#page-30-12)** mip strategy presolvenode **[38](#page-37-12)** mip strategy probe **[38](#page-37-13)** mip strategy rinsheur **[41](#page-40-14)** mip strategy startalgorithm **[44](#page-43-13)** mip strategy subalgorithm **[45](#page-44-12)** mip strategy variableselect **[47](#page-46-10)** mip tolerances absmipgap **[23](#page-22-12)** mip tolerances integrality **[23](#page-22-13)** mip tolerances lowercutoff **[20](#page-19-10)** mip tolerances mipgap **[23](#page-22-14)** mip tolerances objdifference **[35](#page-34-15)** mip tolerances relobjdifference **[40](#page-39-12)** mip tolerances uppercutoff **[21](#page-20-14)** network display **[33](#page-32-16)** network iterations **[33](#page-32-17)** network netfind **[33](#page-32-18)** network pricing **[34](#page-33-11)** network tolerances feasibility **[33](#page-32-19)** network tolerances optimality **[33](#page-32-20)** output mpsnumber **[32](#page-31-16)** polish time **[36](#page-35-15)** preprocessing aggregator **[14](#page-13-19)** preprocessing boundstrength **[17](#page-16-17)** preprocessing coeffreduce **[19](#page-18-15)**

```
preprocessing dependency 22
 preprocessing dual 37
 preprocessing fill 13
 preprocessing linear 37
 preprocessing numpass 38
 preprocessing presolve 37
 preprocessing qpmakepsd 39
 preprocessing reduce 40
 preprocessing relax 40
 preprocessing repeatpresolve 41
 preprocessing symmetry 46
 qpmethod 39
 read constraints 41
 read datacheck 21
 read nonzeros 35
 read qpnonzeros 39
 read scale 42
 read variables 19
 set bar qcpconvergetol 16
 sifting algorithm 42
 sifting display 42
 sifting iterations 43
 simplex crash 20
 simplex dgradient 23
  simplex display 43
 simplex limits iterations 29
  simplex limits lowerobj 36
  simplex limits perturbation 36
  simplex limits singularity 43
  simplex limits upperobj 36
  simplex perturbation 25, 36
 simplex pgradient 37
 simplex pricing 38
 simplex refactor 40
 simplex tolerances feasibility 25
  simplex tolerances markowitz 24
 simplex tolerances optimality 24
 threads 46
 workdir 47
 workmem 47
IntSolLim 28
29
```
#### **L**

LBHeur **[29](#page-28-8)** linearity, epsilon **[24](#page-23-9)** local branching heuristic **[29](#page-28-11)** local improvement **[36](#page-35-20)**

#### **M**

memory, conserving **[30](#page-29-11)** MemoryEmphasis **[30](#page-29-6)** MIP absolute mipgap tolerance **[23](#page-22-16)** absolute objective difference cutoff **[35](#page-34-17)** backtracking tolerance **[18](#page-17-12)** barrier in infeasibility start **[14](#page-13-20)** branching direction **[18](#page-17-13)** callback **[30](#page-29-12)** candidate limit for generating Gomory fractional cuts **[27](#page-26-16)** candidate list **[44](#page-43-14)** cliques indicator **[18](#page-17-14)** constraint aggregation limit for cut generation **[13](#page-12-12)** covers indicator **[20](#page-19-12)** cutting plane passes **[21](#page-20-16)** directory for working files **[47](#page-46-13)** disjunctive cuts indicator **[22](#page-21-12)** dive strategy **[22](#page-21-13)** emphasis indicator **[31](#page-30-13)** flow cover cuts indicator **[26](#page-25-11)** flow path cut indicator **[27](#page-26-17)** Gomory fractional cuts indicator **[27](#page-26-18)** GUB cuts indicator **[28](#page-27-16)** heuristic for local branching **[29](#page-28-15)** heuristic frequency **[28](#page-27-17)** implied bound cuts indicator **[28](#page-27-18)** integrality tolerance **[23](#page-22-17)** local branching heuristic **[29](#page-28-15)** mixed integer rounding (MIR) cut indicator **[32](#page-31-17)** node log display information **[30](#page-29-13)** node log interval **[31](#page-30-14)** node selection strategy **[35](#page-34-18)** number of cutting plane passes **[21](#page-20-16)** parallel threads **[45](#page-44-13)** pass limit for generating Gomory fractional cuts **[27](#page-26-19)** preprocessing aggregator application limit **[14](#page-13-21)**

priority order generation **[32](#page-31-18)** priority order indicator **[31](#page-30-15)** re-apply presolve **[41](#page-40-17)** relative mipgap tolerance **[23](#page-22-18)** relaxation induced neighborhood search (RINS) heuristic **[45](#page-44-14)** row multiplier factor for cuts **[21](#page-20-17)** simplex iterations **[44](#page-43-15)** solution limit **[28](#page-27-19)** starting algorithm **[44](#page-43-16)** strategy best bound interval **[17](#page-16-18)** subnode limit **[45](#page-44-15)** subproblem LP algorithm **[45](#page-44-16)** subproblems and barrier **[14](#page-13-22)** symmetry breaking cuts **[46](#page-45-16)** thread limit **[32](#page-31-19)** tolerances lower cutoff **[20](#page-19-13)** tolerances upper cutoff **[21](#page-20-18)** MIP start repair tries **[41](#page-40-18)** MIPDisplay **[30](#page-29-7)** MIPEmphasis **[31](#page-30-6)** MIPInterval **[31](#page-30-7)** MIPOrdInd **[31](#page-30-8)** MIPOrdType **[32](#page-31-8)** MIPThreads **[32](#page-31-9)** MIQP indefiniteness indicator **[39](#page-38-17)** MIRCuts **[32](#page-31-10)** MPS file format numeric precision **[32](#page-31-20)** output precision **[32](#page-31-20)**

#### **N**

MPSLongNum **[32](#page-31-21)**

NetDisplay **[33](#page-32-10)** NetEpOpt **[33](#page-32-11)** NetEpRHS **[33](#page-32-12)** NetFind **[33](#page-32-13)** NetItLim **[33](#page-32-14)** NetPPriInd **[34](#page-33-6)** network as algorithm for continuous quadratic optimization **[39](#page-38-18)** as algorithm for linear optimization **[29](#page-28-16)**

as MIP starting algorithm **[44](#page-43-17)** as MIP subproblem LP algorithm **[45](#page-44-17)** as sifting subproblem algorithm **[42](#page-41-15)** extraction level **[33](#page-32-21)** feasibility tolerance **[33](#page-32-22)** global time limit **[46](#page-45-17)** logging display indicator **[33](#page-32-23)** optimality tolerance **[33](#page-32-24)** simplex iteration limit **[33](#page-32-25)** simplex pricing algorithm **[34](#page-33-12)** NodeAlg **[45](#page-44-7)** NodeFileInd **[34](#page-33-7)** NodeLim **[34](#page-33-8)** NodeSel **[35](#page-34-8)** numerical emphasis **[35](#page-34-12)** numerical instability **[35](#page-34-12)** NumericalEmphasis **[35](#page-34-9)** NzReadLim **[35](#page-34-10)**

#### **O**

ObjDif **[35](#page-34-11)** ObjLLim **[36](#page-35-10)** ObjULim **[36](#page-35-11)**

#### **P**

```
parameter
  correspondence in APIs 11
  methods to access 9
  naming conventions 10
  save settings in file 12
PerInd 36
PerLim 36
polishing time 36
PolishTime 36
PPriInd 37
PreDual 37
PreInd 37
PreLinear 37
PrePass 38
preprocessing 41
PreslvNd 38
presolving 41
PriceLim 38
```
Probe **[38](#page-37-11)** probe time **[39](#page-38-19)** ProbeTime **[39](#page-38-9)**

#### **Q**

```
OCPconvergence tolerance 16
QP
  algorithm for continuous quadratic optimization 39
  convergence tolerance 15
  indefinite MIQP indicator 39
  positive semi-definiteness and 39
  Q matrix nonzero read limit 39
  simplex crash ordering for 20
QPmakePSDInd 39
QPNzReadLim 39
```
#### **R**

Reduce **[40](#page-39-8)**  $R$ e Inv [40](#page-39-9) relaxation feasOpt **[25](#page-24-9)** RelaxPreInd **[40](#page-39-10)** RelObjDif **[40](#page-39-11)** repairing MIP start **[41](#page-40-12)** RepairTries **[41](#page-40-8)** RepeatPresolve **[41](#page-40-9)** REW file format numeric precision **[32](#page-31-22)** output precision **[32](#page-31-22)** RINSHeur **[41](#page-40-10)** RootAlg **[29](#page-28-9)**, **[39](#page-38-12)**, **[44](#page-43-7)** RowReadLim **[41](#page-40-11)**

### **S**

ScaInd **[42](#page-41-9)** SiftAlg **[42](#page-41-10)** SiftDisplay **[42](#page-41-11)** sifting as algorithm for linear optimization **[29](#page-28-17)** as MIP starting algorithm **[44](#page-43-18)** as MIP subproblem LP algorithm **[45](#page-44-18)**

display information **[42](#page-41-16)** subproblem algorithm **[42](#page-41-17)** upper limit on iterations **[43](#page-42-12)** SiftItLim [43](#page-42-6) SimDisplay **[43](#page-42-7)** simplex as algorithm for linear optimization **[29](#page-28-18)** as MIP starting algorithm **[44](#page-43-19)** as MIP subproblem LP algorithm **[45](#page-44-19)** as QP algorithm at root **[39](#page-38-24)** as sifting subproblem algorithm **[42](#page-41-18)** crash ordering **[20](#page-19-15)** dual pricing algorithm **[23](#page-22-19)** feasibility tolerance **[25](#page-24-14)** global time limit **[46](#page-45-18)** iteration display information **[43](#page-42-13)** iterations in MIP **[44](#page-43-20)** lower objective value limit **[36](#page-35-21)** Markowitz tolerance **[24](#page-23-12)** maximum iteration limit **[29](#page-28-19)** network extraction level **[33](#page-32-26)** network iteration limit **[33](#page-32-27)** network pricing algorithm **[34](#page-33-13)** optimality tolerance **[24](#page-23-13)** perturbation constant **[25](#page-24-15)** perturbation indicator **[36](#page-35-22)** perturbation limit **[36](#page-35-23)** pgradient indicator **[37](#page-36-16)** pricing candidate list size **[38](#page-37-16)** primal pricing algorithm **[37](#page-36-16)** refactoring frequency **[40](#page-39-16)** singularity repair limit **[43](#page-42-14)** upper objective value limit **[36](#page-35-24)** SingLim **[43](#page-42-8)** StrongCandLim **[44](#page-43-8)** StrongItLim **[44](#page-43-9)** StrongThreadLim **[45](#page-44-8)** SubMIPNodeLim **[45](#page-44-9)** Symmetry **[46](#page-45-9)**

#### **T**

Threads **[46](#page-45-10)** TiLim **[46](#page-45-11)** time limit

probing 39 TreLim 46

#### $\mathbf{V}$

VarSel 47

#### W

WorkDir 47 WorkMem 47

60 ILOG CPLEX 10.0 - PARAMETER REFERENCE MANUAL